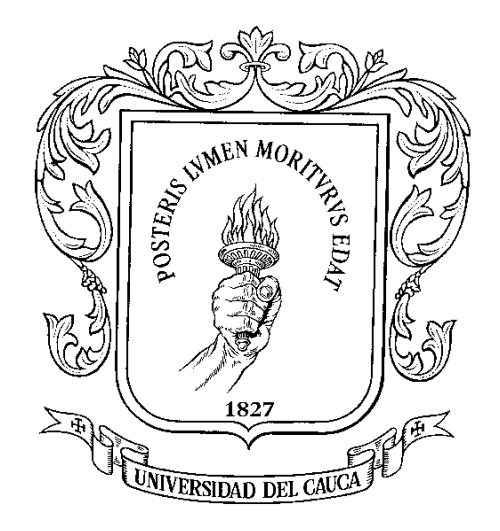

**Juan Manuel Segura Mosquera**

**UNIVERSIDAD DEL CAUCA FACULTAD DE INGENIERÍA ELECTRÓNICA Y TELECOMUNICACIONES DEPARTAMENTO DE ELECTRONICA, INTRUMENTACION Y CONTROL LÍNEA DE ÉNFASIS EN AUTOMATIZACIÓN POPAYÁN Octubre de 2009**

**Juan Manuel Segura Mosquera**

**Documento Final de Trabajo de Grado para optar al título de Ingeniero en Automática Industrial**

**Director Ing. Msc. JUAN FERNANDO FLOREZ MARULANDA**

**UNIVERSIDAD DEL CAUCA FACULTAD DE INGENIERÍA ELECTRÓNICA Y TELECOMUNICACIONES DEPARTAMENTO DE ELECTRONICA, INTRUMENTACION Y CONTROL LÍNEA DE ÉNFASIS EN AUTOMATIZACIÓN POPAYÁN Octubre de 2009**

**A Dios A mis padres A mi Abuela Alicia † A mi hijo Juan Francisco A Carolina**

# **TABLA DE CONTENIDO**

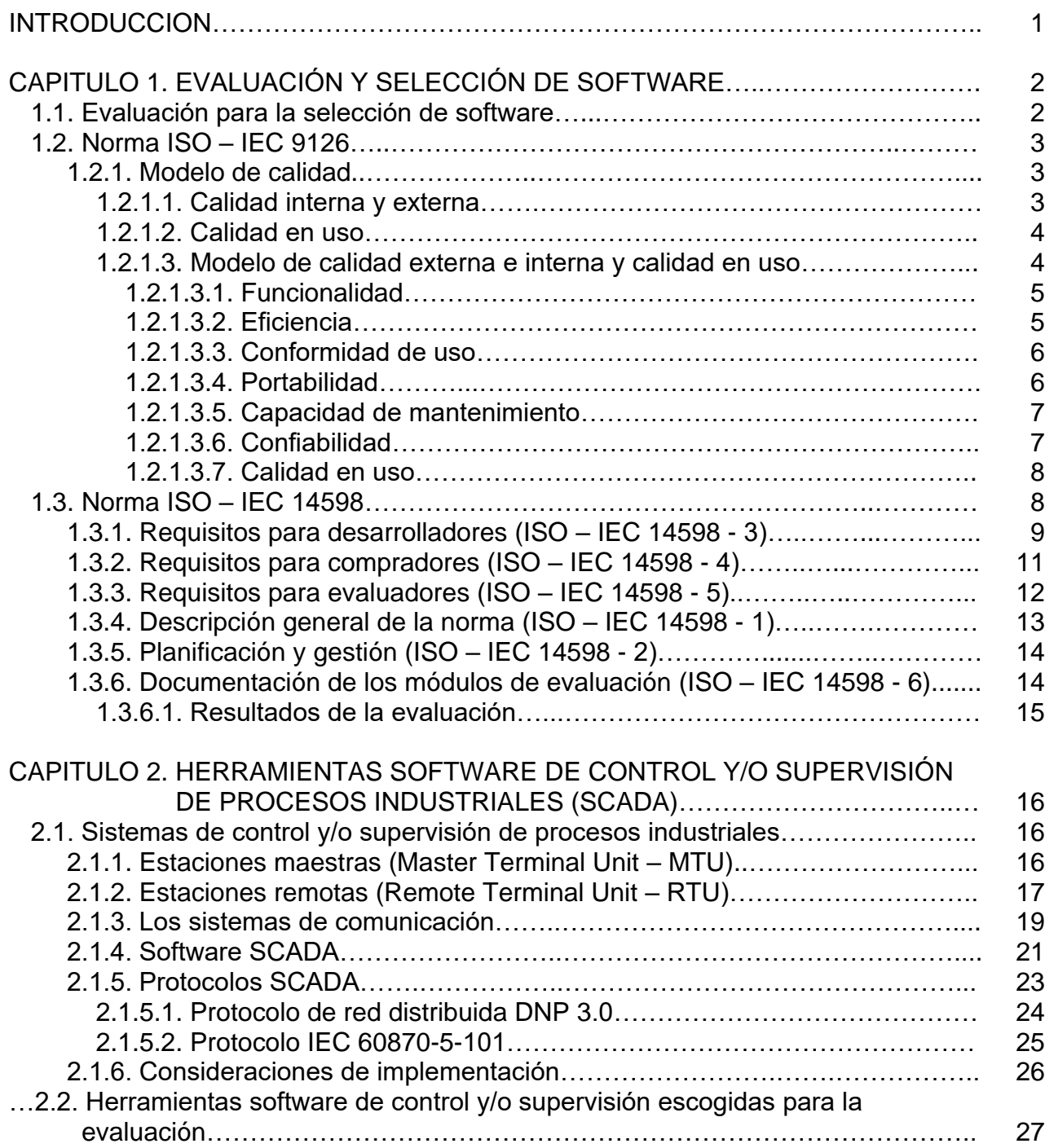

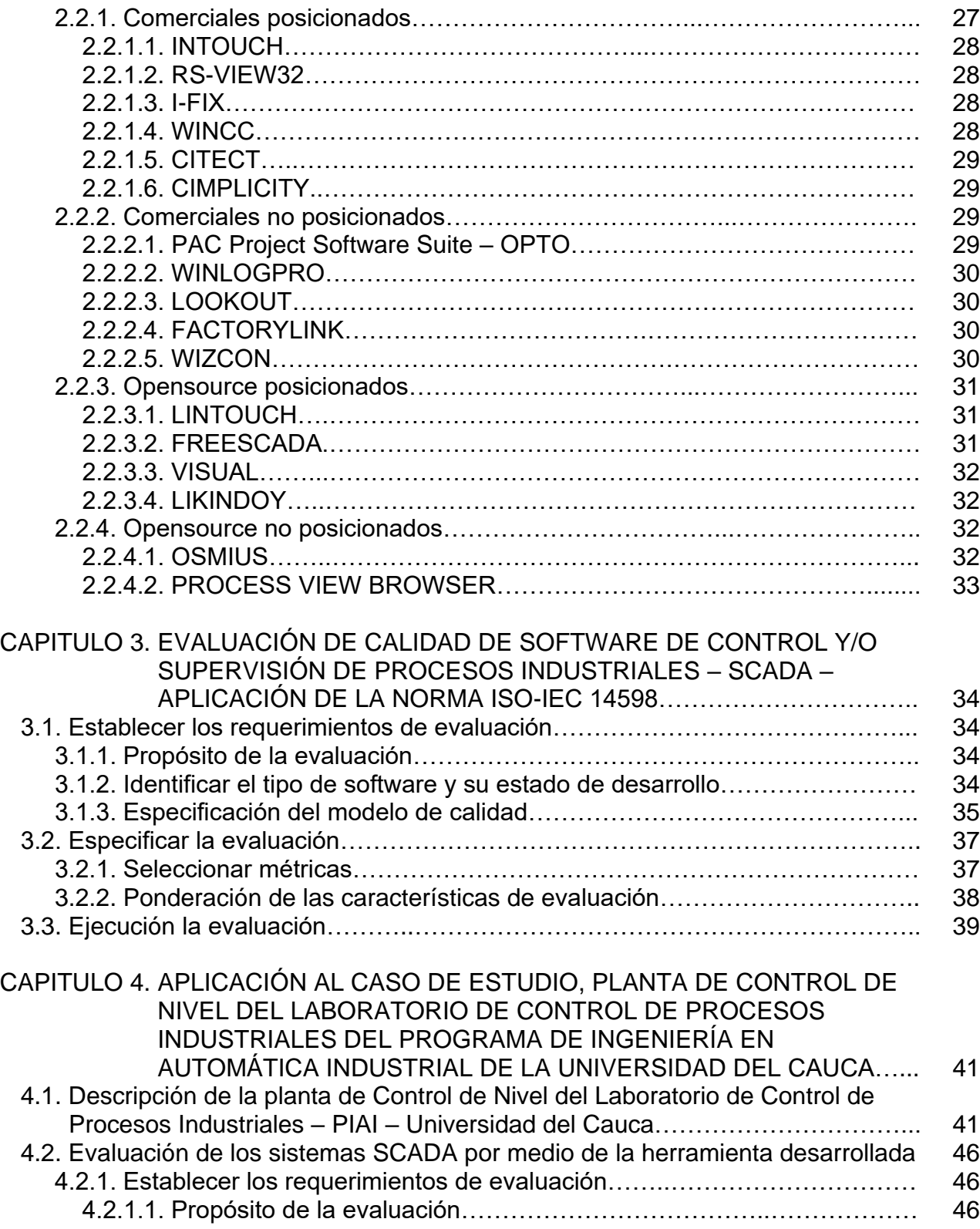

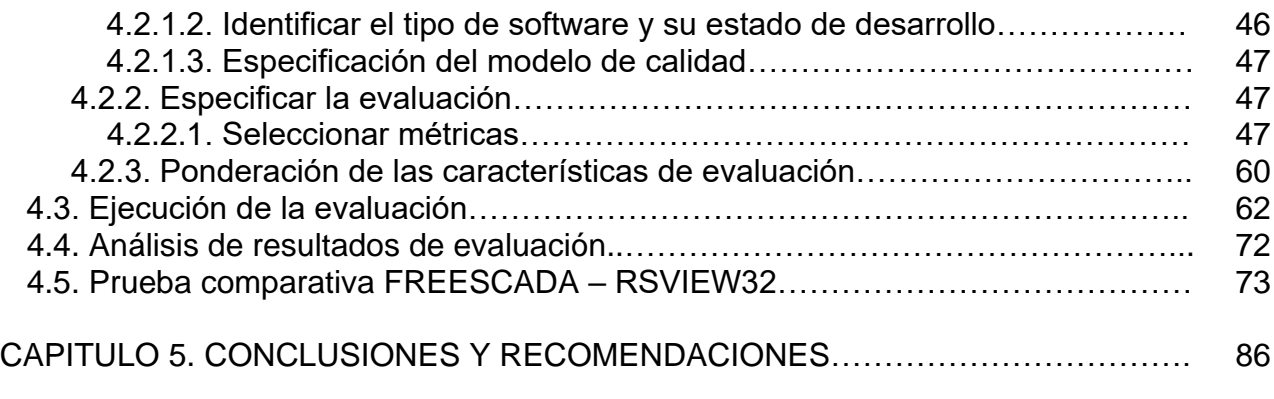

# REFERENCIAS BIBLIOGRAFICAS

### **LISTA DE TABLAS**

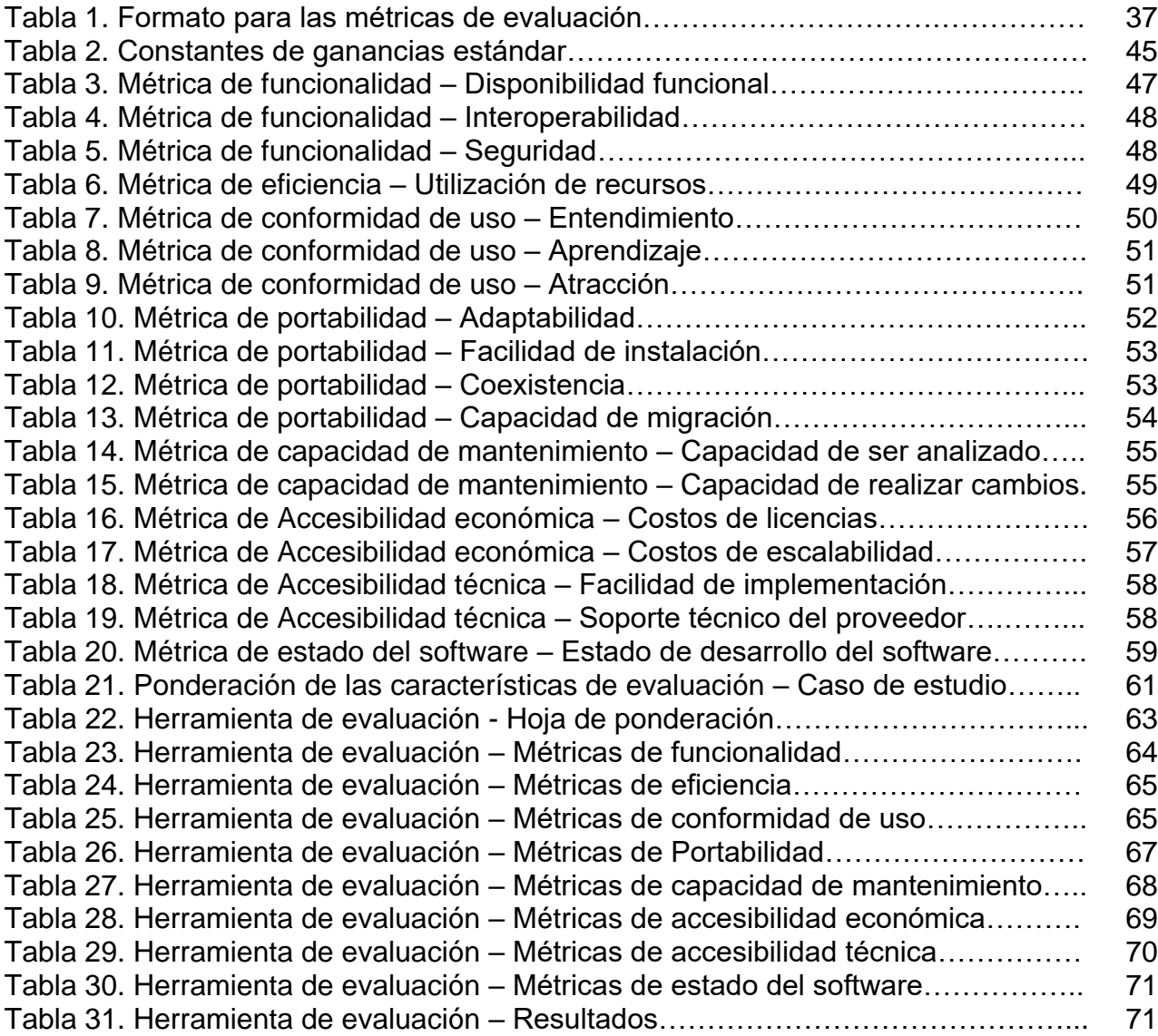

# **LISTA DE FIGURAS E IMÁGENES**

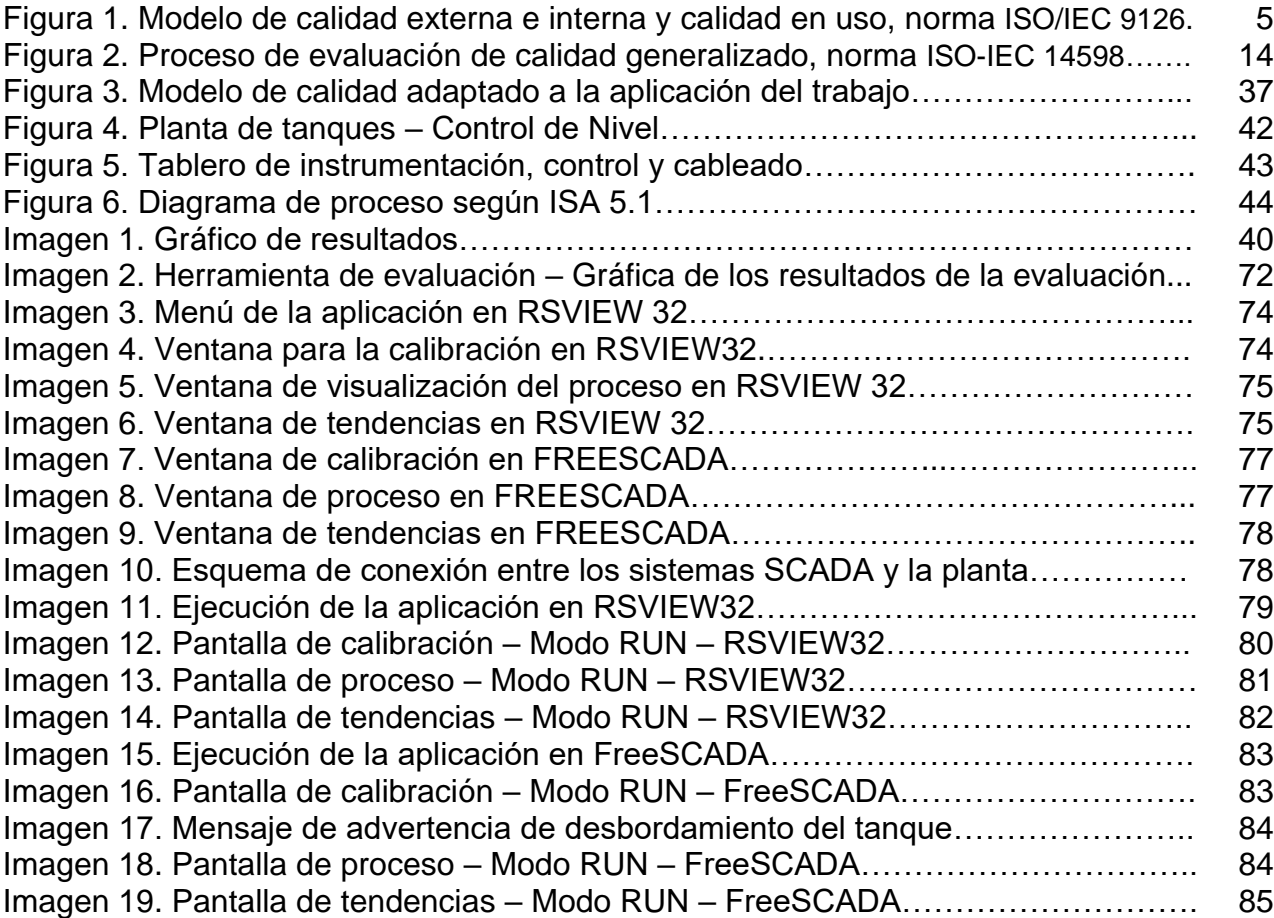

#### **INTRODUCCION**

Generalmente cuando una empresa está interesada en implementar una solución software para algún proceso o una tarea en particular, designa una comisión o grupo de evaluación técnica y financiera que se encarga de realizar una valoración completa y una propuesta formal con las características que debe cumplir la solución para que los proveedores presenten sus propuestas [1]. Luego comienza el proceso de analizar las ofertas presentadas y se toma una decisión. Desafortunadamente, a lo largo de este proceso, los equipos de selección enfrentan diferentes dificultades. Debido a la importancia de la funcionalidad y a los requisitos tecnológicos del producto, se descartan ciertos criterios que pueden determinar el éxito o el fracaso de un nuevo sistema [2]. Por ejemplo, la estrategia corporativa del vendedor, las capacidades de soporte y servicio, la viabilidad financiera, las medidas cualitativas y de costos con respecto a la adaptación al proceso, a la facilidad de uso /navegación, a la diligencia del vendedor, y a la flexibilidad del producto que son importantes, pero difíciles de medir. La mayoría de las decisiones se confían en la "intuición" del equipo encargado, en mandatos ejecutivos, o en compilaciones que fallan al discernir entre las mejores soluciones, por lo tanto, la mayoría de las evaluaciones tecnológicas empresariales caen en costos mayores del presupuesto esperado. Cuando finalmente son seleccionadas, algunas de estas implementaciones de software fallan en cubrir las expectativas funcionales, el rendimiento del capital invertido y el costo total de propiedad [3].

El problema está enmarcado en que no existen criterios objetivos validados técnicamente para que el usuario final tome una decisión de forma adecuada en el momento de elegir una solución de software industrial de control y/o supervisión, teniendo en cuenta todos los aspectos técnicos, financieros, operativos, entre otros y conociendo que esos aspectos no son siempre los mismos de acuerdo al sistema en cuestión.

La propuesta de trabajo de grado "Definición de criterios de evaluación para la selección de herramientas software de control y/o supervisión de procesos industriales – SCADA", busca brindar pautas a la situación anteriormente planteada, situación que enfrentan desde las grandes empresas hasta el pequeño empresario, cuando se requiere de una solución de automatización – SCADA (Supervisory Control And Data Acquisition), en particular la de un sistema de control y/o supervisión, acorde con su tipo de industria y condiciones económicas.

# **CAPITULO 1. EVALUACION Y SELECCIÓN DE SOFTWARE.**

En este capitulo introductorio se pretende hacer una sinopsis de la evaluación de calidad de software exponiendo los términos de referencia y las normas apropiadas para realizar este tipo de procedimientos de selección de forma objetiva.

#### **1.1. Evaluación para la selección de software**

El término calidad es complicado de definir, no obstante para el caso de la calidad del software existen dos definiciones concretas. Según la definición del instituto IEEE "*la calidad del software es el grado con el que un sistema, componente o proceso cumple los requerimientos especificados y las necesidades o expectativas del cliente o usuario"* [4]. A su vez el modelo de calidad establecido en la primera parte del estándar, ISO 9126-1, clasifica la calidad del software como un *conjunto estructurado de características y sub-características* que van a ser estudiadas mas adelante en este mismo documento.

La evaluación de calidad del software es un amplio proceso basado en normas internacionales que tiene por objetivo examinar cada característica del producto desde el momento del desarrollo del mismo hasta su compra y utilización por el usuario final. En cada etapa del desarrollo del producto software debe haber un responsable de gestionar este proceso de evaluación, desde su diseño y programación hasta el momento en que el comprador evalúa la calidad del software a adquirir para saber si cumple con sus necesidades expectantes [5]. Para el caso específico tratado en este documento se hace referencia a una evaluación de usuario final, que analiza las necesidades del mismo y las compara con las prestaciones de cada paquete software SCADA para determinar el grado de cumplimiento de esos requerimientos y realizar la mejor elección.

Todo el proceso de evaluación tiene como objetivo final, llegar a la selección del software que mas se ajuste a las necesidades específicas de una aplicación dentro de una empresa, para esto, se recurre a estándares internacionales de evaluación de la calidad de productos software. A continuación se realiza una descripción de las normas ISO/IEC utilizadas en este caso específico.

# **1.2. Norma ISO – IEC 9126 [6] [7]**

Como instrumento teórico de evaluación se tiene la norma ISO – IEC 9126 que está enfocada a la calidad del producto, permite evaluar la calidad del software desde diferentes criterios asociados con la adquisición, requerimientos, desarrollo, uso, evaluación, soporte, mantenimiento, aseguramiento de la calidad y auditoria de software.

La norma ISO/IEC 9126 está dividida de la siguiente forma:

Parte 1: Modelo de Calidad Parte 2: Métricas<sup>1</sup> externas Parte 3: Métricas internas Parte 4: Calidad en el uso de métricas

Los temas que contiene la norma son los siguientes:

### 1.2.1. Modelo de calidad

**.** 

El modelo estructura los atributos de calidad de software en seis características que se sub-dividen en sub-características. Las sub-características pueden ser medidas por métricas internas o externas [8].

### 1.2.1.1. *Calidad interna y externa*

Especifica 6 características para calidad interna y externa, las cuales, están divididas en sub-características que se manifiestan externamente cuando el software es usado como parte de un sistema Informático, y son el resultado de atributos internos de software. Las características de calidad son:

- *Funcionalidad* (*Functionality*)**:** Habilidad del software para realizar el trabajo deseado.
- *Confiabilidad* (*Reliability*)**:** Habilidad del software para mantenerse operativo (funcionando).
- *Eficiencia* (*Efficiency*)**:** Habilidad del software para responder a una petición de usuario con la velocidad apropiada.
- *Conformidad de uso* (*Usability*)**:** Habilidad del software para satisfacer al usuario.

 $11$  Para el campo de la informática una métrica es una unidad de medida que está destinada a estimar o cuantificar una o varias características de un paquete software, generalmente para realizar comparativas entre ellas [9].

- *Capacidad de mantenimiento* (*Maintainability*)**:** Habilidad del software para poder realizar cambios en él rápidamente y con una adecuada proporción cambio/costo.
- *Portabilidad* (*Portability*)**:** Habilidad del software para correr en diferentes entornos informáticos.

### 1.2.1.2. C*alidad en uso*

Calidad en uso es el efecto combinado para el usuario final de las 6 características de la calidad interna y externa del software. Específica 4 características para la calidad en uso. Se subdivide en:

- Eficacia
- Productividad
- Satisfacción
- Seguridad

Al unir la calidad interna y externa con la calidad en uso se define un modelo de evaluación mas completo, se puede pensar que la conformidad de uso del modelo de calidad externa e interna pueda ser igual al modelo de calidad en uso, pero no, la conformidad de uso es la forma como los profesionales interpretan o asimilan la funcionalidad del software y la calidad en uso se puede asumir como la forma que lo asimila o maneja el usuario final.

Si se unen los dos modelos, se puede definir que los seis indicadores del primer modelo tienen sus atributos y los 4 indicadores del modelo de calidad en uso pasarían a ser sus atributos

### 1.2.1.3. *Modelo de calidad externa e interna y calidad en uso*

Se establecen categorías para las cualidades de la calidad externa e interna y calidad en uso del software, teniendo en cuenta las 7 características de calidad (funcionalidad, eficiencia, conformidad de uso, portabilidad, capacidad de mantenimiento, confiabilidad y calidad en uso), figura 1, que a su vez se dividen en sub-características que se pueden medir por métricas internas o externas.

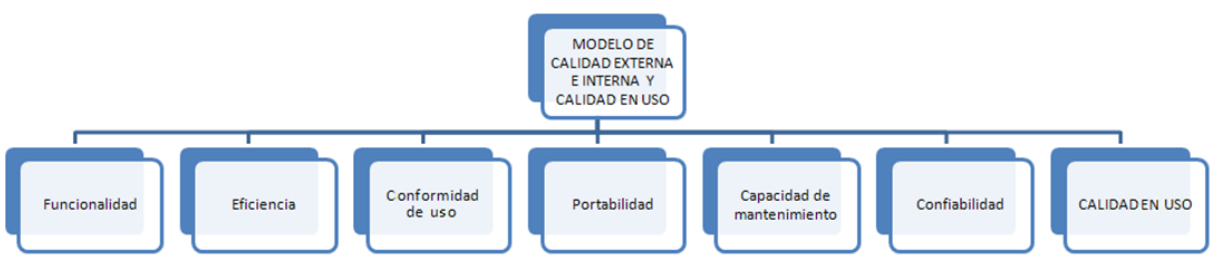

**Figura 1. Modelo de calidad externa e interna y calidad en uso – Norma ISO/IEC9126-1**

Las definiciones se dan para cada característica y sub-característica de calidad del software que influye en la calidad. Para cada característica y sub-característica, la capacidad del software es determinada por un conjunto de atributos internos que pueden ser medidos. Las características y sub-características se pueden medir externamente por la capacidad del sistema que contiene el software.

### 1.2.1.3.1. *Funcionalidad*

Es la capacidad del software de cumplir y proveer las funciones para satisfacer las necesidades explícitas e implícitas cuando es utilizado en condiciones específicas. En otras palabras lo que hace el software para satisfacer las necesidades sin tener en cuenta el cómo lo hace y cuando. La funcionalidad se divide en 4 sub características:

- *Disponibilidad funcional:* La capacidad del software para proveer un adecuado conjunto de funciones que cumplan las tareas y objetivos especificados por el usuario.
- *Exactitud:* La capacidad del software para realizar procesos y entregar los resultados solicitados con precisión o de forma esperada.
- *Interoperabilidad:* La capacidad del software de interactuar con uno o más sistemas específicos.
- *Seguridad:* La capacidad del software para proteger la información y los datos de manera que los usuarios o los sistemas no autorizados no puedan acceder a ellos para realizar operaciones, y la capacidad de aceptar el acceso a los datos de los usuarios o sistemas autorizados.

#### 1.2.1.3.2. *Eficiencia*

La eficiencia es el conjunto de atributos relacionados con la relación entre el nivel de desempeño del software y la cantidad de recursos necesitados bajo condiciones establecidas, se deben tener en cuenta también aspectos como la configuración de hardware, el sistema operativo, entre otros.

- *Comportamiento de tiempos:* Los tiempos adecuados de respuesta y procesamiento, el rendimiento cuando realiza su función en condiciones especificas. Ejemplo, ejecutar el procedimiento más complejo del software y esperar su tiempo de respuesta, realizar la misma función pero con más cantidad de registros.
- *Utilización de recursos:* La capacidad del software para utilizar cantidades y tipos adecuados de recursos cuando este funciona bajo requerimientos o condiciones establecidas. Ejemplo, los recursos humanos, el hardware, dispositivos externos.

### 1.2.1.3.3. *Conformidad de uso*

La conformidad de uso es la capacidad del software de ser entendido, aprendido, y usado en forma fácil y atractiva. Algunos criterios de funcionalidad, fiabilidad y eficiencia afectan la conformidad de uso, pero para los propósitos de la norma ISO/IEC 9126 estos no se clasifican como conformidad de uso. La conformidad de uso esta determinada por los usuarios finales y los usuarios indirectos del software, dirigidos a todos los ambientes, a la preparación del uso y el resultado obtenido. Se divide en:

- *Entendimiento:* La capacidad que tiene el software para permitir al usuario entender si es adecuado y como ser utilizado para las tareas y las condiciones particulares de la aplicación. En este criterio se deben tener en cuenta la documentación y las ayudas que el software entrega.
- *Aprendizaje:* La forma como el software permite al usuario aprender su uso. También es importante considerar la documentación.
- *Operatividad:* La manera como el software permite al usuario operarlo y controlarlo.
- *Atracción:* La presentación del software debe ser atractivo al usuario. Esto se refiere a las cualidades del software para hacer más agradable al usuario, ejemplo, el diseño gráfico.

#### 1.2.1.3.4. *Portabilidad*

Es la capacidad que tiene el software para ser trasladado de un entorno a otro.

 *Adaptabilidad:* Es como el software se adapta a diferentes entornos específicos (hardware o sistemas operativos) sin que implique reacciones negativas ante el cambio. Incluye la escalabilidad de capacidad interna

(Ejemplo: Campos en pantalla, tablas, volúmenes de transacciones, formatos de reporte, etc.).

- *Facilidad de instalación:* La facilidad del software para ser instalado en un entorno especifico o por el usuario final.
- *Coexistencia:* La capacidad que tiene el software para coexistir con otro o varios software, la forma de compartir recursos comunes con otro software o dispositivo.
- *Capacidad de migración:* La capacidad que tiene el software para ser remplazado por otro software del mismo tipo y para el mismo objetivo. Ejemplo, La capacidad de migración a una nueva versión es importante para el usuario, también la propiedad de poder migrar los datos a otro software de diferente proveedor.

### 1.2.1.3.5. *Capacidad de mantenimiento*

La capacidad de mantenimiento es la cualidad que tiene el software para ser modificado. Incluyendo correcciones o mejoras del software, a cambios en el entorno, y especificaciones de requerimientos funcionales.

- *Capacidad de ser analizado:* La forma como el software permite diagnósticos de deficiencias o causas de fallas, o la identificación de partes modificadas.
- *Capacidad de realizar cambios:* La capacidad del software para que la implementación de una modificación se pueda realizar, incluye también codificación, diseño y documentación de cambios.
- *Estabilidad:* La forma como el software evita efectos inesperados para modificaciones del mismo.
- *Facilidad de prueba:* La forma como el software permite realizar pruebas a las modificaciones sin poner en riesgo los datos.

#### 1.2.1.3.6. *Confiabilidad*

La confiabilidad es la capacidad del software para asegurar un nivel de funcionamiento adecuado cuando es utilizando en condiciones especificas. La definición de confiabilidad en la *ISO/IEC 2382-14:1997* es "la habilidad de la unidad funcional de realizar una función requerida...". En este caso la confiabilidad se amplia a sostener un nivel específico de funcionamiento y no una función requerida. La confiabilidad se divide en 4 criterios:

 *Madurez:* La capacidad que tiene el software para evitar fallas cuando encuentra errores. Dicho de otra manera, la forma como el software advierte al usuario cuando realiza operaciones en la unidad de almacenamiento vacía, o cuando no encuentra espacio suficiente en el disco duro donde esta almacenando los datos.

- *Tolerancia a errores:* La capacidad que tiene el software para mantener un nivel de funcionamiento en caso de errores.
- *Capacidad de recuperación:* La capacidad que tiene el software para restablecer su funcionamiento adecuado y recuperar los datos afectados en el caso de una falla.

### 1.2.1.3.7. Calidad en uso

Calidad en uso es la calidad del software que el usuario final refleja, la forma como el usuario final logra realizar los procesos con satisfacción, eficiencia y exactitud. La calidad en uso debe asegurar la prueba o revisión de todas las opciones que el usuario trabaja diariamente y los procesos que realiza esporádicamente relacionados con el mismo software.

- *Eficacia:* La capacidad del software para permitir a los usuarios finales, realizar los procesos con exactitud e integridad.
- *Productividad:* La forma como el software permite a los usuarios emplear cantidades apropiadas de recursos, en relación a la eficacia lograda en un contexto específico de uso. Para una empresa es muy importante que el software no afecte a la productividad del empleado.
- *Seguridad:* Se refiere a que el Software no tenga niveles de riesgo para causar daño a las personas, instituciones, software, propiedad intelectual o entorno. Los riesgos son normalmente el resultado de deficiencias en la funcionalidad (Incluyendo seguridad), confiabilidad, conformidad de uso o facilidad de mantenimiento.
- *Satisfacción:* La satisfacción es la respuesta del usuario a la interacción con el software, e incluye las actitudes hacia el uso del mismo.

### **1.3. Norma ISO – IEC 14598 [10][11][12]**

La norma ISO – IEC 14598 provee un marco de trabajo para evaluar la calidad de todos los tipos de productos software y establece requisitos para métodos de medición y evaluación de los mismos, además explica su relación con el modelo de calidad de la norma ISO – IEC 9126 y define los términos técnicos utilizados.

Esta norma esta diseñada para ser utilizada por los desarrolladores, compradores, evaluadores independientes y en general por los responsables de la evaluación de un producto software. La evaluación de los resultados obtenidos de la aplicación de la norma ISO – IEC 14598, puede ser utilizada por los proveedores de productos software, por los compradores de los mismos, por las organizaciones encargadas de las evaluaciones de productos software o por los usuarios y el personal que hace su mantenimiento.

Las partes esenciales de la evaluación de la calidad de software son:

- Un modelo de calidad
- Un método de evaluación
- El software de medición
- Las herramientas de apoyo.

Para desarrollar y/o comercializar buen software, los requisitos de calidad deben estar especificados, el proceso de garantía de calidad de software debe ser planificado, ejecutado y controlado, y tanto los productos intermedios como los productos finales deben ser evaluados y para alcanzar el objetivo de las evaluaciones de calidad del software, los atributos de calidad del software deben medirse utilizando métricas válidas. Todo esto con el propósito de que la evaluación de la calidad del software cumpla con las especificaciones, expectativas y necesidades del usuario desde el desarrollo hasta la adquisición del mismo.

La norma ISO – IEC 14598 está dividida en seis partes que describen el proceso de evaluación en tres situaciones diferentes:

1.3.1. Requisitos para desarrolladores (ISO – IEC 14598 - 3).

Esta parte de la norma provee los requerimientos y las recomendaciones para la evaluación del producto software cuando la evaluación se ejecuta en paralelo con el desarrollo y llevada a cabo por el desarrollador. Se enfoca en el uso de indicadores que pueden predecir la calidad final del producto midiendo los productos intermedios que se desarrollan durante el ciclo de vida. Esta parte cubre el planteamiento y evaluación de mediciones internas y externas con el fin de asegurar que la calidad del producto sea incorporada en la fase de desarrollo.

Luego de identificar las características fundamentales de calidad y el marco de trabajo, se deben definir las siguientes etapas:

Organización:

Los aspectos organizacionales de desarrollo y de soporte deben formar parte de todo el sistema de calidad y del plan de mediciones.

Planeamiento del proyecto y requerimientos de calidad:

El desarrollo y el ciclo de vida de soporte deben ser establecidos y documentados durante el plan de calidad o en otros documentos. Es de vital importancia verificar que el productor y las medidas de control requeridas sean técnicamente factibles, razonables y alcanzables en términos de tiempo.

Especificaciones

En esta fase, el desarrollador debe realizar un mapeo de los requerimientos internos y externos de calidad, con relación a las especificaciones.

Los requerimientos de mediciones resultantes de esta fase deben ser un tipo de mapeo entre las especificaciones de requerimientos, requerimientos externos de calidad, requerimientos internos correspondientes de calidad y atributos especificados junto a sus escalas de medición y valores objetivos que contribuyen a la cuantificación de la calidad del software. Todo esto puede enfocarse por proyecto o por producto.

Diseño y planeamiento

Los procedimientos requeridos para el análisis y recopilación de datos deben ser definidos. De esta manera, el plan incluye: cronogramas, designación de responsabilidades, uso de herramientas, bases de datos y entrenamiento especializado requerido. La precisión de las mediciones y técnicas estadísticas deber ser especificadas. En esta fase también deberá considerarse el impacto de los resultados de las mediciones en el desarrollo; por lo tanto, acciones de contingencia y de mejora, deben ser consideradas.

• Montaje y pruebas

Durante la etapa de montaje y pruebas, las mediciones actuales son recolectadas, se realizan análisis apropiados y se toman acciones necesarias. En cada fase del desarrollo debe procurarse lograr un montaje primeramente enfocado a las características internas y externas de calidad que definan la

calidad global del producto y que puedan ser validadas por los resultados de las pruebas y la experiencia del usuario.

Como etapa final del proyecto, se deberá efectuar una revisión general para determinar la efectividad global del ejercicio de recolección, para identificar costos versus beneficios, establecer la validez de las métricas usadas e identificar puntos en los cuales podrían obtenerse beneficios para proyectos futuros. El resultado de esta revisión podría retroalimentar directamente el lanzamiento de futuros productos.

1.3.2. Requisitos para compradores (ISO – IEC 14598 - 4).

Esta parte provee los requerimientos y las recomendaciones para que la evaluación del producto software sea enfocada en los compradores que planean adquirir o reusar un producto software.

Los que adquieren un producto software pueden comprar paquetes completos ya sea desarrollados según ciertas especificaciones o pre-desarrollados para un mercado generalizado. Los compradores también pueden ser desarrolladores que desean integrar productos estándar en sus propios diseños de software, o tratarse de desarrolladores buscando herramientas específicas de desarrollo software. Con relación a esto, existen cuatro etapas para el desarrollo de la evaluación:

Establecimiento de los requerimientos

Debe ser establecido el alcance de la evaluación. Los requerimientos para la calidad del software definidos en la ISO – IEC 9126 pueden ser usados como punto de partida pero otros aspectos como el costo y el cumplimiento a regulaciones, también deben ser considerados. Es necesario que el tiempo de la evaluación sea consistente con los objetivos.

Especificación de la evaluación

Durante la redacción de las especificaciones, es necesario considerar:

- o La correlación entre los requerimientos de calidad a ser evaluados y la calidad en uso y métricas externas con prioridades, además de un umbral de aceptación definido.
- o El alcance y el cubrimiento de los casos de prueba donde sean aplicables las referencias con paquetes de demostración.

- o Métodos de recolección de mediciones, información requerida y métodos de análisis.
- Diseño de la evaluación

El tipo de evaluación depende del tipo de software que está siendo evaluado. Un software bajo desarrollo puede ser abordado en puntos discretos durante el proceso y cuando esté completo. Un plan de evaluación incluye:

- o Establecer las necesidades de acceso a la documentación del producto o a las herramientas y personal de desarrollo si es necesario.
- o Información de costos y conocimientos necesarios para su uso
- o Cronograma de evaluación y arreglos de contingencia, hitos claves y criterios para decisiones de evaluación.
- o Métodos y herramientas de reporte, procedimientos para la validación y estandarización sobre proyectos futuros.
- Ejecución de la evaluación

Aunque esta etapa se puede resumir en un registro o en un libro de seguimiento de la evaluación, podría tenerse la necesidad de incluir:

- o Los resultados mismos de la evaluación.
- o Registros de análisis, resultados y decisiones.
- o Problemas, limitaciones en las mediciones y cualquier compromiso con relación a los objetivos originales.
- o Conclusiones sobre los resultados de la evaluación.
- 1.3.3. Requisitos para evaluadores (ISO IEC 14598 5).

Esta parte de la norma provee los requerimientos y recomendaciones para la evaluación del producto software cuando la evaluación es efectuada por evaluadores independientes. En esta parte juegan un papel importante los requerimientos de evaluación, las especificaciones de evaluación, el diseño de la evaluación, las actividades de evaluación y el reporte final de evaluación. Estas etapas se resumen a continuación:

Requerimientos de evaluación

Los requerimientos deben adicionalmente definir:

- o La extensión de la cobertura de evaluación (o el alcance)
- o Los objetivos de evaluación y los métodos de reporte.
- o Las calificaciones e independencia requeridas de un evaluador.
- Especificación de la evaluación

Las especificaciones deben cubrir:

- o Definición del alcance y formato de las métricas empleadas identificando como deberían ser derivadas a partir de los requerimientos del producto.
- o La identificación de mediciones no determinísticas para asegurar la objetividad requerida.
- o La identificación de métodos de correlación de los objetivos de la evaluación con los resultados de las mediciones.

Se tienen identificadas tres sub-actividades con relación a la especificación de la evaluación:

- o El análisis de la descripción del producto.
- o La especificación de las mediciones a ser realizadas.
- o La verificación de la especificación resultante frente a los requerimientos de evaluación.

A continuación se hace una descripción de las demás partes de la norma.

1.3.4. Descripción general de la norma (ISO – IEC 14598 - 1).

Se encarga de ofrecer una visión general de la norma dividida en cinco partes y explica la relación existente entre la evaluación del producto software y el modelo de calidad definido en la ISO/IEC 9126. Además presenta el proceso de evaluación generalizado en los siguientes pasos:

- Establecer los requerimientos de evaluación.
- Especificar la evaluación.
- Planear la evaluación
- Ejecutar la evaluación

Ver figura 2 en la siguiente página.

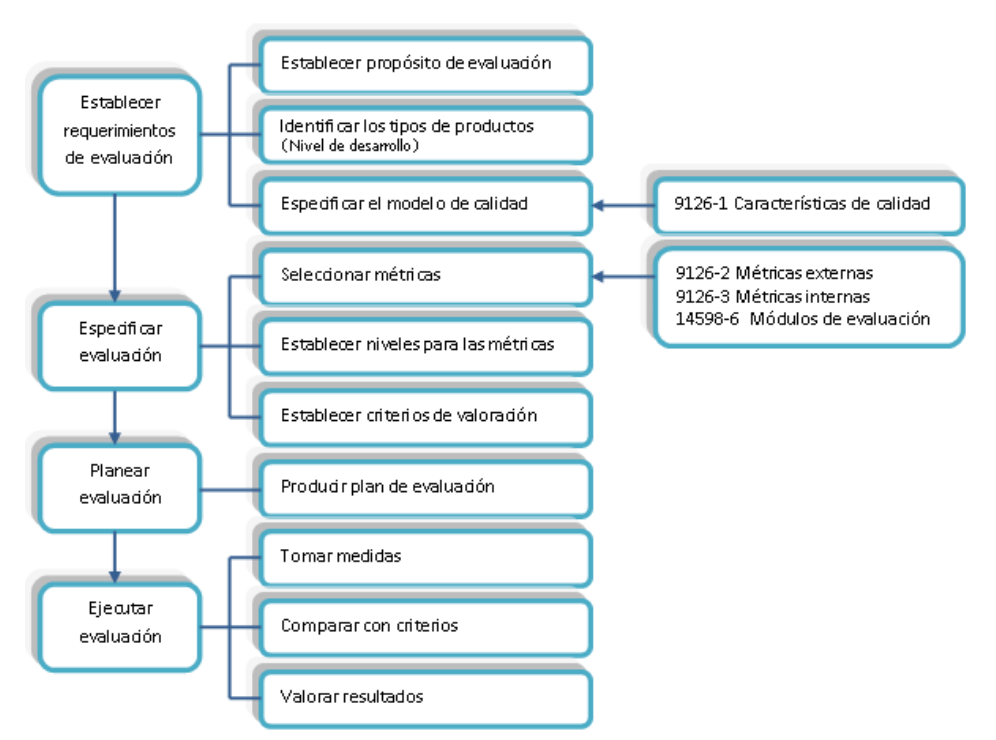

**Figura 2. Proceso de evaluación de calidad generalizado - norma ISO-IEC 14598**

#### 1.3.5. Planificación y gestión (ISO – IEC 14598 - 2)

Esta parte de la norma contiene los requerimientos y las guías para las funciones de soportes tales como el planeamiento y gestión para la evaluación del producto software. Fundamentalmente, en esta parte, se planifican las mediciones y las actividades de evaluación. Específicamente, se incluye:

- Preparación de las políticas de medición.
- Definición de objetivos organizacionales y de mejora.
- **·** Identificación de la tecnología.
- Asignación de responsabilidades.
- Identificación e implementación de técnicas de evaluación para software desarrollado y adquirido.
- Entrenamiento en tecnología, recopilación de datos y herramientas.
- Comparación y administración de mejoras dentro de la organización.

1.3.6. Documentación de los módulos de evaluación (ISO – IEC 14598 - 6)

Esta parte de la norma provee las guías para la documentación del módulo de evaluación. Estos módulos representan la especificación del modelo de calidad y las

correspondientes métricas internas y externas que serán aplicadas a una evaluación en particular. Incluye métodos y técnicas de evaluación más las mediciones actuales resultantes de su aplicación. En esta parte también se considera la administración efectiva de complejidades inherentes a las cuestiones de medición.

Las actividades de medición coordinadas son una característica para una evaluación efectiva y un plan necesita proveer un cronograma de evaluación que provea al mismo tiempo información óptima cuando la evaluación sea ejecutada durante el desarrollo. Los módulos de evaluación son componentes claves de la norma ISO – IEC 14598 y son usados para proveer un formato consistente y repetible de reporte. Dichos módulos proveen:

- Visibilidad de la información necesaria para relacionar con los requerimientos específicos de calidad.
- Documentación de las herramientas de medición

La ISO – IEC 14598 – 6 abarca también los requerimientos de la documentación y divide a los módulos de evaluación en seis componentes:

- *Introducción:* Cubre el control del documento, las relaciones con otros documentos, los requerimientos técnicos y una razón para el módulo.
- *Alcance:* Se relaciona con las características de calidad o sub características que deberán ser alcanzadas, el nivel de la evaluación (tomando en cuenta la importancia de la característica, la técnica de evaluación usada incluyendo cualquier teoría necesaria) y la aplicabilidad del módulo.
- Referencias.
- Definiciones requeridas.
- Entradas requeridas Datos a ser compilados y métricas a ser calculadas.
- $\bullet$  Información sobre la implementación de los resultados.

#### 1.3.6.1. *Resultados de la evaluación*

Este es el momento de la generación del reporte de evaluación incluyendo una revisión independiente de los resultados de la evaluación. Normalmente, el reporte final será precedido por un borrador de tal manera que el personal involucrado con el producto pueda proveer una retroalimentación sobre la evaluación.

# **CAPITULO 2: HERRAMIENTAS SOFTWARE DE CONTROL Y/O SUPERVISIÓN DE PROCESOS INDUSTRIALES (SCADA)**

### **2.1. Sistemas de control y/o supervisión de procesos industriales**

Un SCADA es un sistema industrial de mediciones y control que consta de una estación principal o "Master" (generalmente llamada Estación Maestra, "Master Terminal Unit" o MTU), una o más estaciones remotas, que son unidades control obteniendo datos de campo (generalmente llamadas, "Remote Terminal Units," o RTU); y una colección de software estándar y/o a la medida, usado para monitorear y controlar remotamente dispositivos de campo. Los sistemas SCADA exhiben predominantemente características de control a lazo abierto aunque algunos elementos de control a lazo cerrado también pueden estar presentes [13]. Con el objetivo de comunicar estos dispositivos o componentes de un sistema SCADA, se hace necesario implementar sistemas de comunicación que a su vez se convierten en un componente más del mismo SCADA, por ejemplo diferentes tipos de medios cableados (fibra óptica, ADSL, cable) y/o medios de comunicación inalámbricos (radio frecuencia, celulares, satélite o WLAN). La selección de los medios de transmisión de la información depende de factores como la distancia, la infraestructura de comunicación ya implementada, el tipo y el volumen de datos.

### 2.1.1. Estaciones maestras (Master Terminal Unit - MTU)

La componente mas importante de un sistema SCADA es la MTU que es donde se concentra el control y la visualización sobre los demás equipos del todo el sistema y representa la interfaz entre el(los) operario(s) y el sistema. Este componente tiene ciertas características funcionales fundamentales como [14]:

- *Adquisición de datos:* recolección de datos de las terminales remotas RTU's
- *Gráficos de tendencia:* representación de los datos del proceso almacenados.
- *Procesamiento de alarmas:* análisis de datos del proceso y procesamiento de acuerdo a los límites pre establecidos para administrar los sistemas de alarmas.
- *Control:* control en bucle cerrado o administración de las acciones de control iniciadas por el operador.
- *Visualizaciones:* representación gráfica dinámica del proceso que refleja el comportamiento del sistema y los datos de campo.

- *Informes:* compilación de datos del proceso y sus respectivas tendencias y alarmas en determinado intervalo de tiempo de acuerdo a la programación de la generación de informes, generalmente se tiene un computador conectado a través de la red dedicado a esta función específica.
- *Mantenimiento del sistema "MIRROR":* Se debe mantener un sistema de *back up* idéntico para que asuma el control en caso que el sistema principal falle.
- *Interfaces con otros sistemas:* es importante que el sistema permita el intercambio de datos con distintos sistemas corporativos, por ejemplo un sistema ERP (*Enterprise Resource Planning*).
- *Seguridad:* se deben manejar distintos niveles de seguridad de acuerdo al usuario y al tipo de terminal del sistema.
- *Administración de red:* el sistema debe administrar y monitorear las redes del sistema.
- *Administración de bases de datos:* se deben mantener actualizadas las bases de datos del sistema en todo momento, también se debe poder administrar y modificar este componente del sistema.
- *Aplicaciones especiales:* generalmente se utilizan aplicaciones adicionales para administración de funciones específicas de la planta de acuerdo a sus necesidades particulares.
- *Sistemas expertos:* Algunos procesos exigen incorporar aplicaciones de sistemas expertos o capacidad de modelado de datos debido a su complejidad.

De esta manera es posible centralizar el mando del sistema y haciendo uso de protocolos abiertos se permite la interoperabilidad de multi-plataformas y sistemas, permitiendo intercambiar información en tiempo real entre el centro de control y subestaciones (RTU's) situadas en cualquier lugar del proceso.

### 2.1.2. Estaciones remotas (Remote Terminal Unit - RTU)

Las estaciones remotas (RTU's) son sistemas dedicados a controlar elementos de campo dentro de un proceso como lo son sensores o transmisores, su función es controlar el dispositivo, adquirir datos del mismo y transmitirlos por medio de la red para ser procesados. Hay 2 tipos de RTU, la primera es la "single board" que es un dispositivo compacto que tiene todas sus I/O en una sola tarjeta y la segunda es la modular que posee distintas tarjetas de I/O analógicas o digitales, esto crea la posibilidad de expansión.

El hardware de un RTU debe tener los siguientes componentes: [15].

- CPU y memoria volátil (RAM).
- Memoria no volátil para grabar los programas y datos.
- Capacidad de comunicaciones a través de puertos series o con modem incorporado.
- Fuente de alimentación segura (con salvaguardia de batería).
- *Watchdog timer* (que asegure reiniciar el dispositivo RTU si algo falla).
- Protección eléctrica contra fluctuaciones en la tensión.
- Interfaces de entrada salida a DI/DO, AI/AO.
- Reloi en tiempo real.

Las RTU tienen como características principales: [16].

- Sistema operativo en tiempo real.
- Comunicaciones a través de internet, Ethernet, telefonía móvil, radio enlaces, líneas dedicadas, bus de campo, entre otras.
- Adquisición y mando (señales digitales y analógicas, conteos).
- Capacidad entre 280 y 700 variables (según las aplicaciones).
- Procesamientos y automatismos bajo determinados parámetros.
- Almacenamiento de datos a largo plazo (alarmas, medidas, conteos, informes).
- Alerta hacia estaciones maestras y/o teléfonos móviles.
- Módulos especializados (por ejemplo: módulo de automatización y gestión de estaciones de elevación de carga).
- Enlaces entre instalaciones (entre remota y remota, entre remotas y módulos).
- Compatibilidad con otros productos (autómatas programables, analizadores, controladores, medidores, ordenadores de supervisión).

La operación básica de las RTU consiste en la exploración de todas sus entradas de información, normalmente a alta frecuencia, luego realiza determinado procesamiento de la información y/o cambios de estado, según sea el caso. Algunos RTU's tienen la capacidad de iniciar la transmisión de datos hacia la MTU pero es mas común que la MTU haga la solicitud de información a las RTU's de acuerdo a su necesidad y el dispositivo RTU debe cumplir con esta solicitud. Las RTU's pueden realizar cierto procesamiento de alarmas de acuerdo a la condición de alarma y a su propia condición. La potencia de procesamiento de los RTU's se extiende desde pequeños procesadores de 8 bits con mínima memoria para su

funcionamiento hasta los más sofisticados que soportan el manejo de varias entradas en el orden de los milisegundos.

#### 2.1.3. Los sistemas de comunicación

Las comunicaciones dentro de cualquier sistema industrial juegan un papel primordial en el momento de su implementación y funcionamiento, principalmente si sus componentes se encuentran dispersos dentro de la planta o geográficamente distantes. Se deben tener en cuenta aspectos de seguridad, de volumen y tipo de datos, de distancias entre otros para seleccionar el tipo de medio de comunicación.

Para resolver el problema de hacer la transmisión de datos confiable por medios pobres se han desarrollado, por parte de las compañías del medio, técnicas que mas adelante se convirtieron en protocolos de comunicación industrial y debido a esto fueron conservados por su fabricante como un producto. Esto crea una limitante en el momento de expandir el sistema porque se obliga al propietario del mismo a volver a adquirir productos de la misma compañía, ya que los protocolos eran mutuamente excluyentes [17]. Debido a esto se han ido desarrollando protocolos y estándares libres, que brindan niveles de confianza suficiente para garantizar la salida y la llegada de un mensaje y así considerar la interoperabilidad del equipamiento de diversos fabricantes. Un ejemplo de esto es la interfaz OPC (*OLE for Process Control*) que posee componentes de automatización, proporcionando un acceso simple a los datos desde y hacia casi cualquier dispositivo. La fundación *OPC<sup>2</sup>* conformada por diferentes empresas del sector de automatización como *Siemens, Fisher, Intuitive, OPTO 22, Intellution, Rockwell, entre* otras industrias, es la actual responsable del manejo, mantenimiento y mejora de este estándar de comunicación*.*

El concepto fundamental del OPC es normalizar la interfaz entre el servidor OPC y el cliente OPC independientemente del fabricante de origen del dispositivo, esto se hace de la siguiente forma: Las aplicaciones que requieren servicios (es decir datos), desde el nivel de automatización para procesar sus tareas, los piden como clientes desde los elementos o equipos de campo, quienes a su vez proveen la información requerida como servidores. Los servicios que prestan los servidores OPC para clientes OPC por medio de la interfaz, típicamente implican lectura, cambio y verificación de variables de proceso; mediante estos servicios es posible operar y controlar cualquier proceso industrial porque los servidores OPC apoyan el nexo de

**.** 

<sup>2</sup> OPC Foundation, www.opcfoundation.org

tales aplicaciones a cualquier componente de automatización que esté dentro de la red industrial [18]. Para mayor información sobre OPC y las herramientas relacionadas empleadas en este trabajo de grado remitirse al anexo I - sección I.

La automatización inicialmente dio lugar a "*islas automatizadas*" que eran equipos aislados entre sí. La integración de las islas automatizadas dio lugar a las redes industriales y existen 3 niveles de redes industriales:

*Nivel de bus de campo:* Es el nivel que se encuentra más próximo al proceso y se encarga de la integración de pequeños automatismos (multiplexores de E/S, controladores PID, etc.) Estos suelen formar células de fabricación. Existen diversos buses según sus fabricantes, siendo los más comunes:

- MODBUS MODICON: Define un protocolo de comunicación de topología MASTER – SLAVE. Su principal inconveniente es que no está reconocido por ninguna norma internacional. Tiene su campo de aplicación en comunicaciones con PLC's sobre una conexión por cable.
- BITBUS (Intel): Es un bus síncrono, cuyo protocolo se gestiona completamente mediante el micro-controlador 8084. Esta reconocido por la norma IEEE 1118 y se considera un estándar abierto.
- PROFIBUS: Su país de origen es Alemania, transmite pequeñas cantidades de datos, cubre necesidades de tiempo real, fácil configuración. PROFIBUS ofrece protocolos de comunicaciones según la aplicación tanto para la alta velocidad como para grandes cantidades de direccionamiento, caso de los sensores y actuadores, tanto para buses con largos tiempos de respuesta como para aplicaciones de comunicación compleja.
- PROFInet: PROFInet se aplica a los sistemas de automatización distribuida basados en Ethernet que integran los sistemas de bus de campo existentes, por ejemplo PROFIBUS, sin modificarlos.

*Nivel de LAN:* Nivel superior al anterior que enlaza las células de fabricación, este nivel lo conforman autómatas de gama alta y computadores para control de calidad.

*Nivel de LAN/WAN:* Nivel más próximo al área de gestión, que integra los niveles anteriores en una estructura de fábrica o múltiples sitios, esta conformado por computadores y redes de computadores [19].

### 2.1.4. Software SCADA

Un componente importante de cada sistema SCADA es el software utilizado en el sistema. Este software debe ser capaz de controlar, monitorear, comunicar y visualizar todo tipo de variables, eventos, alarmas, señales y datos dentro del sistema. El paquete software SCADA fundamentalmente se compone de [20].

- Interfaz gráfica de usuario en cada terminal con limitaciones de acuerdo al tipo de usuario específico, que presente de forma dinámica el estado del proceso y sus variables.
- Programas para funciones adicionales del sistema SCADA.
- Sistema de almacenamiento de información
- *Drivers* de comunicación.

El software cumple con distintas tareas en diferentes niveles.

#### **Tareas en tiempo real:**

- *Comunicación con los dispositivos del sistema de control:* solicitud y envío de datos al sistema de control de dispositivos.
- *Manipulación y reporte de alarma:* sistema de detección y registro de las alarmas en una impresora, pantalla y/o disco.
- *Almacenamiento de datos:* la recolección y almacenamiento de datos para archivos de tendencia histórica de los datos y de los lotes.
- *Generación de informes programados:* recolección de datos e impresión de informes diaria y mensualmente.
- *Módulos de funciones opcionales:* ejecución de programas y funciones definidas en los scripts. Estos pueden ejecutar programas de control y generar informes personalizados.

#### **Tareas de visualización:**

- *Visualización de pantallas asociadas al proceso:* de vista general, de grupo o de detalle.
- *Pantallas de alarmas*
- *Pantallas de tendencias*
- *Pantallas de estado del sistema*
- *Pantallas de estado de comunicaciones*
- *Pantallas de otros programas*

### **Pantallas gráficas:**

- *Displays gráficos:* provee una representación gráfica dinámica con información del proceso.
- *Displays de conjunto:* presenta la información resumida contenida en los indicadores del panel en campo, por grupos.
- *Displays de grupos de panel en campo:* provee información hasta de más de 6 placas frontales para lazos PID, puntos análogos y digitales o placas frontales personalizadas.
- *Gráficos X-Y y tendencias:* presenta los datos históricos y en tiempo real de las variables del proceso.
- *Display para gestión de BATCH:* despliega diversa información sobre el procesamiento y el manejo de procesos *BATCH*.
- *Display de RECIPE:* muestra una lista de los valores predeterminados y actuales de los archivos de los récipes.
- *Distintos Displays:* provee la información de diferentes displays para utilidades en tiempo de ejecución.

Estas pantallas gráficas generalmente contienen símbolos de los equipos del proceso, valores de variables, tendencias, botones y macros del teclado, botones de barra de herramientas y atributos gráficos animados entre otras disposiciones gráficas para representar el proceso controlado.

La mayor parte de los sistemas SCADA han sido desarrollados como software propietario y a menudo está configurado para funcionar con determinada plataforma hardware y no pueden interactuar con el hardware o software producidos por otros proveedores.

Los productos de software que se suelen utilizar dentro de un sistema SCADA son los siguientes:

- Sistema operativo del computador central: es el software utilizado para el control propio del computador central o estación maestra del sistema SCADA. El software puede estar basado en UNIX o en cualquier sistema operativo.
- Sistema operativo de la terminal de operador: software utilizado para el control propio del computador que utiliza el operador. El software suele ser el mismo que el sistema operativo del equipo host. Este software, junto con el del computador central, por lo general contribuye a la creación de redes de la estación maestra del sistema SCADA y el operador de terminales.

- Servidor de aplicaciones: software que se encarga de la transmisión y recepción de datos desde y hacia la RTU y la estación maestra. El software también ofrece la interfaz gráfica de usuario que ofrece pantallas de representación gráfica del proceso, páginas para procesamiento de alarmas, páginas de despliegue de tendencias y páginas con funciones de control.
- Aplicación de la terminal de operador: aplicación que permite a los usuarios acceder a la información disponible en el computador central de la aplicación (MTU). Por lo general, es un subconjunto del software utilizado en las estaciones centrales.
- *Drivers* para los protocolos de comunicaciones: es el software encargado de controlar la traducción y la interpretación de los datos entre los extremos de los enlaces de comunicaciones en el sistema. Los *drivers* de protocolos preparan los datos para su uso ya sea en los dispositivos RTU o en la MTU.
- Software de gestión de la red de comunicaciones: software necesario para el control de la red de comunicaciones y permitir hacer un seguimiento de ellas.
- Software de automatización para RTU's: software que permite al personal de ingeniería configurar y mantener la aplicación dentro de la RTU. Es común que la aplicación incluya tareas de automatización y procesamiento de datos que se realizan dentro de la RTU.

Todas las aplicaciones software que pueden incluir los sistemas SCADA deben ser probadas en cada sistema SCADA durante su diseño e implementación, debido a que a pueden presentar comportamientos diferentes de acuerdo al sistema implementado [21].

### 2.1.5. Protocolos SCADA

La comunicación entre la MTU y las RTU generalmente esta administrada por un protocolo de comunicaciones. Actualmente en la industria, hay diferentes protocolos en uso. Por ejemplo el IEC (Comisión Internacional Electrotécnica) serie 60870-5, específicamente IEC 60870-5-101 y el protocolo de la red distribuida versión 3 (DNP 3.0) que hacen parte del estándar IEEE 1379. A continuación se hace una sinopsis de estos protocolos.

#### 2.1.5.1. Protocolo de red distribuida DNP 3.0

DNP3 es un protocolo abierto y público para la transmisión de los datos del punto A al punto B (interoperabilidad entre los dispositivos RTU, los IED - *Intelligent Electronic Device* y la MTU) mediante interfaz serie y comunicaciones IP. Se ha utilizado inicialmente por empresas de servicios públicos tales como eléctricas y compañías de agua, pero funciona bien para otras áreas.

DNP3 usa el termino "*outstation*" para referirse a las RTU's o a los dispositivos que se encuentran en campo y el termino "*master*" para las MTU o los dispositivos que se encuentran en los centros de control [22].

Con el fin de garantizar la interoperabilidad, la longevidad y la actualización de protocolo DNP3 el Grupo de Usuarios<sup>3</sup> han tomado la propiedad del protocolo y asume la responsabilidad de su evolución. El Grupo de Usuarios de DNP3 como comité técnico evalúa, sugiere modificaciones o adiciones al protocolo y modifica la descripción del protocolo [23].

La documentación completa del protocolo se encuentra disponible al público. Los cuatro documentos básicos que definen DNP3 son: descripción de la capa de enlace de datos del protocolo, las funciones de transporte, la descripción de la capa de aplicación del protocolo y la biblioteca de objetos de datos.

DNP3 se desarrolló con los siguientes objetivos:

- Alta integridad de los datos. La capa de enlace del DNP3 utiliza una variación de la norma IEC 60870-5-1 (1990-02) marco formato FT3. Ambos marcos de capa de enlace de datos y capa de aplicación, los mensajes pueden ser transmitidos mediante el uso de los servicios confirmados.
- Estructura flexible. La capa de aplicación del DNP es objeto de base, con una estructura que permite una amplia gama de implementaciones, manteniendo al mismo tiempo la interoperabilidad.
- Pluralidad de solicitudes. DNP3 se puede utilizar en varios modos, incluyendo:

**.** 

<sup>3</sup> Grupo de empresas usuarios del protocolo DNP 3 – http://www.dnp.org

- o Encuestados sólo.
- o Encuestados con informe por excepción.
- o Informe no solicitado por excepción (modo inactivo)
- o Mezcla de los modos anteriores.
- DNP3 fue diseñado para optimizar la transmisión de información y comandos de control de un computador a otro. No se trata de un protocolo de propósito general para la transmisión de hipertexto, multimedia o archivos enormes.

#### 2.1.5.2. Protocolo IEC 60870-5-101

IEC 60870-5-101 (también conocido como IEC 870-5-101) es un estándar internacional, publicado a principios de los años 90 por la IEC. El protocolo ha encontrado el uso generalizado en el sector de la energía, y aún se utiliza hoy en día. Se basa en la arquitectura EPA (*Enhanced Performance Architecture* – Arquitectura de Desempeño Mejorado) y sólo define el enlace físico, capas y la aplicación del modelo OSI.

IEC 60870-5-101 se utiliza principalmente con medios de transmisión relativamente lentos en la interfaz V.24 asíncrona. El estándar maneja velocidades superiores a 9.600 baudios, actualmente se ha empezado a utilizar las interfaces X.24/X.27 con velocidades superiores a 64.000 baudios.

IEC 60870-5-101 es una "familia de normas" que se compone de:

- IEC 60870-5-1 define el marco de diferentes formatos, aunque IEC 60870-5- 101 utiliza sólo el formato FT1.2.
- IEC 60870-5-2 define el modo de capa de enlace de transmisión
- IEC 60870-5-3 define la estructura de datos
- IEC 60870-5-4 define la forma de codificar la información
- IEC 60870-5-5 define las funciones básicas de la capa de aplicación
- TS IEC 60870-5-601 define el término "casos de prueba de conformidad" para IEC 60870-5-101

La interoperabilidad entre dispositivos de diferentes proveedores está garantizada por la lista de interoperabilidad, definida por la norma. En la lista, la serie define la función de cada dispositivo mediante el marcado de las funciones.

La interpretación del estándar original es muy amplia, hay distintas aplicaciones en una amplia gama de dispositivos diferentes, muchas de las cuales son incompatibles. Para remediar esto, distintas empresas han desarrollado modificaciones a la norma que han tenido cierta aceptación dentro del medio.

El protocolo IEC 60870-5-101 es conocido por su capacidad de recuperación de la capa de enlace y por su estructura simple en la capa de aplicación.

Además de las funcionalidades estándar de cualquier protocolo, IEC 60870-5- 101 también permite extensiones de propiedad del fabricante con funciones específicas. Aunque no se utiliza con demasiada frecuencia porque esto también conlleva el riesgo de incompatibilidades [24].

### 2.1.6. Consideraciones de implementación

Para cualquier proceso de selección de un sistema SCADA deben tenerse en cuenta otros aspectos que no están a nivel de software determinantes para su implementación como son:

El principio de redundancia aplicado al hardware.

Para la implementación de un sistema con las características y envergadura que puede tener un sistema SCADA debe aplicarse el concepto de redundancia, entendida como la capacidad de un elemento o dispositivo de asumir las funciones de otro de forma transparente para el sistema que sirve, esto con el objetivo de proporcionar la funcionalidad necesaria en caso de falla. El concepto se debe aplicar desde las fuentes de alimentación hasta los sistemas de *backup* de datos y de comunicaciones. Por ejemplo en un sistema de bombeo crítico que no puede detenerse, se deben implementar dos bombas que trabajen de forma alterna para que en el caso que una falla o necesita mantenimiento, la otra sigue trabajando.

• Plan de contingencia.

Para la implementación, funcionamiento y mantenimiento de sistemas como los SCADA se debe contar con un plan de contingencia que considere el momento en que una parte del sistema o una "isla" del proceso quede aislada del sistema central, en este caso se pueden establecer protocolos de desconexión de las estaciones remotas, para que asuman una posición de autogestión (también llamados esclavos inteligentes) hasta que la unidad central retome el mando.

Diseño distribuido.

Teniendo en cuenta la escalabilidad de este tipo de sistemas se debe procurar el manejo de un planteamiento de diseño que permita un mejor aprovechamiento de los recursos, previendo una ampliación de la instalación, en el caso de tener una arquitectura centralizada será mas costoso realizar un cambio ya que puede implicar modificaciones en el hardware, en los servidores o hasta en el software debido a las nuevas exigencias del sistema, caso contrario de tener una arquitectura distribuida desde el principio porque en el momento de realizar una ampliación se añaden mas servidores o dispositivos (de menor costo porque realizan tareas concretas) de apoyo al principal.

# **2.2. Herramientas software de Control y/o Supervisión escogidas para la evaluación**

Con el fin de realizar la validación de lo que se propone en este trabajo de grado, se debe realizar un proceso de selección de sistemas SCADA aplicado a la planta de Control de Nivel del Laboratorio de Control de Procesos Industriales del Programa de Ingeniería en Automática Industrial. Para esto, durante el desarrollo del trabajo, se realizó una búsqueda de herramientas software de Control y/o Supervisión de procesos industriales ofrecidas en el mercado. Entre ellas se encontraron herramientas de todo tipo y filosofía de desarrollo, con distintos nichos de mercado y aplicaciones. Con el fin de realizar un estudio y posterior comparación de ellas, se decidió clasificarlas en cuatro categorías en donde se relacionan por tipo de software y por su posicionamiento en el ámbito industrial, las categorías son: *Comerciales posicionados, Comerciales No posicionados, open source posicionados y open source No posicionados*, bajo esta clasificación se seleccionaron 17 productos software porque se tenía acceso a la información requerida para su evaluación de calidad. A continuación se presenta una lista de las herramientas clasificadas como se mencionó anteriormente. Ver anexo II para mayores detalles.

### 2.2.1. Comerciales posicionados

Los productos de esta categoría son paquetes software que se encuentran posicionados en el mercado porque tienen trayectoria y aplicaciones exitosas

a gran escala en el medio industrial. El orden en el cual se hace mención de ellos no tiene ninguna incidencia con su posicionamiento en el mercado.

### 2.2.1.1. Intouch [25]

El software InTouch es producido por la compañía Norteamericana Wonderware. El nivel de desarrollo del mismo es alto y en la actualidad está disponible la versión 10.0 que presenta funcionalidades de alto desempeño a nivel industrial, maneja una arquitectura robusta que soporta características de operación y desarrollo flexibles, además altas capacidades gráficas y herramientas adicionales de productividad y control industrial.

# 2.2.1.2. RS-VIEW32 [26]

RSView®32™ de RockWell Software, es un paquete software con enfoque integrado, basado en componentes de HMI (*Human Machine Interface*) para la supervisión y control de automatización de máquinas y procesos. Es capaz de proporcionar distintas opciones de conectividad a distintas aplicaciones y equipos por medio de la herramienta RSLinx, producida por la misma empresa y proporciona distintas herramientas de operación para procesos industriales.

### 2.2.1.3. iFix [27]

La empresa GE Fanuc a través del software Proficy iFIX ofrece un robusto sistema SCADA, con un amplio conjunto de opciones de conectividad, diseñado y concebido bajo una arquitectura abierta y altamente escalable con un modelo de red distribuido.

### 2.2.1.4. WinCC [28]

El paquete software de control y/o supervisión WinCC de la empresa Alemana Siemens, durante su desarrollo se ha venido adaptado a cualquier tipo de diseño que implica una mejor identificación de la planta por parte del operador. Maneja un buen conjunto de herramientas que permiten conectividad a elementos de campo, facilitando además la operación y el diseño de interfaces gráficas.
### 2.2.1.5. Citect [29]

El software Citect SCADA de la empresa de la citect corporation ltd, está diseñado bajo arquitectura abierta que permite satisfacer distintas demandas de crecimiento a nivel industrial. Con altas prestaciones de funcionalidad gráfica y de operación.

En el año 1999 se implemento el mayor sistema SCADA del mundo en la explotación minera de Olympic Dam, en Australia, con 440.000 variables y el tiempo medio de respuesta de 0,014 segundos, los controladores fueron implementados en autómatas Allen Bradley y Siemens y la supervisión de estaba a cargo de este software con 60 estaciones de operador conectando 10 servidores de E/S, 2 servidores de tendencias, 2 servidores de alarmas y 2 servidores de bases de datos Microsoft SQL, entre otras exigencias demandadas por el mismo proceso. Esto demuestra su nivel de desarrollo y desempeño [30].

2.2.1.6. Cimplicity [31]

Cimplicity es una solución de control y visualización cliente / servidor, permite al usuario entregar información confiable a nivel superior con aplicaciones analíticas. Los operadores e ingenieros pueden controlar todos los aspectos de control, supervisión y seguridad de la planta, de los operarios y de los equipos, esto representa agilidad en la respuesta, reducción de costos y aumento de la rentabilidad.

2.2.2 Comerciales no posicionados

Los sistemas SCADA clasificados en esta categoría son sistemas de control comerciales que son menos utilizados, son menos conocidos en el ámbito industrial por lo tanto los costos de adquisición son menores con respecto a los mencionados anteriormente.

### 2.2.2.1. PAC Project Software Suite - OPTO22 [32]

La empresa que desarrolla autómatas programables OPTO 22, produce el software "*PAC Project Software Suite*" que dispone de todo el software necesario para la automatización industrial, monitoreo remoto, y de adquisición de datos para aplicaciones en cualquier campo. El "*PAC Project Software Suite*" está completamente integrado con los controladores de SNAP PAC, procesadores y tarjetas de E / S.

El software PAC viene en dos formas: *PAC Project Suite Basic* que es gratuito, descargable desde el sitio web del fabricante e incluye todo lo necesario para la mayoría de las aplicaciones de programación de control, creación de HMI's y software de configuración E / S y el *PAC Project Suite Professional* que añade la comunicación OPC, conectividad a base de datos, y soporta conexión Ethernet.

## 2.2.2.2 WinlogPRO [33]

Winlog Pro de la empresa italiana SIELCO SISTEMI, es un paquete software SCADA / HMI para la supervisión de plantas industriales y civiles. Es un entorno de desarrollo integrado que provee diferentes herramientas para la creación intuitiva de aplicaciones multilenguaje.

Existe la versión Winlog Lite que es el "nivel de entrada" de la versión del software SCADA / HMI Winlog Pro, ofrecido para permitir una evaluación de la potencialidad y la sencillez de uso del paquete.

### 2.2.2.3. Lookout [34]

Lookout HMI/SCADA de National Instruments es un software para crear interfaces hombre-máquina con conectividad a PLC's que permite crear de manera simple poderosas aplicaciones de monitoreo y control de procesos.

## 2.2.2.4. Factorylink [35]

El software para Control Supervisorio y adquisición de Datos SCADA / HMI FactoryLink, provee una plataforma para el desarrollo de interfaz hombremáquina (HMI), control de sistemas, recolección de datos y capacidad de vigilancia en entornos de producción. La principal característica de FactoryLink es el alto rendimiento de su arquitectura que se refleja en el poco consumo de recursos computacionales, esto a su vez representa bajos costos en hardware, software y de soporte técnico. La arquitectura de procesamiento de excepción permite adaptar las aplicaciones de pequeña a gran escala con un mínimo de costos en hardware adicional.

### 2.2.2.5. Wizcon [36]

"Wizcon Supervisor" de la empresa Hitachi, suministra las herramientas informáticas necesarias para construir una completa solución de automatización. Estas herramientas ofrecen conectividad en tipo real, desarrollo de programas para PLC's, programación de tareas, gestión de alarmas, gestión de datos históricos, realización de reportes, funcionalidad CAD e información estadística del proceso.

A continuación se listan los productos software que están desarrollados bajo la filosofía *open source* cuyo propósito es aumentar su funcionalidad y estabilidad dentro de la comunidad de usuarios del mismo proyecto. No se debe relacionar el término *open source* con el hecho de que sea software gratis, este tipo de software también puede representar costos al usuario, pero por servicios adicionales, no por la licencia de uso como tal.

## 2.2.3. *Open source* posicionados

Dentro de esta categoría se clasifican los sistemas SCADA de tipo *open source* que ya tienen cierta posición en el mercado como una opción de solución para determinadas situaciones industriales.

## 2.2.3.1. Lintouch [37]

Lintouch se está desarrollando como un software de tipo o*pen source* con todo el código fuente, especificaciones y documentación a disposición del público. Se distribuye bajo la Licencia GNU GPL, que otorga a sus usuarios el derecho a modificar el software para satisfacer sus propias necesidades.

Lintouch se ejecuta en las más populares plataformas de hardware y software incluidos los sistemas integrados, tales como Motorola PowerPC e Intel con Linux o con Microsoft Windows. La portabilidad esta limitada por la disponibilidad de C / C++ y sus dos principales dependencias, la biblioteca Qt de Trolltech, y la biblioteca de *Apache Software Foundation* APR (*Apache Portable Runtime*). Qt es el bloque básico de construcción de KDE *Desktop Environment* y el APR da vida y soporte al servidor web Apache.

## 2.2.3.2. FreeSCADA [38]

El objetivo del proyecto FREESCADA es la creación de un sistema SCADA con código de fuente abierta (*open source*) para utilizarlo con fines públicos y necesidades comerciales. Las características principales del software son la simplicidad para los usuarios finales, la arquitectura abierta y simple, la disponibilidad y la novedad de las tecnologías utilizadas.

### 2.2.3.3. Visual [39]

Visual es un conjunto de programas para controlar, operar y monitorizar maquinaria industrial en una pantalla de un computador, o en un computador local sobre intra/internet

Posee funciones de comunicación con PLC's, creación y ejecución de pantallas HMI y operaciones de tipo cliente-servidor.

#### 2.2.3.4. Likindoy [40]

Likindoy es una iniciativa de la empresa pública Axaragua de Malaga, España que lo utiliza como su sistema propio de gestión, está realizado íntegramente con tecnologías *open source*:

- El sistema operativo es [Linux.](http://es.wikipedia.org/wiki/Linux)
- El lenguaje de programación es [Python](http://es.wikipedia.org/wiki/Python)
- El gestor de bases de datos es [MySQL](http://es.wikipedia.org/wiki/Mysql)
- Para la generación de gráficas se usa el lenguaje de programación **[R](http://www.r-project.org/)** ideado para uso estadístico y representación visual de datos.

Likindoy está dividido en tres módulos básicos: el módulo con las librerías que se usan de un modo compartido por el resto de los módulos, el módulo para la gestión de históricos (Likindoy-HTR) y el módulo para la gestión de RTUs (Likindoy-RTU).

### 2.2.4. *Open source* no posicionados

En esta categoría están clasificados los sistemas desarrollados sobre componentes *open source*, que siguen en desarrollo o no se han podido posicionar para una aplicación determinada.

### 2.2.4.1. OSMIUS [41]

Es un software de supervisión de sistemas mediante agentes multiplataforma distribuidos en red. Con OSMIUS se puede controlar elementos en red tales como servidores, bases de datos, servidores ftp o web, sensores de temperatura de una fábrica y presentar los datos de estado de forma agrupada a través de consolas.

OSMIUS se ha diseñado como una solución y no como un producto, haciendo especial hincapié en el uso de técnicas de reutilización y en la capacidad de extenderse mediante la adición de módulos.

### 2.2.4.2. Process View Browser [42]

PVBROWSER es un software SCADA bajo licencia GPL o comercial. Que funciona bajo la arquitectura Cliente/Servidor. Donde su servidor provee toda la información del sistema y el cliente pvbrowser puede ser comparado con un navegador de internet. Pero en lugar de visualizar páginas HTML estáticas puede manejar contenido dinámico del SCADA.

## **CAPITULO 3: EVALUACION DE CALIDAD DE SOFTWARE DE CONTROL Y/O SUPERVISION DE PROCESOS INDUSTRIALES – SCADA – APLICACIÓN DE LA NORMA ISO-IEC 14598.**

Para una correcta selección de cualquier tipo de software se debe realizar un análisis o evaluación de su calidad, teniendo en cuenta ciertas características determinantes de su uso o aplicación. Para el caso específico de seleccionar una herramienta software de control y / o supervisión - SCADA, no hay excepción, se debe acudir a metodologías para la evaluación de la calidad de productos software en lugar de darle importancia a conceptos comerciales infundados que pueden no ser los mas adecuados para la planta, cualquiera que sea el caso.

El proceso de evaluación de software, se inicia con una visión cualitativa de las características del software (norma ISO – IEC 9126) a evaluar para luego pasar a una ponderación de las mismas o dicho de otra forma a una posición cuantitativa de evaluación para llegar a un resultado o puntaje numérico que determina si el software evaluado cumple a cabalidad o se ajusta de mejor manera al requerimiento de evaluación. El proceso que determina la norma ISO – IEC 14598 – 4 (proceso de evaluación para compradores) para llegar a este punto de la evaluación se describe a continuación y va de la mano con la norma ISO – IEC 9126 de la cual ya se ha hecho mención en este documento.

### **3.1. Establecer los requerimientos de evaluación:**

3.1.1. Propósito de la evaluación

Se debe establecer un propósito de la evaluación claro, con un alcance específico de la misma para tener una referencia en donde se concentran los esfuerzos de evaluación para conseguir mejores resultados.

#### 3.1.2. Identificar el tipo de software y su estado de desarrollo

Es necesario realizar la identificación del tipo de software para clasificarla dentro de las categorías establecidas por la norma, entre ellas están sistemas operativos, software de seguridad, software de ofimática, lenguaje de programación, bases de datos o aplicativo a la medida. Además se debe establecer el estado del software porque no se puede comparar un software en desarrollo con uno terminado.

### 3.1.3. Especificación del modelo de calidad.

Para la selección correcta de cualquier sistema informático y su posterior implementación existen ciertos parámetros generales que pueden definir el éxito de un proyecto de estas características, según el modelo de calidad (calidad externa e interna y calidad de uso) de la norma ISO-IEC 9126, las características se componen de una o más sub-características de calidad, como ya se observó anteriormente en este documento en la sección 1.2.1.3. Debido al tipo de evaluación en cuestión, cuyo objetivo es la selección de un producto software, no se tiene acceso a determinadas sub-características de calidad, ya que implican la adquisición del producto para realizar pruebas de funcionamiento, con base en esto, las características del modelo que se van a evaluar en este proceso son:

- Funcionalidad
	- o Disponibilidad funcional
	- o Interoperabilidad
	- o Seguridad
- Eficiencia
	- o Utilización de recursos
- Conformidad de uso
	- o Entendimiento
	- o Aprendizaje
	- o Atracción
- Portabilidad
	- o Adaptabilidad
	- o Facilidad de instalación
	- o Coexistencia
	- o Capacidad de migración
- Capacidad de mantenimiento
	- o Capacidad de ser analizado
	- o Capacidad de realizar cambios

Estas son características determinantes de la calidad interna y externa de cualquier tipo de software. Para el caso en cuestión (Sistemas SCADA) se van a tener en cuenta 2 grupos de características adicionales (como lo

sugiere la norma ISO/IEC 14598-4, en el establecimiento de los requerimientos de evaluación), las generales anteriormente mencionadas y las especificas para los sistemas SCADA, las características específicas fueron definidas de acuerdo a los requerimientos más comunes de la industria en el país descritos por ingenieros dedicados al tema que trabajan en empresas prestadoras de servicios de automatización que operan en la región [43, 44, 45]. El interés general de una compañía en el momento de implementar un sistema SCADA es la funcionalidad total para su proceso, minimizando los costos de cualquier tipo, por esto las características específicas son:

## *Accesibilidad económica*

La accesibilidad económica representa en dos criterios, los costos que implican la adquisición del paquete software SCADA.

- o *Costos de licencias:* Se refiere al costo de licencia que se debe adquirir para el funcionamiento y explotación del software.
- o *Costos de escalabilidad:* Son los costos relacionados con una ampliación del sistema, adquisición de "TAGS" o software adicional.

### *Accesibilidad técnica*

La accesibilidad técnica representa en dos criterios los requerimientos técnicos pre y post adquisición del software SCADA.

- o *Facilidad de implementación:* Son los requerimientos de mano de obra para la instalación del sistema. Incluye además requerimientos de hardware, software y cableado.
- o *Soporte técnico del proveedor:* Se entiende como el servicio postventa por parte del proveedor o el fabricante del software. Debe tenerse en cuenta el tiempo después de la compra que está cubierto y si existe un costo adicional.

El modelo de calidad adaptado al caso de aplicación – evaluación para la selección de una herramienta software de Control y/o Supervisión de Procesos Industriales, SCADA se resume en la figura 3.

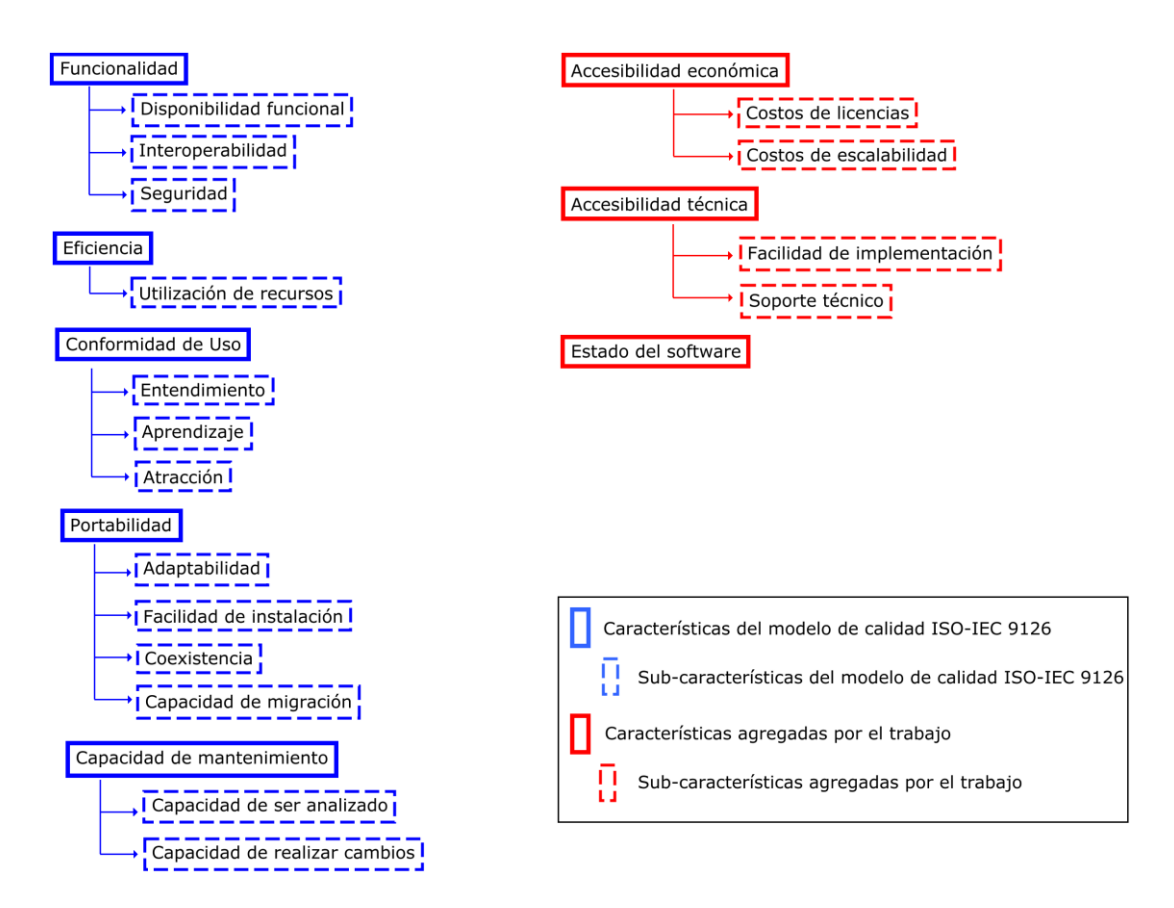

**Figura 3. Modelo de calidad adaptado a la aplicación del trabajo**

### **3.2. Especificar la evaluación**

#### 3.2.1. Seleccionar métricas

Para cada sub-característica de evaluación de calidad de software existe una métrica que la pondera para obtener una "calificación" del sistema. Cada métrica se define dentro de un formato preestablecido que además incluye los niveles de ponderación de las mismas, el método de aplicación, la interpretación de las variables y la fuente de información de cada una. A continuación en la tabla 1 se muestra el formato de definición de las métricas que se diseñó en este trabajo de evaluación específico.

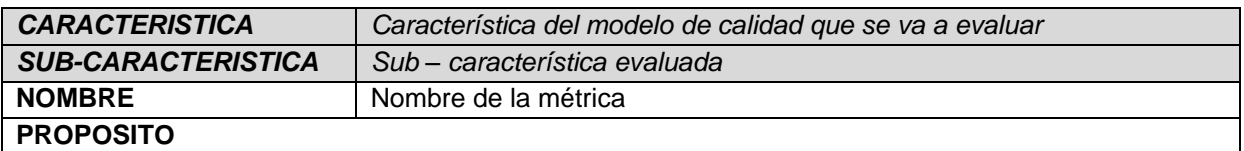

#### **Tabla 1. Formato para las métricas de evaluación**

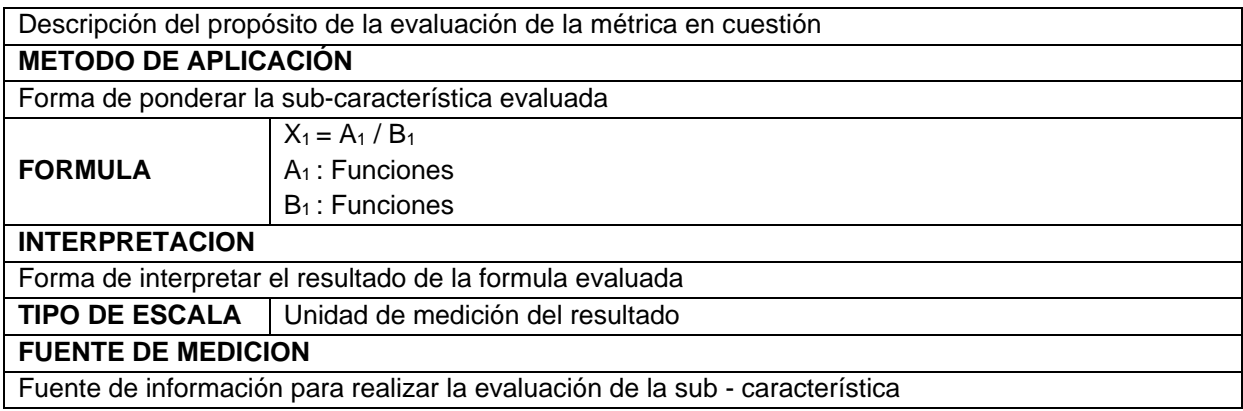

En el formato se define la característica de calidad que se está evaluando con la sub-característica correspondiente, se le asigna un nombre a la métrica en el tercer campo para tener un identificador de la misma, luego se describe el propósito de evaluación o dicho de otra manera una descripción del objetivo de la evaluación de la métrica en cuestión, se presenta el método de ponderación de la subcaracterística bajo la formula que se describe en el siguiente campo; la interpretación se refiere a la forma como se debe asimilar el resultado numérico de la fórmula y en determinados casos se presenta una escala para asignación de valores en la misma; el campo "TIPO DE ESCALA" se refiere al tipo de unidad de medición del resultado numérico de la fórmula y en el último campo del formato se consignan las fuentes de información para la evaluación de la métrica.

### 3.2.2. Ponderación de las características de evaluación

Con el objetivo de evaluar los paquetes software que más se ajusten a un requerimiento específico de necesidades de un proceso, es necesario establecer una ponderación para las características que son evaluables o dicho de otra forma los que son ponderables, son a los que se tiene acceso para la evaluación sin necesidad de comprar el paquete software o el cual tenga documentación suficiente para establecer una calificación. La suma de las calificaciones de estas características debe ser 100% que representa el mayor ajuste al requerimiento inicial.

Esta ponderación le asigna prioridad a los componentes del requerimiento que lo necesiten y así ajustar las necesidades de la planta con las prestaciones del software evaluado. Esto lo exige la norma ISO/IEC14598 – 4 dentro de la especificación de la evaluación y lo debe hacer el(los) encargados de ejecutarla con criterio imparcial y objetivo para no afectar el proceso.

## **3.3. Ejecución de la evaluación**

Para aplicar el modelo de calidad, la norma solicita la elaboración de una herramienta en donde aplica el modelo de calidad, en otros términos una herramienta en donde se pueden ponderar las métricas para obtener los resultados numéricos de la evaluación. El proceso de elaboración de la herramienta y su uso se describen a continuación.

Para tal fin se desarrolló en el presente trabajo de grado un libro de cálculo en Microsoft® Excel® (Debido a su amplio manejo de formulas y capacidad de ejecutarse en distintas plataformas como Open Office o dispositivos móviles) en donde se recogen los datos de ponderación de las métricas para cada software y de acuerdo a los "pesos" que recibieron las características de calidad se obtiene un puntaje para cada paquete software evaluado dentro del proceso de selección, el procedimiento es el siguiente:

Se ejecuta el archivo "Herramienta de evaluación.xls" y se ubica en la primera hoja de cálculo "Asignación de pesos", en donde se establecen los valores de ponderación porcentual para los características de evaluación, es una hoja de cálculo en donde se pueden encontrar todas las indicaciones, significados y definiciones de lo que corresponde a la asignación de pesos, en la ultima fila de la tabla se presenta el resultado de la suma de estos valores porcentuales

Cuando se ha realizado la ponderación, se debe proceder a calificar cada una de las sub características de calidad con las métricas definidas en el proyecto, para ello se utilizan las ocho hojas siguientes en la herramienta de cálculo de la evaluación. Para esto, se da un valor a cada una de las variables que componen las métricas de acuerdo a las instrucciones y con base en lo analizado en las fuentes de medición, instantáneamente la herramienta calcula el resultado de la métrica.

Cuando se haya terminado de calificar todas las sub características, la herramienta despliega el puntaje total de cada paquete software en la hoja de resultados y simultáneamente realiza un gráfico de barras en donde se pueden visualizar de forma más clara los mismos, en la imagen 1, se muestra la interfaz de la herramienta en donde se despliegan los resultados de forma gráfica, vale la pena aclarar que esta imagen no representa ningún resultado del proceso de evaluación, fue tomada cuando la herramienta no tenía ningún dato de evaluación.

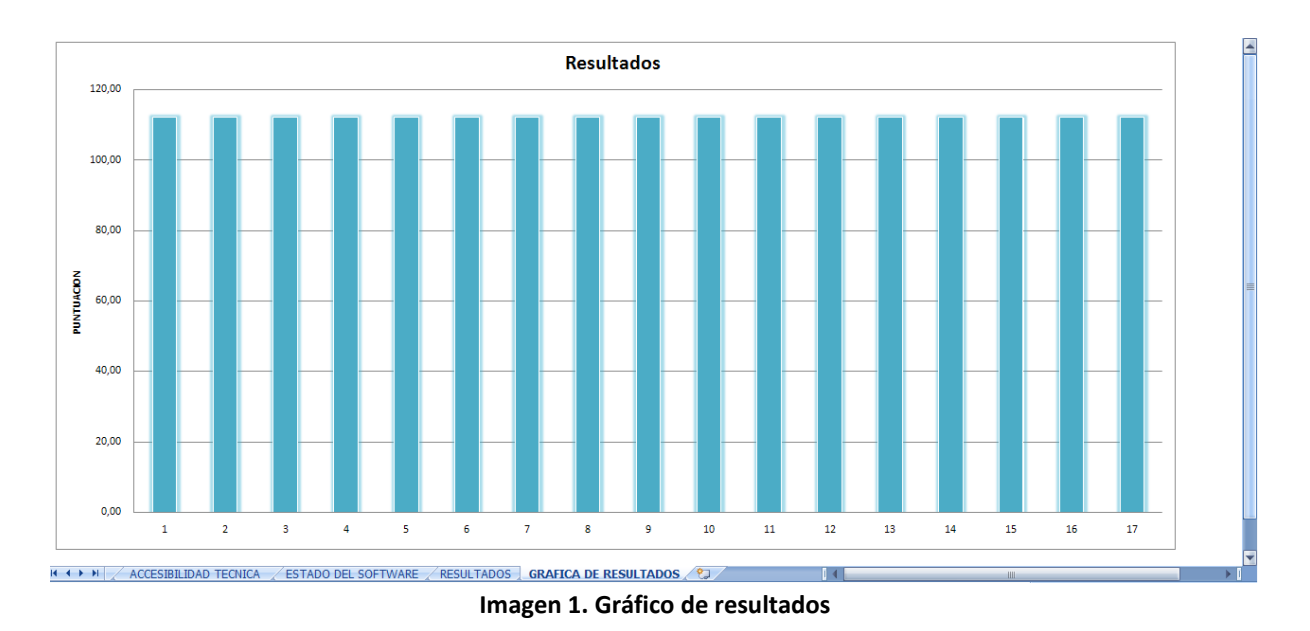

Luego de realizar la evaluación utilizando la herramienta se procede a hacer un análisis de los resultados para sacar conclusiones.

# **CAPITULO 4: APLICACIÓN AL CASO DE ESTUDIO PLANTA DE CONTROL DE NIVEL DEL LABORATORIO DE CONTROL DE PROCESOS INDUSTRIALES DEL PROGRAMA DE INGENIERIA EN AUTOMATICA INDUSTRIAL DE LA UNIVERSIDAD DEL CAUCA**

Para validar el funcionamiento de la herramienta desarrollada para la aplicación de los criterios de evaluación para la selección de herramientas software de control y/o supervisión de procesos industriales – SCADA, se decidió hacer uso de la planta de control de nivel del Laboratorio de Control de Procesos Industriales del programa de Ingeniería en Automática Industrial de la Universidad del Cauca, con el fin de determinar el software SCADA que mejor se ajusta a las necesidades especificas de la misma planta. Para esto, se seleccionaron distintos sistemas SCADA que ofrece el mercado con el fin de realizar el proceso de comparación basado en las normas ISO mencionadas anteriormente. En el anexo II de este documento se encuentra una descripción y categorización de los sistemas SCADA utilizados para este fin. Este capitulo está estructurado en 5 partes, en donde se hace una descripción básica de la planta con el objetivo de establecer las características determinantes para la selección de su sistema SCADA, luego se presenta la forma de realizar el proceso de evaluación y posterior selección de software para terminar con un análisis de los resultados.

## **4.1. Descripción de la planta de Control de Nivel del Laboratorio de Control de Procesos Industriales – PIAI – Universidad del Cauca [46]**

Para el estudiante de Ingeniería en Automática Industrial de la Universidad del Cauca, el Laboratorio de Control de Procesos cumple un rol importante en su formación en el campo del Control e Instrumentación, es ahí donde pueden aplicar conocimientos y metodologías aprendidas en las asignaturas teóricas, para la solución de problemas específicos. En este Laboratorio se experimenta con sistemas físicos en donde el estudiante se enfrenta a un proceso real y al trabajar con plantas reales aparecen fenómenos como las saturaciones de los actuadores, no linealidades o situaciones accidentales como irregularidades electromecánicas, cables abiertos entre otras situaciones similares. Estos escenarios son difícilmente experimentables y analizables en una simulación debido a su naturaleza estocástica y limitaciones de las herramientas software; la verdad es que la aparición de estos fenómenos y la interacción con los mismos contribuyen a enriquecer la experiencia práctica adquirida por el estudiante.

El propósito de las prácticas del Laboratorio es darle a conocer al estudiante las características dinámicas de cada uno de los procesos, permitiendo modificar su configuración, sintonización de estructuras de control PID y su posterior análisis de comportamiento. Para lograr lo anterior se cuenta con el soporte computacional adecuado para facilitar la adquisición y el análisis de los datos en línea.

La Planta de Control de Nivel, que es el caso de estudio de este trabajo de grado, cuenta con dos sistemas opcionales de control diferentes, el primero basado en un PC con una herramienta computacional en Linux desarrollada por estudiantes del programa de Ingeniería en Automática Industrial para el control y la adquisición de datos y el segundo un sistema de control basado en un PLC Micrologix 1500 de Allen Bradley.

Este sistema, ver figura 4, consta de 4 tanques interconectados por tuberías, en las cuales se encuentran dispuestas una serie de válvulas manuales que se pueden manipular para conseguir diferentes configuraciones de flujo. Además se encuentra dotada de equipos, instrumentación y actuadores como: un PLC, un PC con tarjeta DAQ, una servo-válvula, una electro-válvula, una motobomba, dos medidores de caudal, un medidor indicador de nivel, dos indicadores y un tablero de control y mando, ver figura 5.

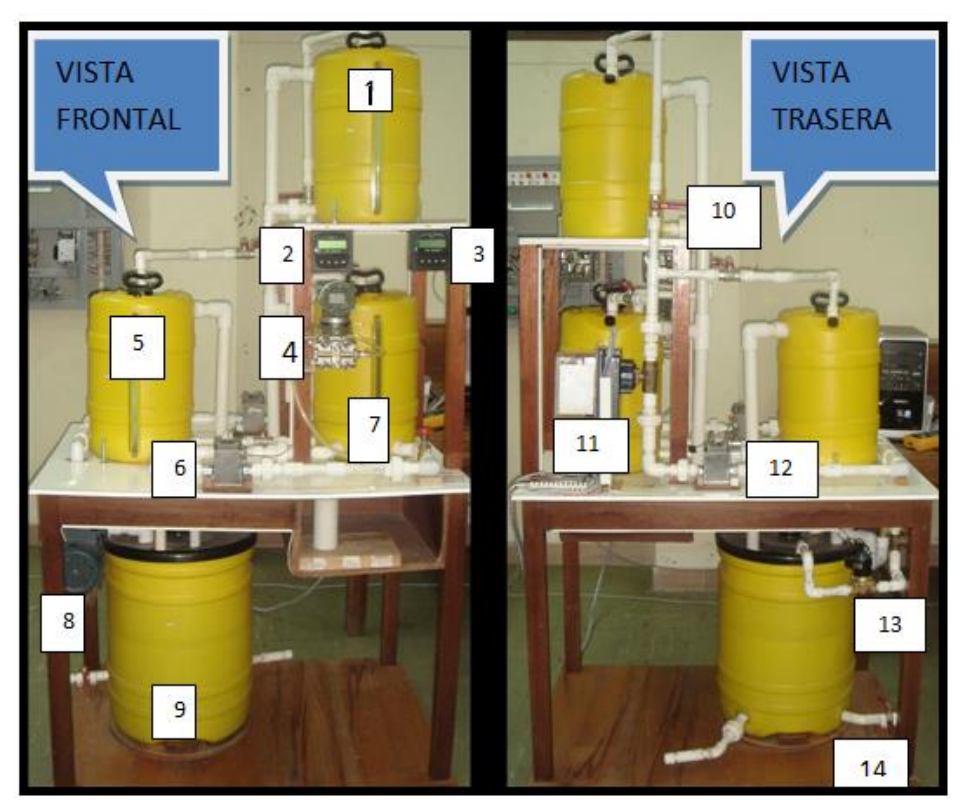

**Figura 4. Planta de tanques - Control de nivel**

Componentes de instrumentación:

- 1. Tanque WT3.
- 2. Transmisor de flujo de Entrada +GF+SIGNET.
- 3. Transmisor de flujo de Salida +GF+SIGNET.
- 4. Sensor y transmisor de presión YOKOGAWA EJA110 (Usado para medir el Nivel en esta planta por el momento).
- 5. Tanque WT1.
- 6. Sensor de flujo de Salida +GF+SIGNET Metalex 525.
- 7. Tanque WT2
- 8. Motobomba de ½ HP con capacidad 10 Gln por minuto a través de una tubería de ¾ de pulgadas.
- 9. Tanque de almacenamiento WT4.
- 10.Válvulas de bola manuales.
- 11.Servo válvula.
- 12.Sensor de flujo de Entrada +GF+SIGNET Metalex 525.
- 13.Electroválvula Slg.Shenglin, modelo 2w-160-15, 110v, Orificio 16mm.
- 14.Válvula de bola de drenaje.

### El panel de cableado

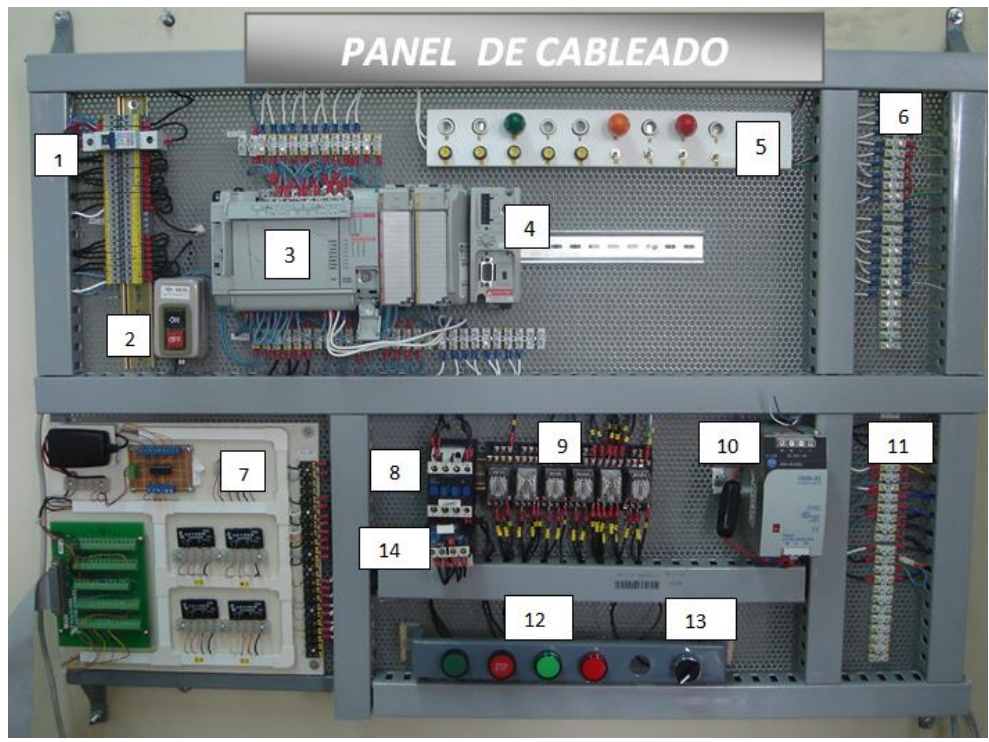

**Figura 5. Tablero de instrumentación, control y cableado.**

Componentes del tablero:

- 1. *Breaker* de encendido de alimentación AC del Panel de Cableado y la planta.
- 2. Pulsador ON/OFF de alimentación al PLC.
- 3. PLC Allen Bradley MicroLogix 1500.
- 4. Modulo de comunicación DH485, serial.
- 5. Simuladores de entradas y salidas discretas al PLC.
- 6. Bornera de entradas y salidas discretas al PLC.
- 7. Tarjeta NI DAQ.
- 8. Contactor de potencia (15 A).
- 9. Relevos de control.
- 10.Fuente de red Device Net.
- 11.Bornera de fase DC para instrumentación (24 v).
- 12.Botones de parada y arranque de motobomba e indicador de corto circuito.
- 13.Llave selectora de mando por el PLC o la DAQ.
- 14.Relevo térmico de motobomba.

El diagrama de instrumentación según la norma ISA 5.1, muestra los componentes de la planta enunciados anteriormente, de forma clara y explicita.

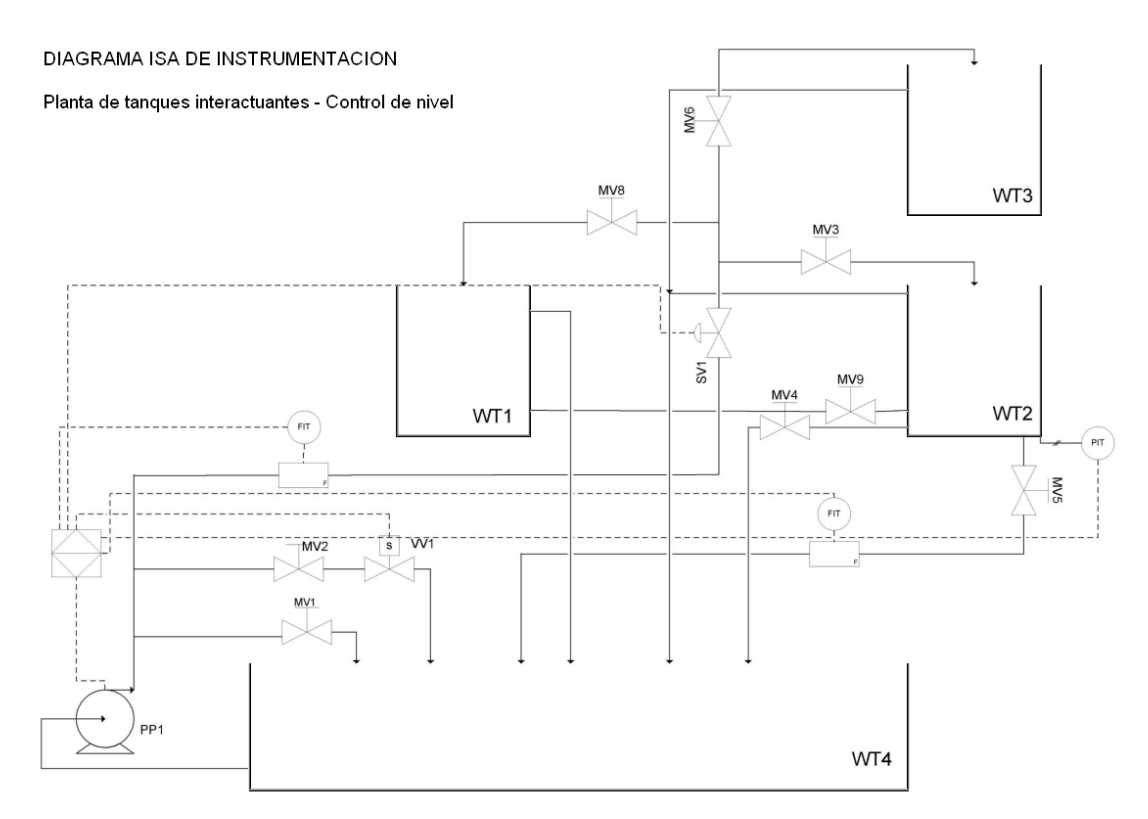

**Figura 6. Diagrama de proceso según ISA 5.1 – Guía de Laboratorio de Control de Procesos Industriales, Planta de Control de Nivel.**

De acuerdo a la descripción y al funcionamiento de la planta se establece el requerimiento de funciones y características para el SCADA que necesita la planta.

Lo que se pretende con el PLC es realizar control regulatorio PID del nivel del tanque WT2 que se encuentra instrumentado. Para la sintonización del control PID se cuenta con los parámetros Kc, Ti y Td según las guías del Laboratorio [45], ver ecuación 1.

output = 
$$
KC \left[ (E) + \frac{1}{Ti} \int (E) dt + T_D \frac{d(PV)}{dt} \right] + bias
$$
  
Euación 1. Fórmula PID - Rockwell Automation

La ecuación 1 representa la ecuación utilizada para realizar control PID Universal tipo paralelo a través del software de Rockwell Automation. En la tabla 2 se encuentran los rangos de los parámetros de sintonia que deben ser halladas.

#### **Tabla 2.Constantes de ganancias estándar**

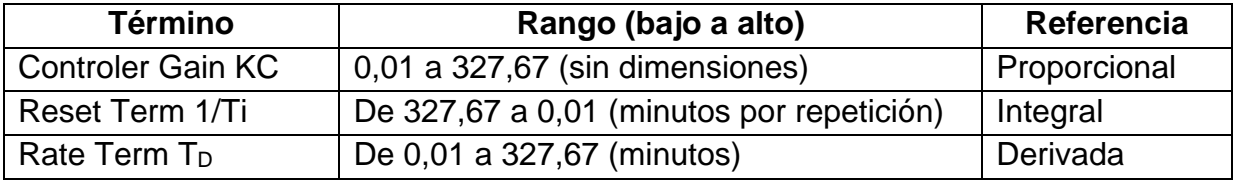

Con respecto al sistema SCADA se tienen los siguientes requerimientos de planta:

- Debe permitir leer y escribir datos en el PLC para el control del proceso.
- Debe contar con comunicación OPC (Cliente OPC) para acceder a los datos del PLC desde la interfaz de usuario.
- Se requieren funciones de interfaz como:
	- o Visualización animada en tiempo real del proceso.
	- o Interfaz amigable para el usuario final.
	- o Gráficos de tendencias de las variables.
	- o Visualización de distintas ventanas.
- El nivel de seguridad de los datos es indiferente debido a las características de utilización de la planta.
- Consumo mínimo de recursos hardware debido a que el software SCADA se podría instalar en un computador con prestaciones limitadas.
- Documentación de ayuda del sistema SCADA para el estudiante que desarrolla algún tipo de actividad en la planta.

- Fácil detección de fallos en el sistema, debido a que la planta esta orientada al uso por parte de estudiantes en formación académica.
- Mínimos costos de escalabilidad y licencias.
- Se requiere soporte técnico en caso de que se presente alguna falla en el sistema por su uso.

Los anteriores requerimientos de planta de nivel del Laboratorio de Control de Procesos fueron especificados de acuerdo a las necesidades operacionales del tipo de usuario de la planta, docentes y estudiantes del programa en Ingeniería en Automática Industrial.

## **4.2. Evaluación de los sistemas SCADA por medio de la herramienta desarrollada**

Para realizar la evaluación de los sistemas SCADA seleccionados (ver anexo II – Paquetes de software SCADA), se utiliza la herramienta desarrollada en Excel para el caso específico y se procede de acuerdo al procedimiento planteado en el capítulo 3.

4.2.1. Establecer los requerimientos de evaluación:

### 4.2.1.1. Propósito de la evaluación

El propósito de realizar la evaluación de distintos paquetes software SCADA es la selección del software más adecuado para el control y/o supervisión de procesos industriales, excluyendo las subjetividades que se presentan durante un proceso de selección ordinario que está de cierta forma viciado por subjetividades de vendedores o imágenes comerciales, todo el proceso de evaluación está soportado en la norma ISO/IEC 9126 que proporciona las características de calidad fundamentales para evaluar un software y en consideraciones adicionales para el caso específico.

### 4.2.1.2. Identificar el tipo de software y su estado de desarrollo

Los paquetes software que se van a evaluar son del mismo tipo, todos los programas son sistemas SCADA que se pueden clasificar como "*aplicativo a la medida"* de acuerdo a la clasificación que presenta la norma. Se debe identificar el estado de cada paquete software a evaluar para sentar un precedente al respecto debido a que no es lo mismo evaluar un producto terminado con un proyecto en desarrollo, ya que esto representa un factor determinante en el momento de la evaluación de las características de calidad, se diseñó una métrica específica (Estado del software) que permite ponderar el estado del software y así incluir este aspecto dentro de la evaluación del mismo, esta métrica se aplicara a la evaluación de cada paquete al igual que las demás

## 4.2.1.3. Especificación del modelo de calidad

Para este caso específico en donde se recomienda un proceso de selección de determinado tipo de software que ya ha sido definido, se hace uso del modelo de calidad que proporciona la norma ISO-IEC 9126 del cual también se ha hecho referencia en este documento. (Capítulo 3 numeral 3.1.3. en donde se hace una presentación formal del modelo utilizado para esta evaluación).

## 4.2.2. Especificar la evaluación

## 4.2.2.1. Seleccionar métricas

Con el objetivo de ponderar las características de calidad del modelo utilizadas para esta evaluación específica, que fueron descritas anteriormente en la figura 3, se definen las métricas dentro del formato ya establecido mencionado en el capitulo 3 sección 3.2.1. A continuación se listan las 18 métricas utilizadas para este proceso de evaluación para la selección de herramientas software SCADA.

 La primera métrica, tabla 3, se encarga de evaluar la sub – característica *"Disponibilidad funcional"* que pertenece o compone a la característica de calidad "*Funcionalidad"*, la evaluación consiste en determinar si el software evaluado posee las funciones específicas requeridas por el usuario (planta), si el resultado se acerca a uno el ajuste es mayor o sea que si cumple con el requerimiento funcional.

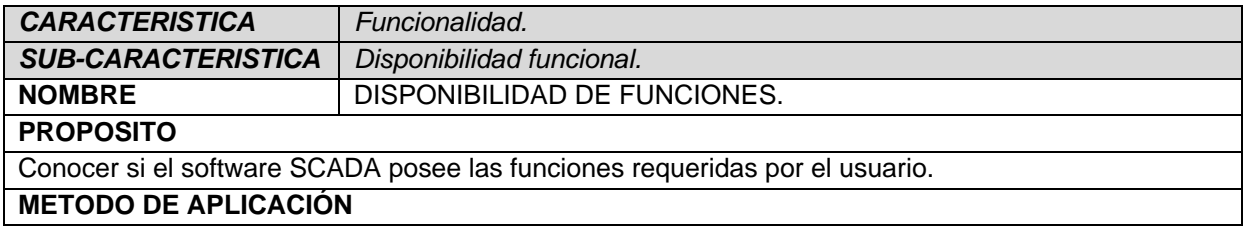

#### **Tabla 3. Métrica de funcionalidad – Disponibilidad funcional.**

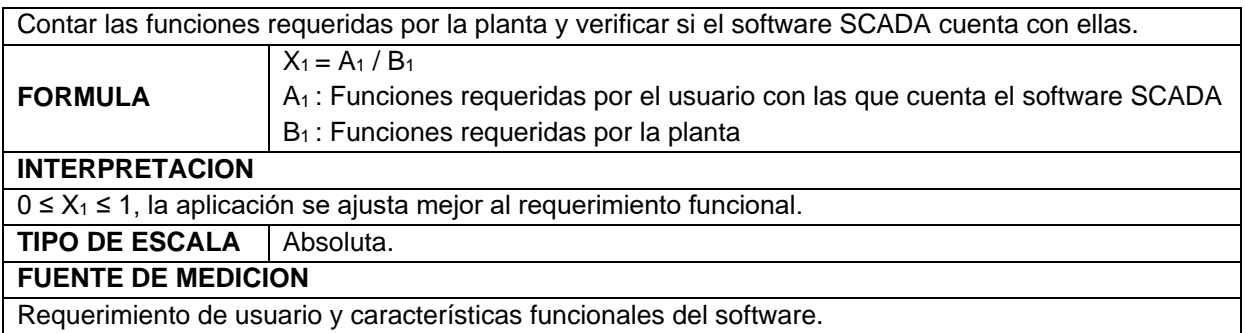

 La tabla 4 corresponde a la métrica encargada de evaluar la subcaracterística *"Interoperabilidad"* que compone la característica *"Funcionalidad"*, Su función es determinar si el software cumple con los requerimientos funcionales de comunicación del usuario (planta).

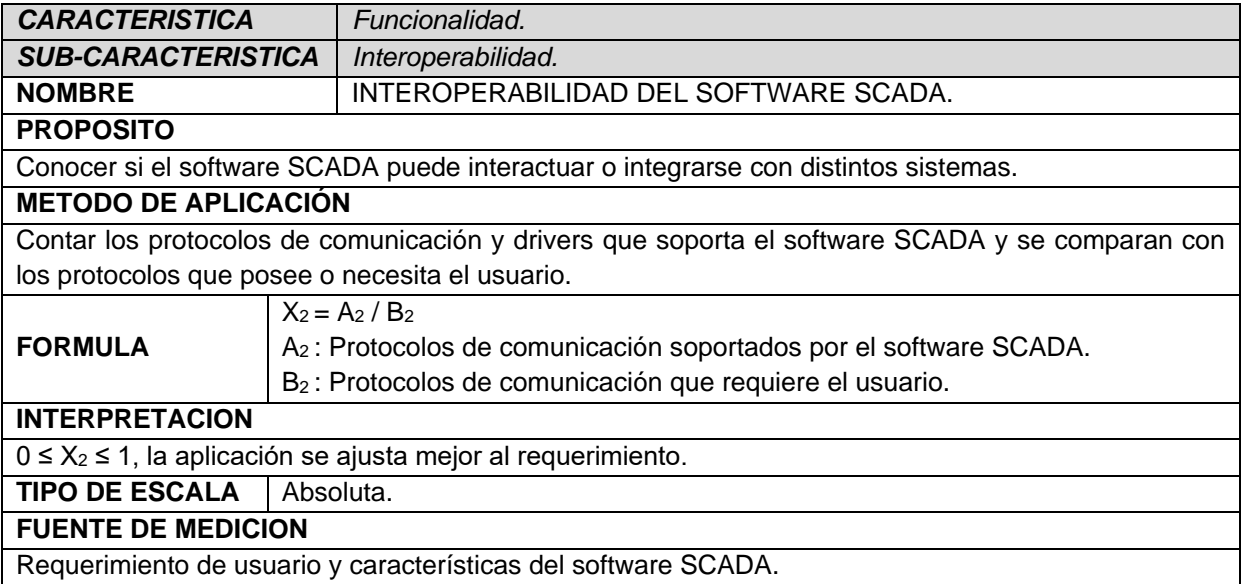

#### **Tabla 4. Métrica de funcionalidad – Interoperabilidad.**

 En este caso la métrica *"SEGURIDAD DEL SOFTWARE SCADA"*, tabla 5, se encarga de verificar si el software cumple con los requerimientos funcionales de seguridad o dicho de otra forma si posee funciones de protección de los datos al nivel de seguridad requerido por el usuario (planta).

#### **Tabla 5. Métrica de funcionalidad – Seguridad.**

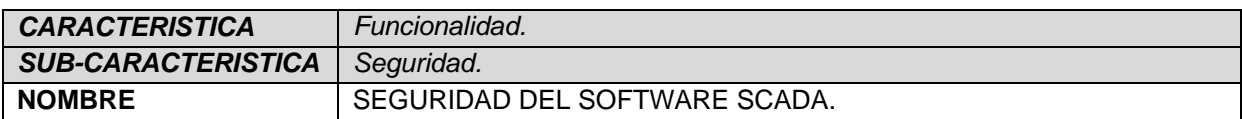

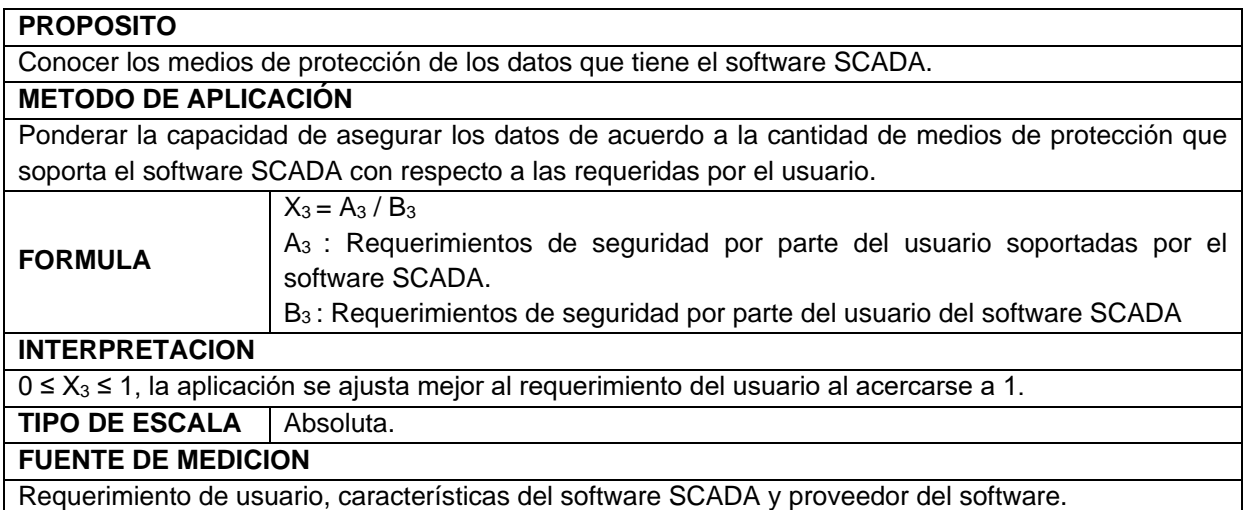

 La siguiente tabla describe la métrica que determina el consumo de recursos humanos y hardware por parte del paquete software SCADA, ponderando esta utilización con base en una escala preestablecida.

#### **Tabla 6. Métrica de Eficiencia – Utilización de recursos.**

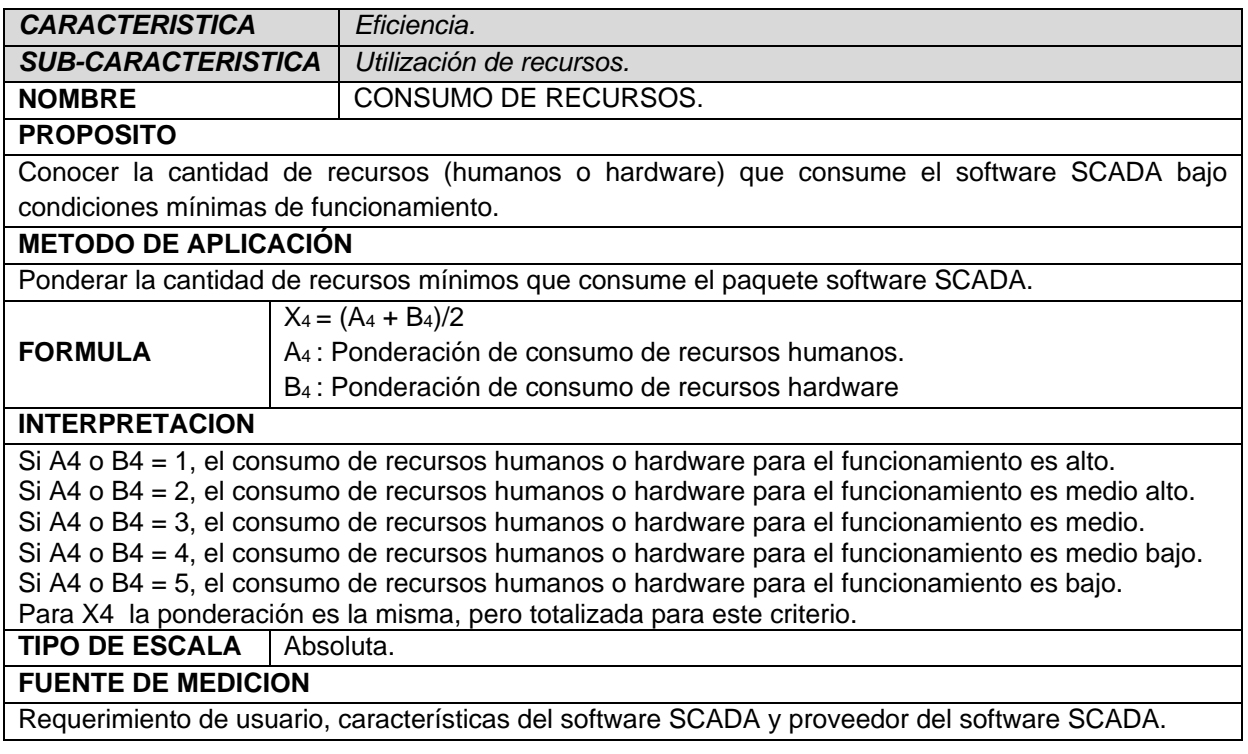

■ Esta métrica, tabla 7, se encarga de ponderar la capacidad de entendimiento<sup>4</sup> del software, a través de la valoración de la documentación adjunta al producto con base en una escala establecida en el formato.

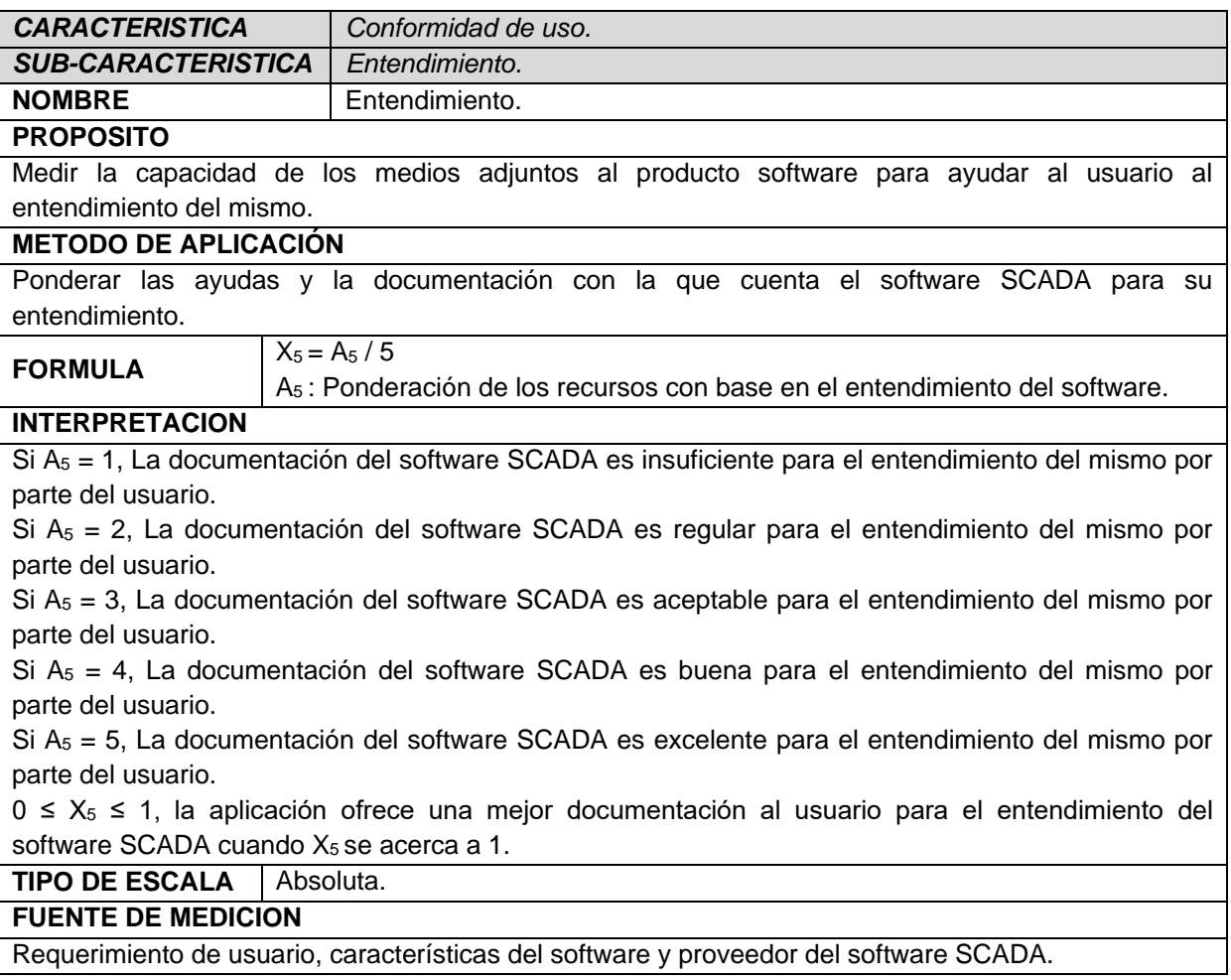

#### **Tabla 7. Métrica de Conformidad de uso – Entendimiento.**

 Por medio de la ponderación de la documentación, tabla 8, basada en una escala establecida, se pretende conocer la funcionalidad de las fuentes de ayuda para facilitar al usuario el aprendizaje<sup>5</sup> de la utilización del paquete software.

**.** 

4 La capacidad que tiene el software para permitir al usuario entender si es adecuado y como ser utilizado para las tareas y las condiciones particulares de la aplicación.

5 La forma como el software permite al usuario aprender su uso.

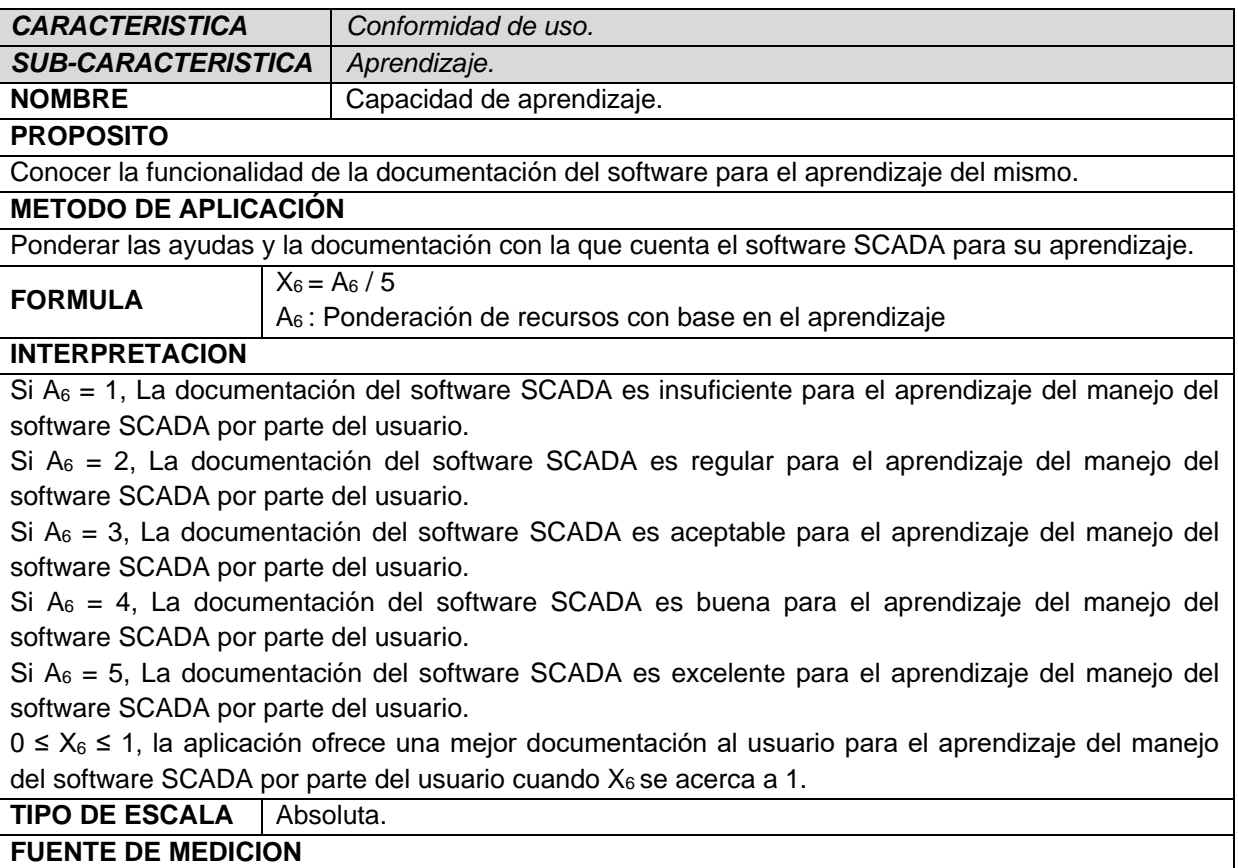

#### **Tabla 8. Métrica de Conformidad de uso – Aprendizaje**

Requerimiento de usuario, características del software SCADA y proveedor del software SCADA.

 La sub-característica *"Atracción"*, tabla 9, se evalúa a través de la ponderación del nivel de atracción del diseño de la interfaz y los componentes gráficos del software SCADA con base en una escala pre establecida definida en el mismo formato.

#### **Tabla 9. Métrica de Conformidad de uso – Atracción.**

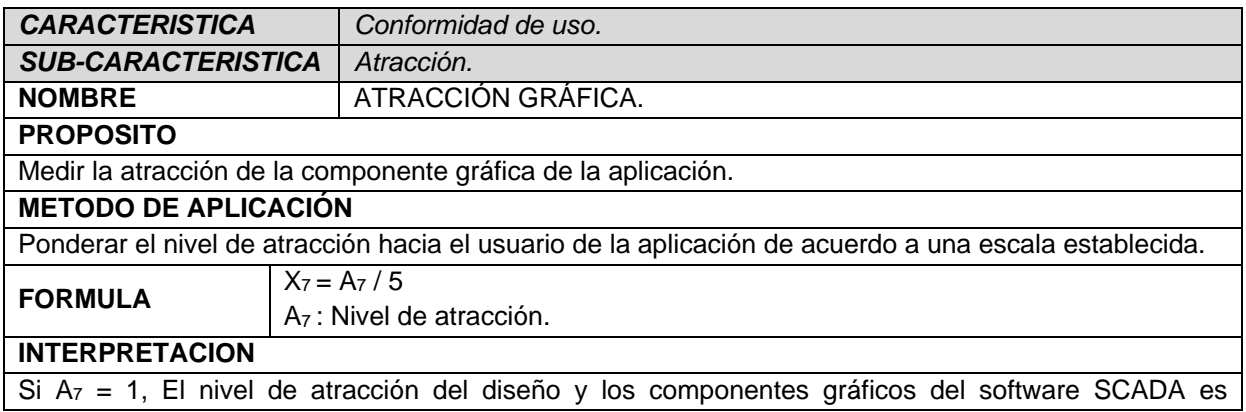

┑

insuficiente para el usuario.

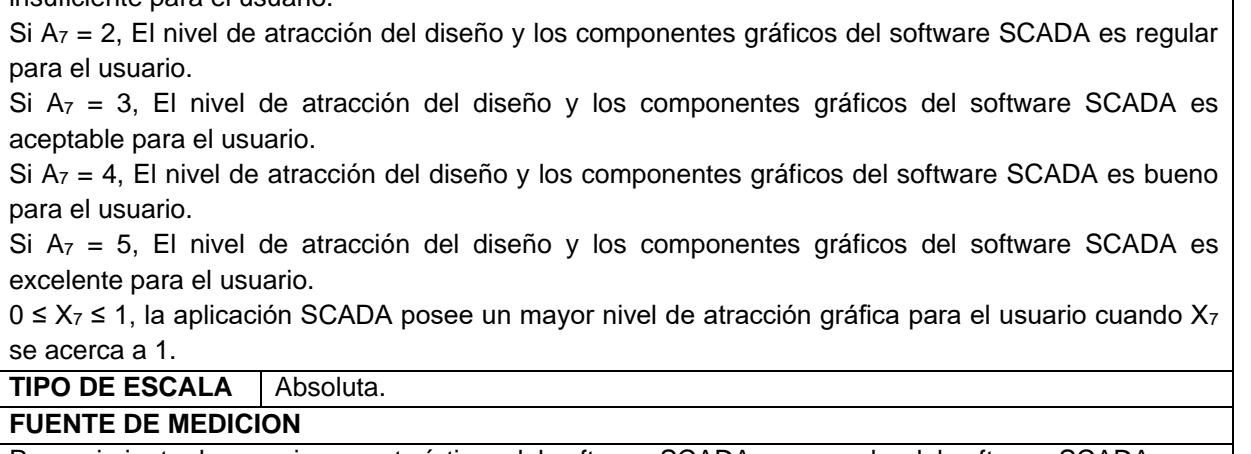

Requerimiento de usuario, características del software SCADA y proveedor del software SCADA.

 Dentro de la característica de calidad *"Portabilidad"*, tabla 10, se define la subcaracterística *"Adaptabilidad"* que permite establecer la capacidad del software para satisfacer la necesidad del usuario de ejecutar el software en diferentes sistemas operativos.

#### **Tabla 10. Métrica de Portabilidad – Adaptabilidad.**

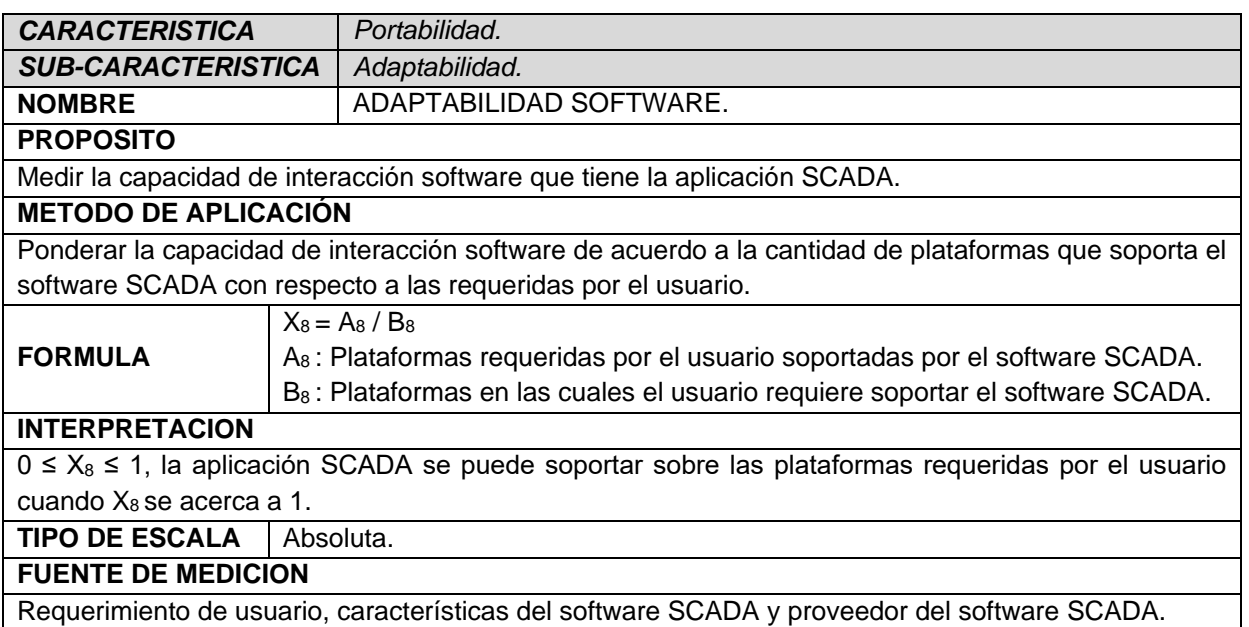

 La *"Facilidad de instalación"*, tabla 11, es una sub-característica que mediante una escala de calificación con sus respectivos significados establece el nivel de complejidad de la instalación del software.

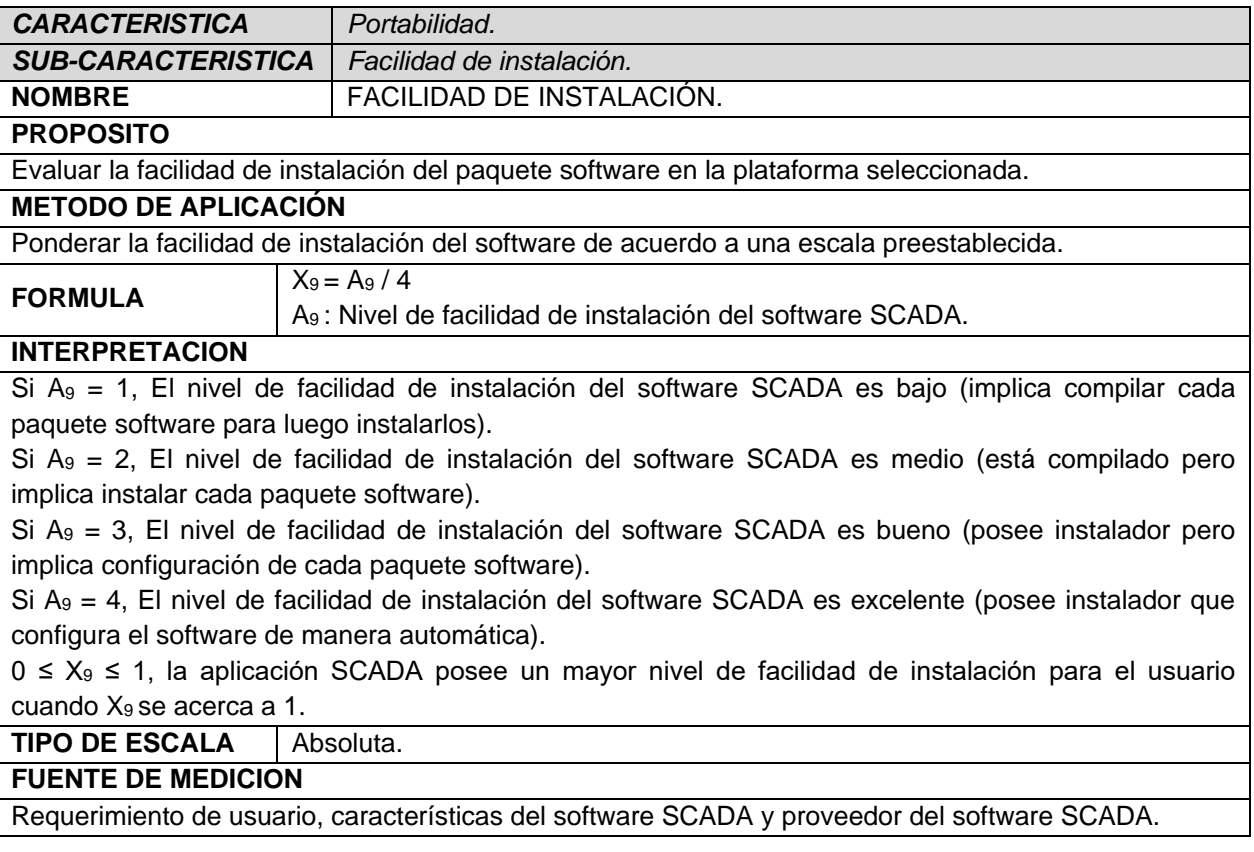

#### **Tabla 11. Métrica de Portabilidad – Facilidad de instalación.**

 Bajo ciertas condiciones o requerimientos del usuario (planta), los sistemas SCADA deben interactuar con otro tipo de programas que pueden requerir o proporcionar información al software, por lo tanto es necesario medir la capacidad de interacción del producto, tabla 12, esto se hace verificando si el software soporta la interacción con los programas que requiere el usuario.

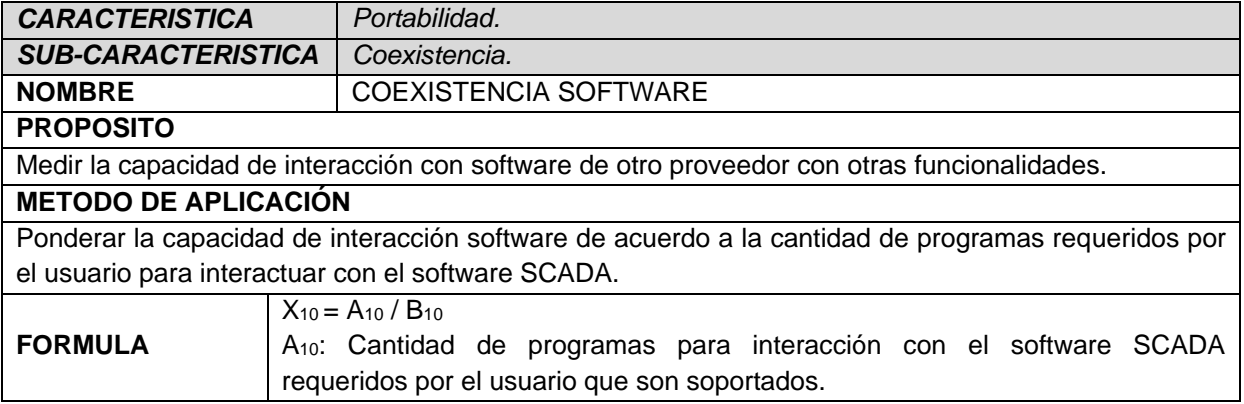

#### **Tabla 12. Métrica de Portabilidad – Coexistencia.**

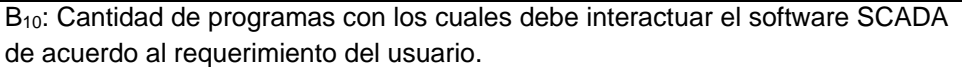

#### **INTERPRETACION**

0 ≤ X<sup>10</sup> ≤ 1, la aplicación SCADA tiene mejor capacidad de interacción con los programas requeridos por el usuario, cuando  $X_{10}$  se acerca a uno.

#### **TIPO DE ESCALA** Absoluta.

#### **FUENTE DE MEDICION**

Requerimiento de usuario, características del software SCADA y proveedor del software SCADA.

 Para algunas aplicaciones es importante que el paquete software permita una migración de los datos a otros sistemas de forma fácil y efectiva, en este caso esta sub-característica de calidad, tabla 13, se encarga de medir esta capacidad de acuerdo a una escala con descripciones de los valores para asignar, con base en la funcionalidad proporcionada por el producto software evaluado.

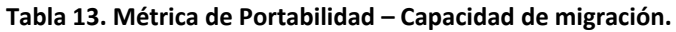

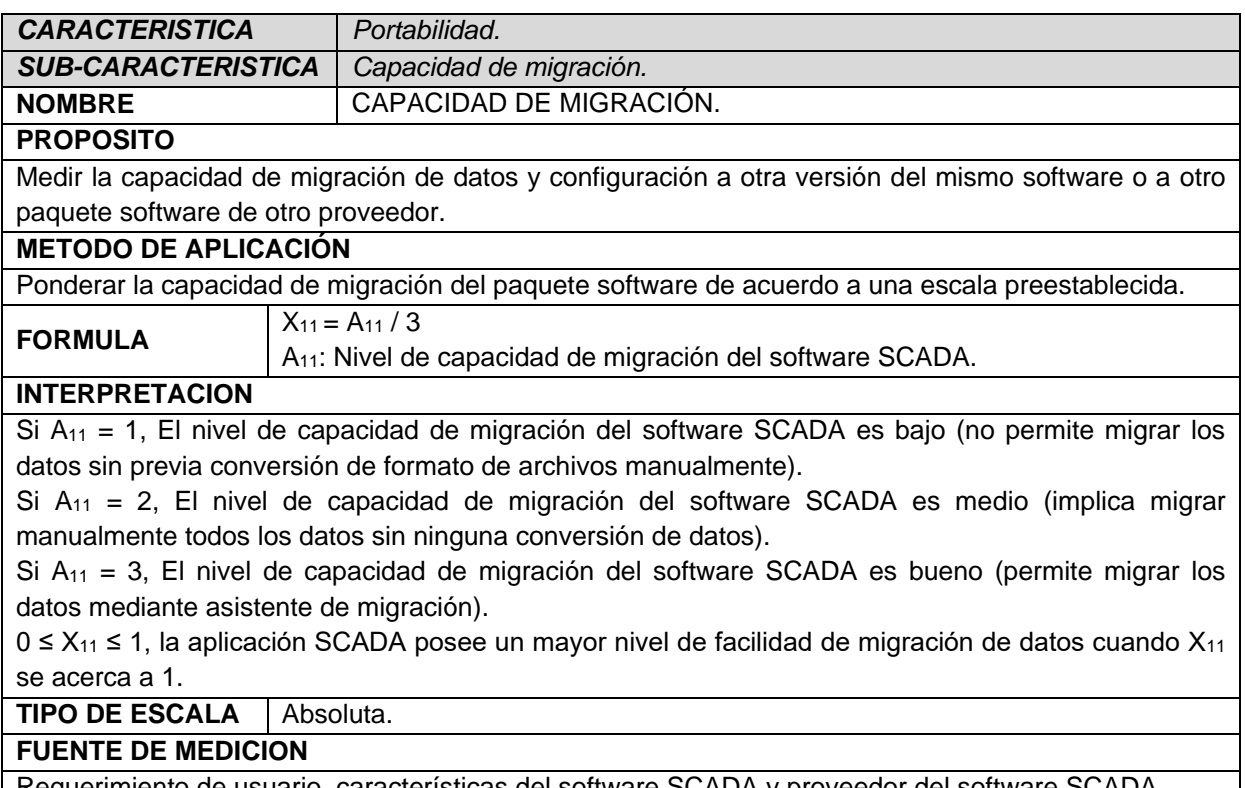

- <sub>I</sub> <code>requer</code>imiento de usuario, características del software SCADA y proveedor del software SCADA.
	- En caso de presentarse una falla durante la implementación o la ejecución del software SCADA, es útil que el programa cuente con funciones o características que permitan determinar la fuente o la causa del problema, por

esto la métrica "*Diagnosis"*, tabla 14, se encarga de medir la capacidad del software para facilitar el diagnostico de fallas.

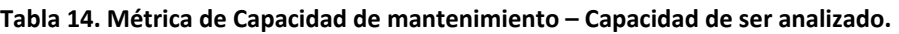

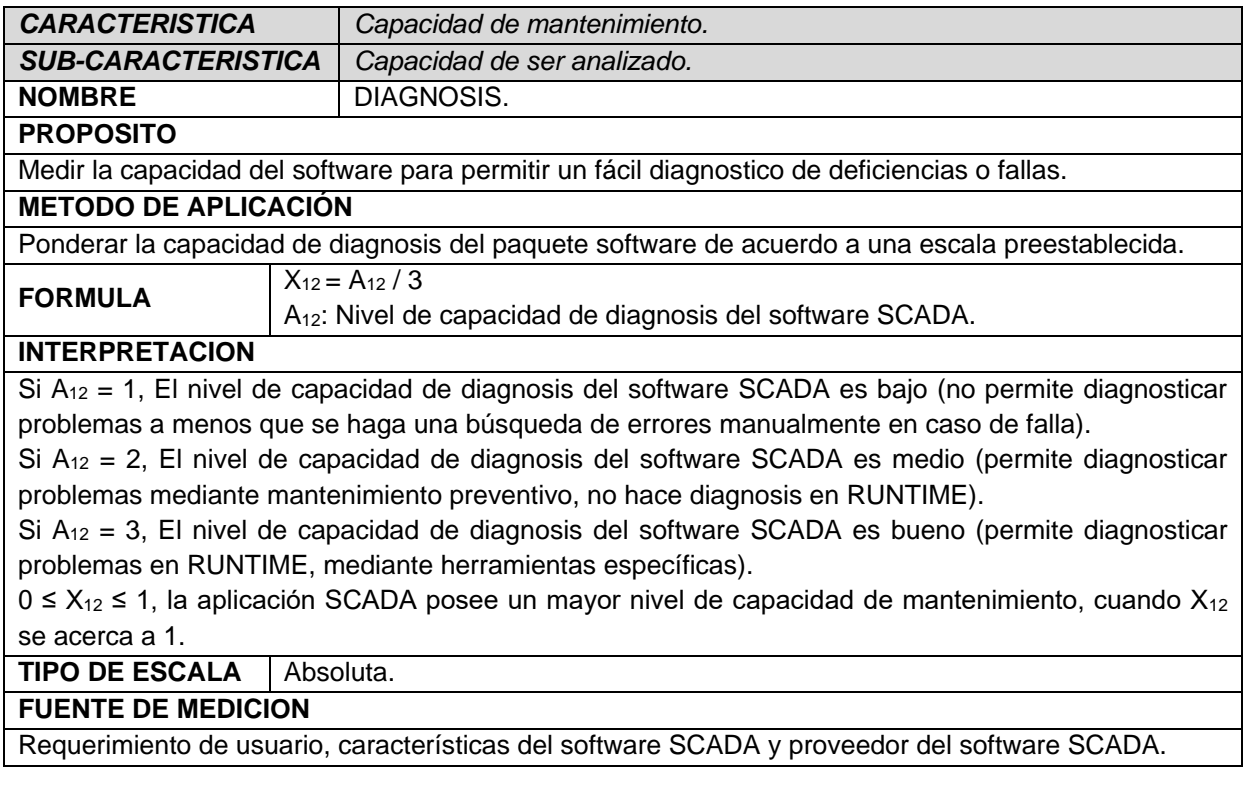

 Bajo ciertas condiciones es conveniente que el software permita realizar cambios en sus parámetros o funciones, con el objetivo de adaptarse de la mejor maneja al caso de aplicación o de realizar reparaciones, mediante la sub-característica *"Capacidad de realizar cambios"*, tabla 15, se establece una ponderación que determina si el software es flexible en este aspecto.

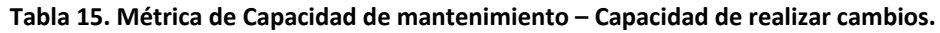

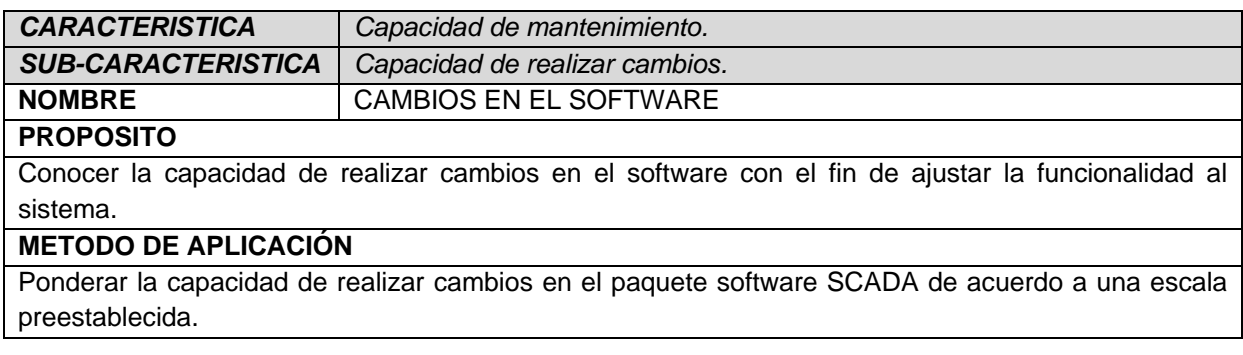

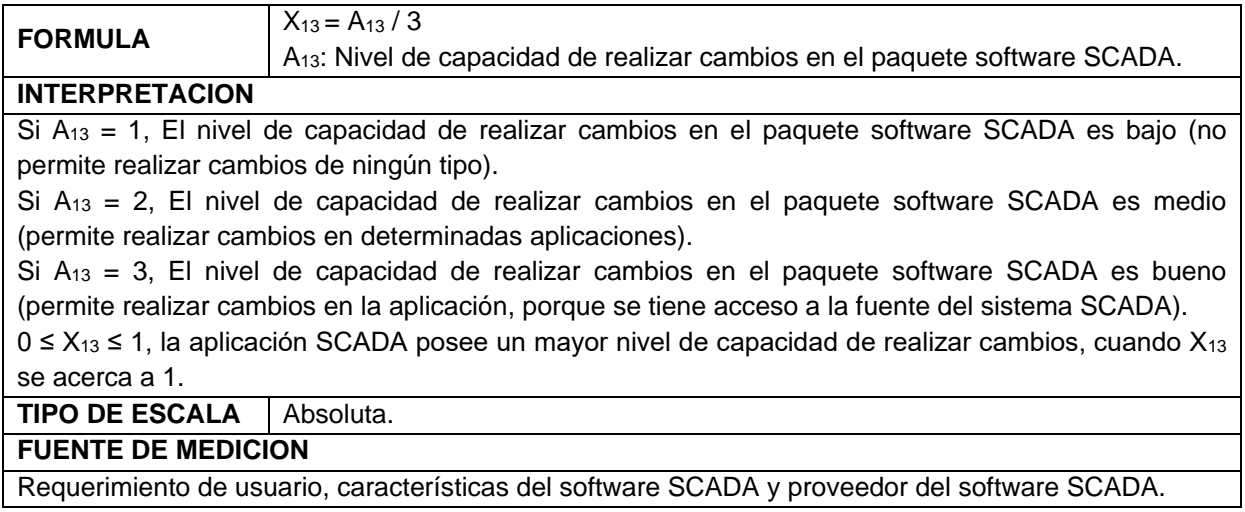

 La característica de calidad *"Accesibilidad económica"* que fue definida durante el desarrollo de este trabajo, mediante la evaluación de la subcaracterística *"Costos de licencias",* tabla 16, permite ponderar el costo de la licencia de utilización del producto software que en el caso especial de los sistemas SCADA puede llegar a ser muy elevado por lo tanto se puede considerar un factor determinante en el momento de realizar la selección.

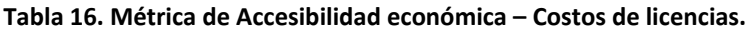

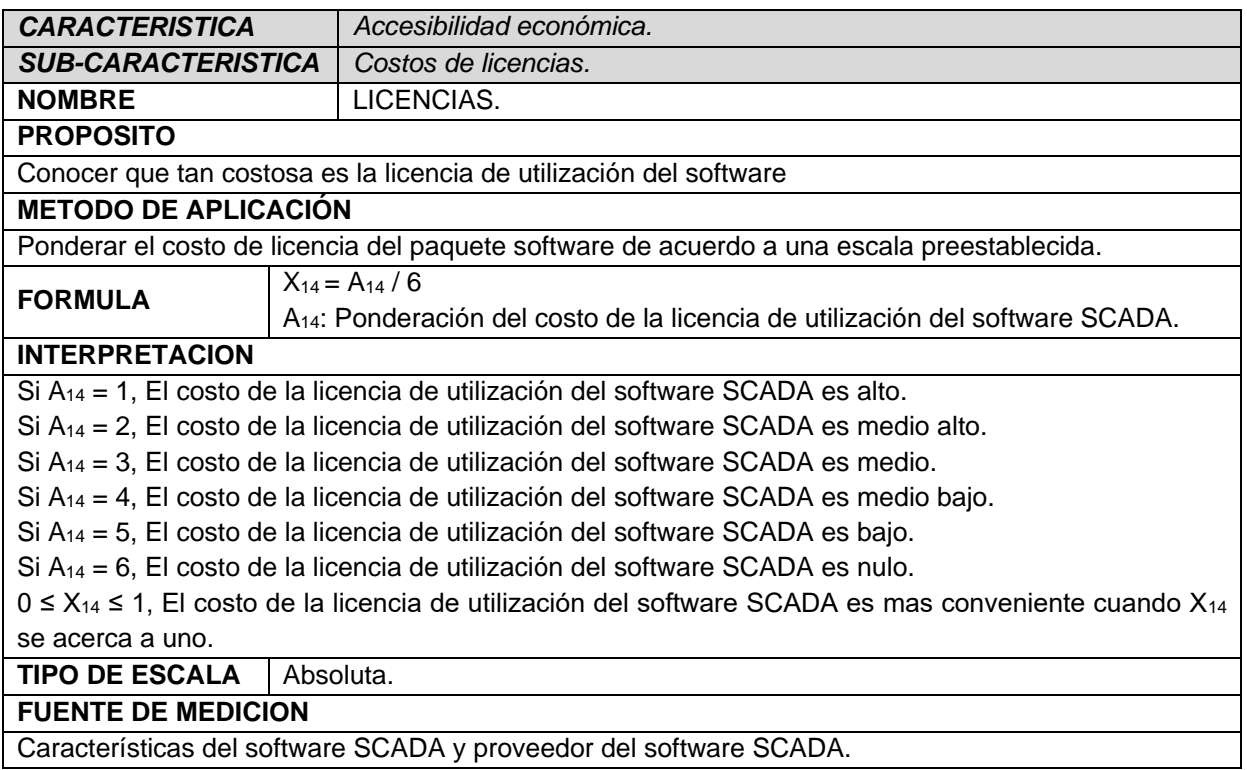

 la sub-característica *"Costos de escalabilidad"*, tabla 17, complementa la evaluación de la característica *"Accesibilidad económica"* realizada con la métrica anterior, porque la ampliación de un sistema puede representar costos implicados con el software, en el caso específico de los sistemas SCADA es posible que sea necesario la adquisición de TAGS adicionales de acuerdo al proveedor del producto.

#### **Tabla 17. Métrica de Accesibilidad económica – Costos de escalabilidad.**

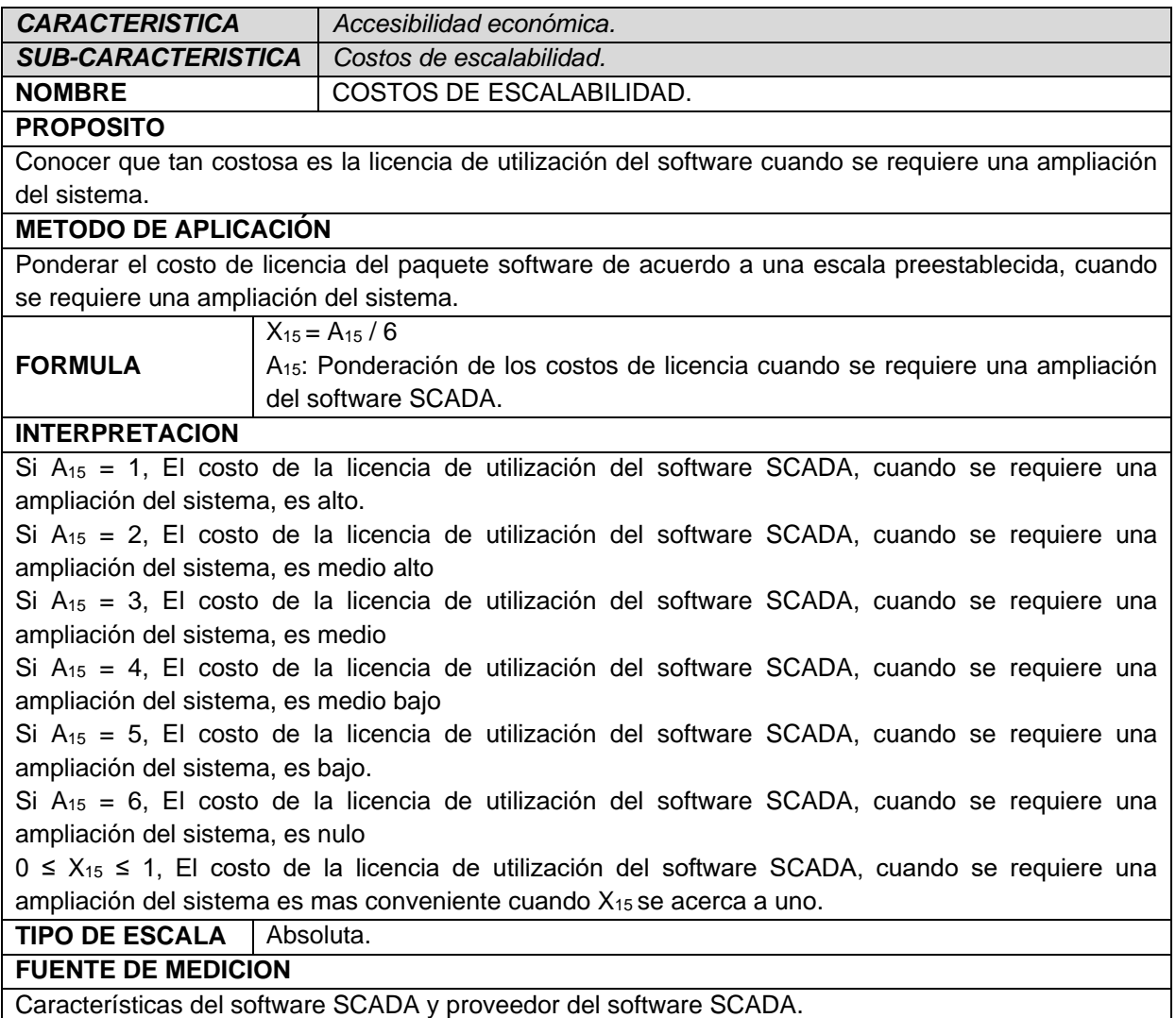

 Otra característica que fue definida durante el desarrollo de este trabajo fue la *"Accesibilidad técnica"* y por medio de la evaluación de la sub-característica *"Facilidad de implementación"*, tabla 18, se puede realizar la ponderación de

la necesidad de mano de obra para la instalación del software o incluso la instalación o reconfiguración de hardware, software o cableado ya instalado.

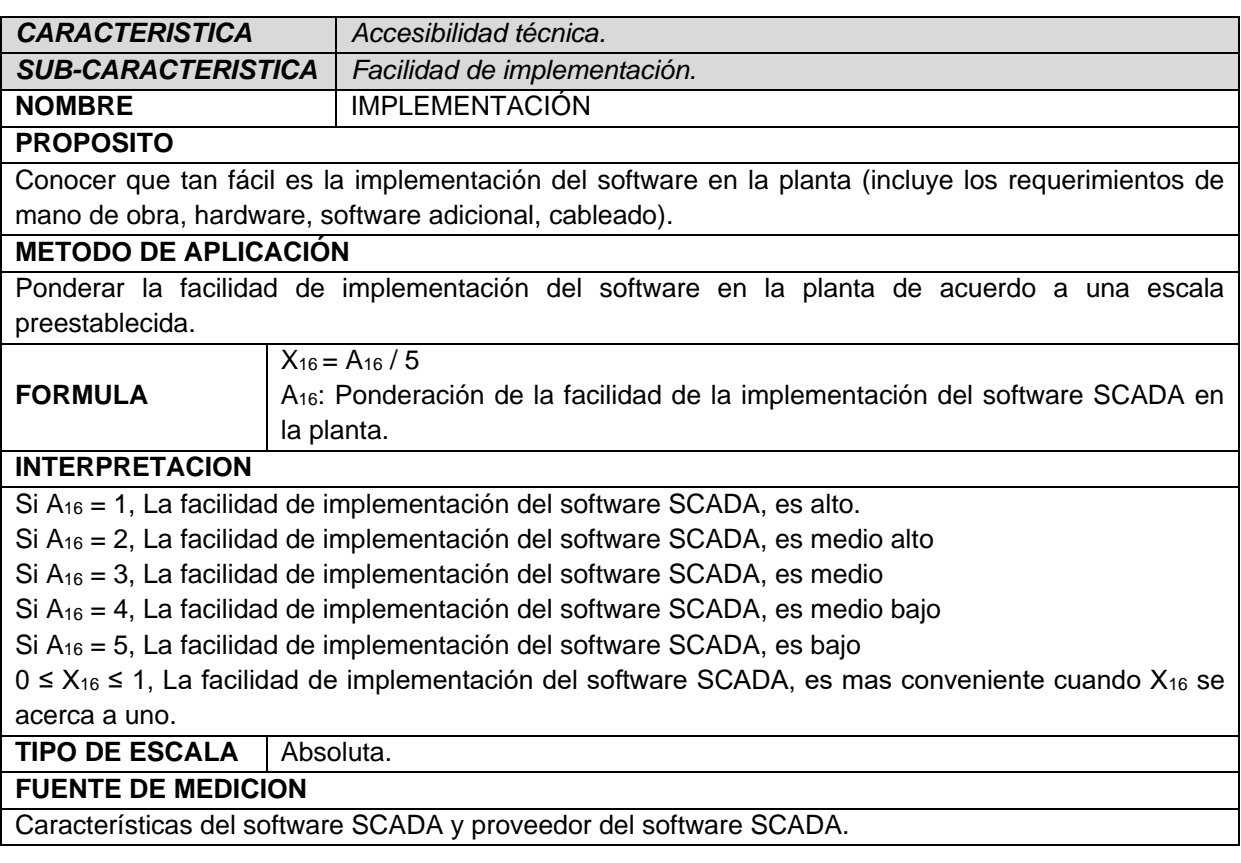

#### **Tabla 18. Métrica de Accesibilidad técnica – Facilidad de implementación.**

 Esta sub-característica, tabla 19, pondera la ayuda o el soporte que proporciona el proveedor del producto en el momento de la implementación y durante el uso del mismo, en el caso que sea software libre se mide la posibilidad de interacción o ayuda que prestan los desarrolladores del producto en sus foros o consultas directas.

#### **Tabla 19. Métrica de Accesibilidad técnica – Soporte técnico del proveedor.**

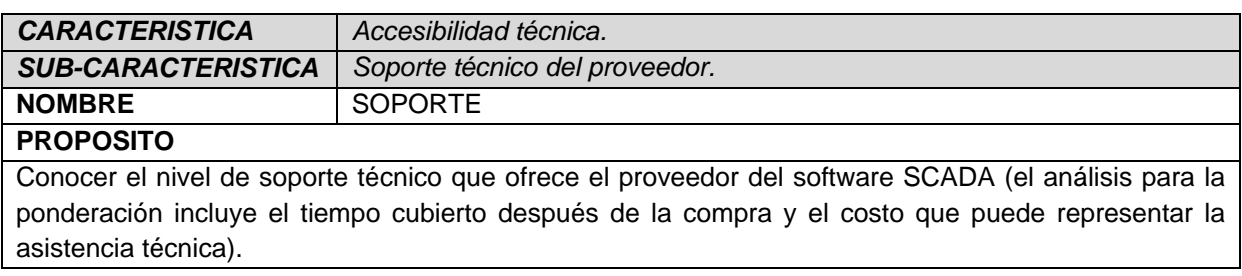

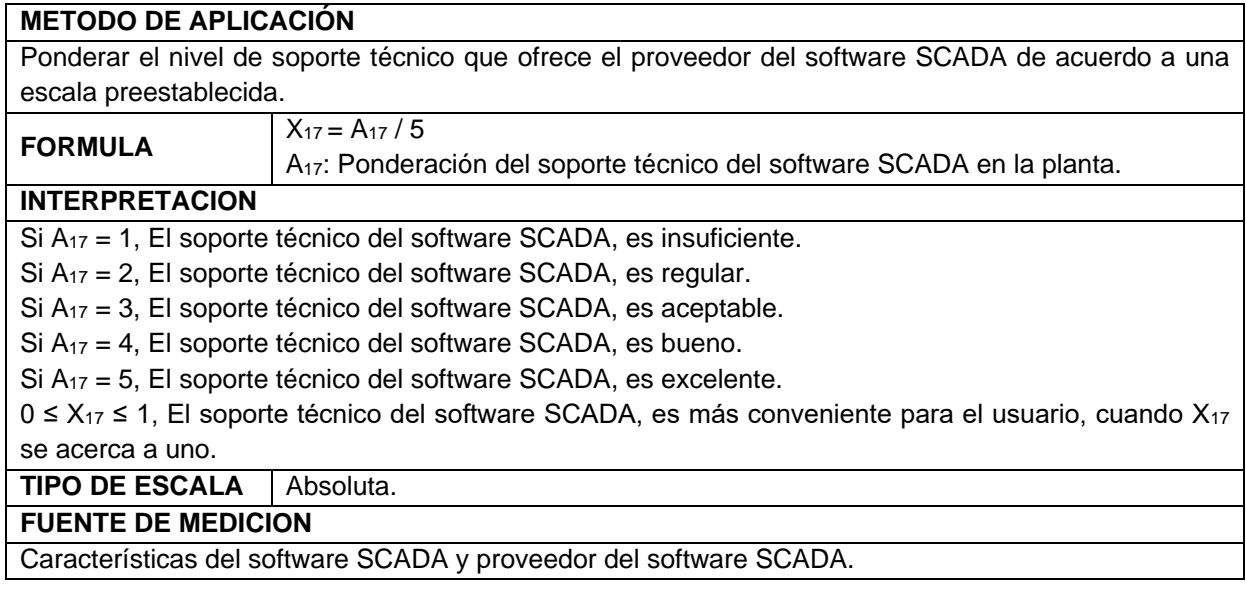

 De acuerdo a lo especificado en la sección 4.2.1.2 de este documento se debe definir el estado de desarrollo del software durante la evaluación del mismo, para ello se creó en este trabajo esta métrica, tabla 20, que asigna un valor dentro de una escala preestablecida al estado de desarrollo del software.

#### **Tabla 20. Métrica de Estado del software – Estado de desarrollo del software.**

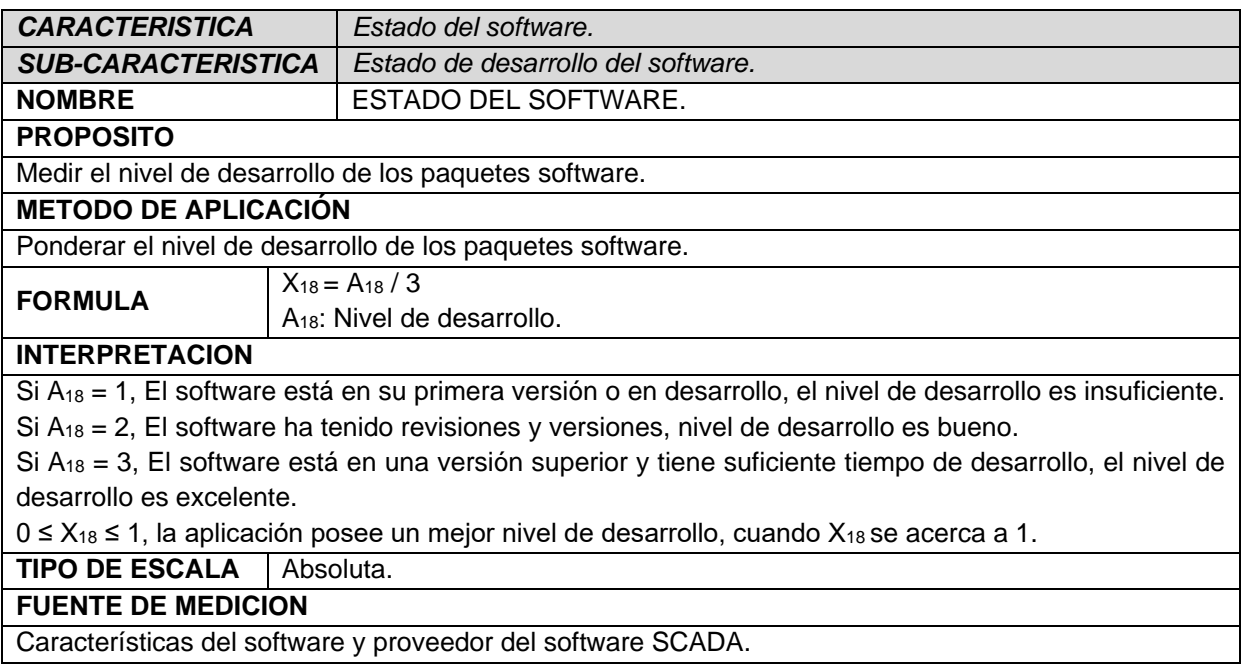

## 4.2.3. Ponderación de las características de evaluación

Para realizar la evaluación, como lo especifica la norma, el(los) encargado(s) de la evaluación debe(n) ponderar o asignar un valor porcentual a cada sub característica de calidad, la suma de esta ponderación debe ser 100% que se entiende como el mayor ajuste al requerimiento.

Las características del modelo de calidad, factibles de evaluar (que tienen por lo menos una sub característica evaluable) son:

- 1. Funcionalidad
	- a. Disponibilidad funcional.
	- b. Interoperabilidad.
	- c. Seguridad.
- 2. Eficiencia
	- a. Utilización de recursos.
- 3. Conformidad de uso.
	- a. Entendimiento.
	- b. Aprendizaje.
	- c. Atracción.
- 4. Portabilidad
	- a. Adaptabilidad del software.
	- b. Facilidad de instalación.
	- c. Coexistencia.
	- d. Capacidad de migración.
- 5. Capacidad de mantenimiento
	- a. Capacidad de ser analizado.
	- b. Capacidad de realizar cambios.
- 6. Accesibilidad económica
	- a. Costos de licencias.
	- b. Costos de escalabilidad.
- 7. Accesibilidad técnica
	- a. Facilidad de implementación.
	- b. Soporte técnico
- 8. Estado del software
	- a. Estado de desarrollo del software.

Como valor mínimo se utiliza 1 debido a que es el módulo de la multiplicación. De acuerdo a las necesidades de la planta y a su uso se establece la ponderación presente en la tabla 21.

| <b>CARACTERISTICA</b>         | <b>SUBCARACTERISTICA</b>         | <b>PONDERACIÓN (%)</b> |  |  |
|-------------------------------|----------------------------------|------------------------|--|--|
| Funcionalidad                 | Disponibilidad funcional         |                        |  |  |
|                               | Interoperabilidad                | 12 <sup>2</sup>        |  |  |
|                               | Seguridad                        | 1,5                    |  |  |
| Eficiencia                    | Utilización de recursos<br>8     |                        |  |  |
| Conformidad de uso            | Entendimiento                    | 2                      |  |  |
|                               | Aprendizaje                      | 4                      |  |  |
|                               | Atracción                        | 7                      |  |  |
| Portabilidad                  | Adaptabilidad del software       | 6                      |  |  |
|                               | Facilidad de instalación         | 5                      |  |  |
|                               | Coexistencia                     | 3                      |  |  |
|                               | Capacidad de migración           | $\overline{2}$         |  |  |
| Capacidad de<br>mantenimiento | Capacidad de ser analizado       | 5                      |  |  |
|                               | Capacidad de realizar<br>cambios | 5                      |  |  |
| Accesibilidad                 | Costos de licencias              | 11                     |  |  |
| económica                     | Costos de escalabilidad          | 9,5                    |  |  |
| Accesibilidad técnica         | Facilidad de implementación      | 6                      |  |  |
|                               | Soporte técnico                  | 2,5                    |  |  |
| Estado del software           | Estado de desarrollo del         | 3,5                    |  |  |
|                               | software                         |                        |  |  |
|                               | 100                              |                        |  |  |

**Tabla 21. Ponderación de las características de evaluación - caso de estudio**

El valor porcentual con el cual son ponderadas estas características representa la prioridad de las mismas para el requerimiento de la planta, en la tabla anterior se puede observar como las sub-características interoperabilidad, costos de licencias y de escalabilidad, representan la prioridad mas alta para el caso en cuestión, debido a que el sistema requerido para la planta debe ser genérico en el ámbito de las comunicaciones, debe ser de fácil acceso y con limitaciones mínimas en el momento de la implementación y una posible expansión del mismo, ya que su uso está orientado a estudiantes que utilizan el Laboratorio de Control de Procesos Industriales, a partir de aquí se asignan valores que establecen prioridades de segundo orden para las sub-características: disponibilidad funcional, atracción y utilización de recursos en el sistema que para el caso son determinantes para la selección porque el software debe cumplir con los requerimientos funcionales de la planta, debe poseer una interfaz amigable para el usuario y debe ser instalado en un PC con prestaciones hardware limitadas; luego se tienen en cuenta las sub-características: adaptabilidad del software, aprendizaje, facilidad de instalación, capacidad de ser analizado, capacidad de realizar cambios y la facilidad de implementación, con prioridad de tercer

nivel, debido a la orientación del uso de la planta por parte de estudiantes y en un cuarto nivel pero no menos importante, se ubican las subcaracterísticas con prioridades bajas para este caso de aplicación, porque para la utilización del producto en la planta en cuestión, no es determinante contar con niveles exigentes de seguridad en los datos, ni entendimiento porque para el estudiante, el producto software elegido debe ser el apropiado para su aplicación en la planta, también la coexistencia en este caso es poco prioritaria porque para la práctica del laboratorio no se requiere otro software que interactúe con el sistema SCADA; la capacidad de migración del sistema tampoco es determinante en la selección, debido a que es poco probable que se requiera una migración de la aplicación; así mismo el estado de desarrollo del software y el soporte que puede ofrecer el proveedor no es preponderante para la evaluación por las características elementales de la planta.

Este procedimiento en donde se realiza el mapeo de las necesidades de la planta con las características de calidad del modelo de calidad (ISO 9126) es lo que se puede considerar como la definición del conjunto de criterios de evaluación para la selección de herramientas software de control y/o supervisión de procesos industriales – SCADA para la planta en cuestión ya que no se puede establecer uno genérico para cualquier tipo de planta.

Luego de realizar el análisis de las prioridades de la planta en el requerimiento se procede a ejecutar la herramienta de evaluación desarrollada para realizar el proceso de evaluación de las métricas para los paquetes software, comenzando por la asignación de "pesos" mencionada anteriormente.

## **4.3. Ejecución de la evaluación**

Con el fin de evaluar los paquetes software SCADA seleccionados (ver sección 2.2 y anexo II), se desarrolló una herramienta en donde se permite al evaluador consignar todos los datos de evaluación de las métricas de cada uno de los software y obtener un resultado final de la evaluación.

Luego de ejecutar el archivo "Herramienta de evaluación.xls" en cualquier procesador de hojas de calculo, se ubica en la primera hoja de calculo (tabla 22) para ingresar los datos de la ponderación (los criterios de evaluación) (tabla 21).

| MODELO DE CALIDAD EXTERNA E INTERNA Y CALIDAD DE USO (Caracterísitcas y Criterios)<br>Establecer el valor de ponderación porcentual entre los límites establecidos por el procedimiento descrito en el documuento (Valor mínimo=1% y Valor<br>máximo=12% para este caso de selección de software), teniendo en cuenta que la suma sea igual a 100.PARA LOS CRITERIOS QUE NO SE EVALUAN | <b>PONDERACION</b><br>$(\%)$                                                                                                    |                                                                                                    |                                                                                                    |           |
|----------------------------------------------------------------------------------------------------|----------------------------------------------------------------------------------------------------|----------------------------------------------------------------------------------------------------|----------------------------------------------------------------------------------------------------|-----------|
|                                                                                                    |                                                                                                    | (NO APLICAN) EL VALOR DE LA PONDERACION ES IGUAL A 0.<br>Disponibilidad funcional                                                                                                    | La capacidad del software para proveer un adecuado conjunto de<br>funciones que cumplan las tareas y objetivos especificados por<br>el usuario                                                                                                    | 7,00      |
| Es la capacidad del software de<br>e implicitas cuando es utilizado en<br><b>FUNCIONALIDAD</b><br>que hace el software para satisfacer<br>las necesidades sin tener en cuenta<br>de cómo lo hace y cuando                                                                                                    | cumplir y proveer las funciones para<br>satisfacer las necesidades explícitas                                                                                                    | Exactitud                                                                                                    | La capacidad del software para hacer procesos y entregar los<br>resultados solicitados con precisión o de forma esperada                                                                                                    | No aplica |
|                                                                                                    | condiciones específicas. Ejemplo: lo                                                                                                    | Interoperabilidad                                                                                                    | La capacidad del software de interactuar con uno o más<br>sistemas específicos                                                                                                    | 12,00     |
|                                                                                                    | Seguridad                                                                                                    | La capacidad del software para proteger la información y los<br>datos de manera que los usuarios o los sistemas no autorizados<br>no puedan acceder a ellos para realizar operaciones, y la<br>capacidad de aceptar el acceso a los datos de los usuarios o<br>sistemas autorizados. | 1,50                                                                                                    |           |
| <b>EFICIENCIA</b><br>condiciones establecidas, se deben                                                                                                    | La eficiencia es el conjunto de<br>atributos relacionados con la<br>relación entre el nivel de desempeño<br>del software y la cantidad de<br>recursos necesitados bajo                                                                                                    | Comportamiento de<br>tiempos                                                                                                    | Los tiempos adecuados de respuesta y procesamiento, el<br>rendimiento cuando realiza su función en condiciones<br>especificas. Ejemplo, ejecutar el procedimiento más complejo<br>del software y esperar su tlempo de respuesta, realizar la misma<br>función pero con más cantidad de registros.                                 | No aplica |
|                                                                                                    | tener en cuenta también aspectos<br>como la configuración de hardware,<br>el sistema operativo, entre otros.                                                                                                    | Utilización de recursos                                                                                                    | La capacidad del software para utilizar cantidades y tipos<br>adecuados de recursos cuando este funciona baio<br>requerimientos o condiciones establecidas. Eiemplo, los<br>recursos humanos, el hardware, dispositivos externos.                                                                                                 | 8,00      |
|                                                                                                    | La conformidad de uso es la capacidad del<br>software de ser entendido, aprendido, y usado<br>en forma fácil y atractiva. Algunos criterios de<br>funcionalidad, fiabilidad y eficiencia afectan la                                                                                                    | Entendimiento                                                                                                    | La capacidad que tiene el software para permitir al usuario<br>entender si es adecuado y como ser utilizado para las tareas y<br>las condiciones particulares de la aplicación. En este criterio se<br>deben tener en cuenta la documentación y las ayudas que el<br>software entrega                                             | 2.00      |
| CONFORMIDAD<br>DE USO                                                                                                    | conformidad de uso, pero para los propósitos<br>de la norma ISO/IEC 9126 estos no se<br>clasifican como conformidad de uso. La                                                                                                    | Aprendizaje                                                                                                    | La forma como el software permite al usuario aprender su uso.<br>También es importante considerar la documentación.                                                                                                    | 4,00      |
|                                                                                                    | conformidad de uso esta determinada por los<br>usuarios finales y los usuarios indirectos del                                                                                                    | Operatividad                                                                                                    | La manera como el software permite al usuario operarlo y<br>controlario                                                                                                    | No aplica |
|                                                                                                    | software, dirigidos a todos los ambientes, a la<br>preparación del uso y el resultado obtenido.                                                                                                    | Atracción                                                                                                    | La presentación del software debe ser atractivo al usuario. Esto<br>se refiere a las cualidades del software para hacer más<br>agradable al usuario, ejemplo, el diseño gráfico.                                                                                                    | 7,00      |
|                                                                                                    |                                                                                                    | Adaptabilidad                                                                                                    | Es como el software se adapta a diferentes entornos específicos<br>(hardware o sistemas operativos) sin que implique reacciones<br>negativas ante el cambio. Incluve la escalabilidad de capacidad<br>interna (Eiemolo: Camoos en pantalla, tablas, volúmenes de<br>transacciones, formatos de reporte, etc.).                    | 6,00      |
|                                                                                                    | Es la capacidad que tiene el software                                                                                                    | Facilidad de instalación                                                                                                    | La facilidad del software para ser instalado en un entorno<br>especifico o por el usuario final                                                                                                    | 5,00      |
| PORTABILIDAD<br>para ser trasladado de un entorno a<br>otro.                                                                                                    |                                                                                                    | Coexistencia                                                                                                    | La capacidad que tiene el software para coexistir con otro o<br>varios software, la forma de compartir recursos comunes con<br>otro software o dispositivo.                                                                                                    | 3,00      |
|                                                                                                    |                                                                                                    | Capacidad de migración                                                                                                    | La capacidad que tiene el software para ser remplazado por otro<br>software del mismo tipo, y para el mismo objetivo. Ejemplo, La<br>capacidad de migración a una nueva versión es importante para<br>el usuario, también la propiedad de poder migrar los datos a otro<br>software de diferente proveedor.                       | 2.00      |
| ser modificado. Incluyendo<br>CAPACIDAD DE<br><b>MANTENIMIENTO</b><br>a cambios en el entorno, y                                                                                                    | La capacidad de mantenimiento es la<br>cualidad que tiene el software para                                                                                                    | Capacidad de ser<br>analizado                                                                                                    | La forma como el software permite diagnósticos de deficiencias<br>o causas de fallas, o la identificación de partes modificadas                                                                                                    | 5,00      |
|                                                                                                    | correcciones o mejoras del software,                                                                                                    | Capacidad de realizar<br>cambios                                                                                                    | La capacidad del software para que la implementación de una<br>modificación se pueda realizar, incluye también codificación,<br>diseño y documentación de cambios.                                                                                                    | 5,00      |
|                                                                                                    | especificaciones de requerimientos<br>funcionales.                                                                                                    | Estabilidad                                                                                                    | La forma como el software evita efectos inesperados para<br>modificaciones del mismo                                                                                                    | No aplica |
|                                                                                                    |                                                                                                    | Facilidad de prueba                                                                                                    | La forma como el software permite realizar pruebas a las<br>modificaciones sin poner el riesgo los datos                                                                                                    | No aplica |
| CONFIABILIDAD<br>requerida.                                                                                                    | La confiabilidad es la capacidad del<br>software para asegurar un nivel de<br>funcionamiento adecuado cuando es<br>utilizando en condiciones específicas. La<br>definición de confiabilidad en la ISO/IEC<br>2382-14:1997 es "la habilidad de la                                                                             | Madurez                                                                                                    | La capacidad que tiene el software para evitar fallas cuando<br>encuentra errores. Ejemplo, la forma como el software advierte<br>al usuario cuando realiza operaciones en la unidad de<br>almacenamiento vacía, o cuando no encuentra espacio<br>suficiente en el disco duro donde esta almacenando los datos.                   | No aplica |
|                                                                                                    | unidad funcional de realizar una función<br>requerida". En este caso la confiabilidad                                                                                                    | Tolerancia a errores                                                                                                    | La capacidad que tiene el software para mantener un nivel de<br>funcionamiento en caso de errores.                                                                                                    | No aplica |
|                                                                                                    | se amplia a sostener un nivel específico de<br>funcionamiento y no una función                                                                                                    | Capacidad de<br>recuperación                                                                                                    | La capacidad que tiene el software para restablecer su<br>funcionamiento adecuado y recuperar los datos afectados en el<br>caso de una falla                                                                                                    | No aplica |
| Calidad en uso es la calidad del<br>realizar los procesos con<br>satisfacción, eficiencia y exactitud.<br>CALIDAD DE<br><b>USO</b><br>prueba o revisión de todas las<br>opciones que el usuario trabaja<br>diariamente y los procesos que<br>realiza esporádicamente<br>relacionados con el mismo software.                                                                            |                                                                                                    | Eficacia                                                                                                    | La capacidad del software para permitir a los usuarios finales<br>realizar los procesos con exactitud e integridad.                                                                                                    | No aplica |
|                                                                                                    | software que el usuario final refleja,<br>la forma como el usuario final logra                                                                                                    | Productividad                                                                                                    | La forma como el software permite a los usuarios emplear<br>cantidades apropiadas de recursos, en relación a la eficacia<br>lograda en un contexto específico de uso. Para una empresa es<br>muy importante que el software no afecte a la productividad del<br>empleado.                                                         | No aplica |
|                                                                                                    | La calidad en uso debe asegurar la                                                                                                    | Seguridad                                                                                                    | Se refiere al que el Software no tenga niveles de riesgo para<br>causar daño a las personas, instituciones, software, propiedad<br>intelectual o entorno. Los riesgos son normalmente el resultado<br>de deficiencias en la funcionalidad (Incluyendo seguridad),<br>fiabilidad, conformidad de uso o facilidad de mantenimiento. | No aplica |
|                                                                                                    |                                                                                                    | Satisfacción                                                                                                    | La satisfacción es la respuesta del usuario a la interacción con<br>el software, e incluye las actitudes hacia el uso del mismo.                                                                                                    | No aplica |
| ACCESIBILIDAD                                                                                                    | La accesibilidad económica representa en<br>dos criterios, los costos que implican la                                                                                                    | Costos de licencias                                                                                                    | Se refiere al costo de licencia que se debe adquirir para el<br>funcionamiento y explotación del software                                                                                                    | 11.00     |
| <b>ECONOMICA</b>                                                                                                    | adquisición del paquete software SCADA.                                                                                                    | Costos de escalabilidad                                                                                                    | Son los costos relacionados con una ampliación del sistema,<br>adquisición de "tags" o software adicional.                                                                                                    | 9,50      |
| <b>ACCESIBILIDAD</b><br><b>TECNICA</b>                                                                                                    | La accesibilidad técnica representa<br>en dos criterios los requerimientos                                                                                                    | Facilidad de<br>implementación                                                                                                    | Son los requerimientos de mano de obra para la instalación del<br>sistema. Incluye además requerimientos de hardware, software y<br>cableado.                                                                                                    | 6,00      |
|                                                                                                    | técnicos pre y post adquisición del<br>software SCADA                                                                                                    | Soporte técnico del<br>proveedor                                                                                                    | Se entiende como el servicio postventa por parte del proveedor o<br>el fabricante del software. Debe tenerse en cuenta el tiempo<br>después de la compra que está cubierto y si existe un costo<br>adicional.                                                                                                    | 2,50      |
| ESTADO DEL<br>SOFTWARE                                                                                                    | Se debe identificar el estado de cada paquete<br>software a evaluar para sentar un precedente a<br>respecto debido a que no se puede comparar<br>un producto terminado con un proyecto en<br>desarrollo ya que esto representa un factor<br>determinante en el momento de la evaluación<br>de las características de calidad | Estado de desarrollo del<br>software                                                                                                    | Se establece el nivel de desarrollo del software.                                                                                                    | 3.50      |
|                                                                                                    |                                                                                                    |                                                                                                    | <b>TOTAL:</b>                                                                                                    | 100,00    |

**Tabla 22. Herramienta de evaluación - Hoja de ponderación**

Luego de tener los datos de la ponderación almacenados en la herramienta se procede a realizar la evaluación de cada una de las métricas para cada uno de los paquetes software asignando valores a las variables de cada una de acuerdo a las indicaciones y a las fuentes de información específicas.

La primera hoja de métricas contiene 3 formatos en donde se evalúan las características de Funcionalidad de los 17 paquetes software. Estos son los resultados de la evaluación de ellas.

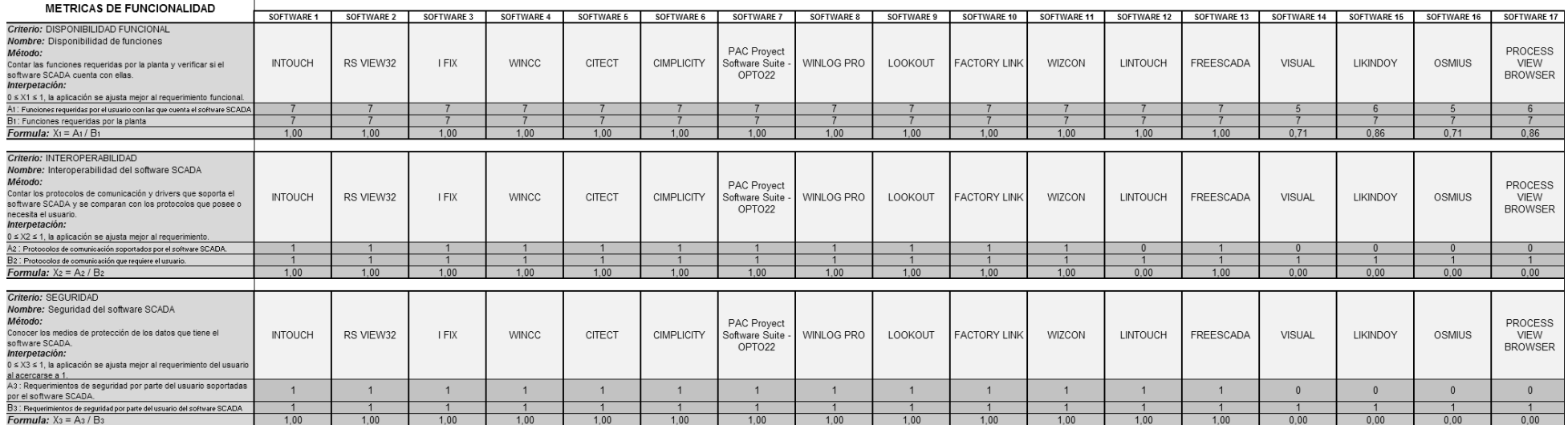

#### **Tabla 23. Herramienta de evaluación - Métricas de funcionalidad**
En la segunda hoja de cálculo, se puede encontrar el único aspecto evaluable de la característica Eficiencia, la utilización de recursos humanos y hardware.

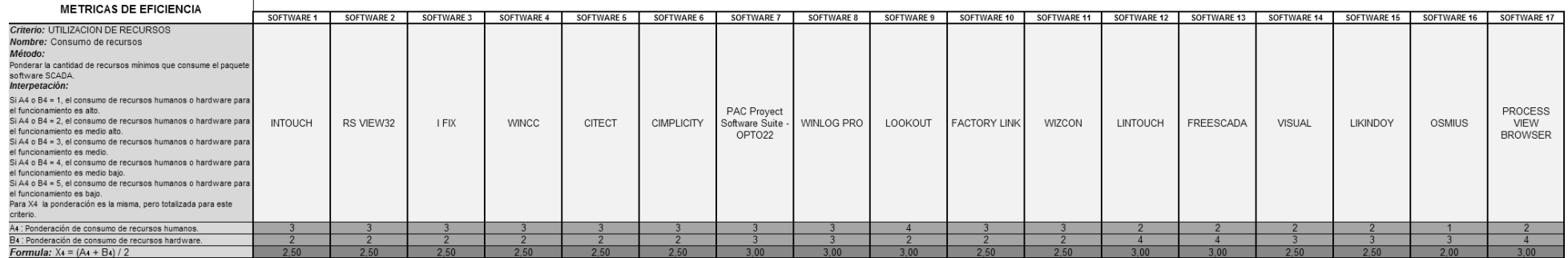

## **Tabla 24. Herramienta de evaluación - Métricas de eficiencia.**

En la tercera hoja de cálculo Métricas de conformidad de uso, se tienen 3 formatos de evaluación para las métricas *Entendimiento, Aprendizaje y Atracción*. Los resultados son:

#### **Tabla 25. Herramienta de evaluación - Métricas de Conformidad de uso.**

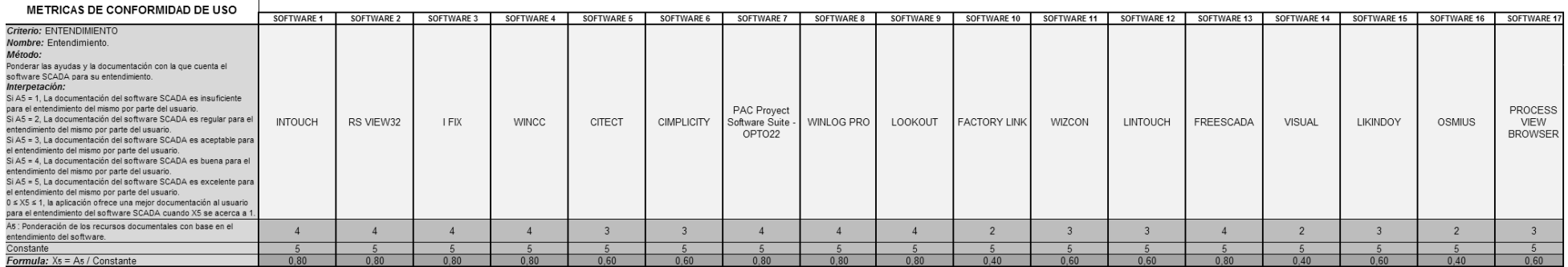

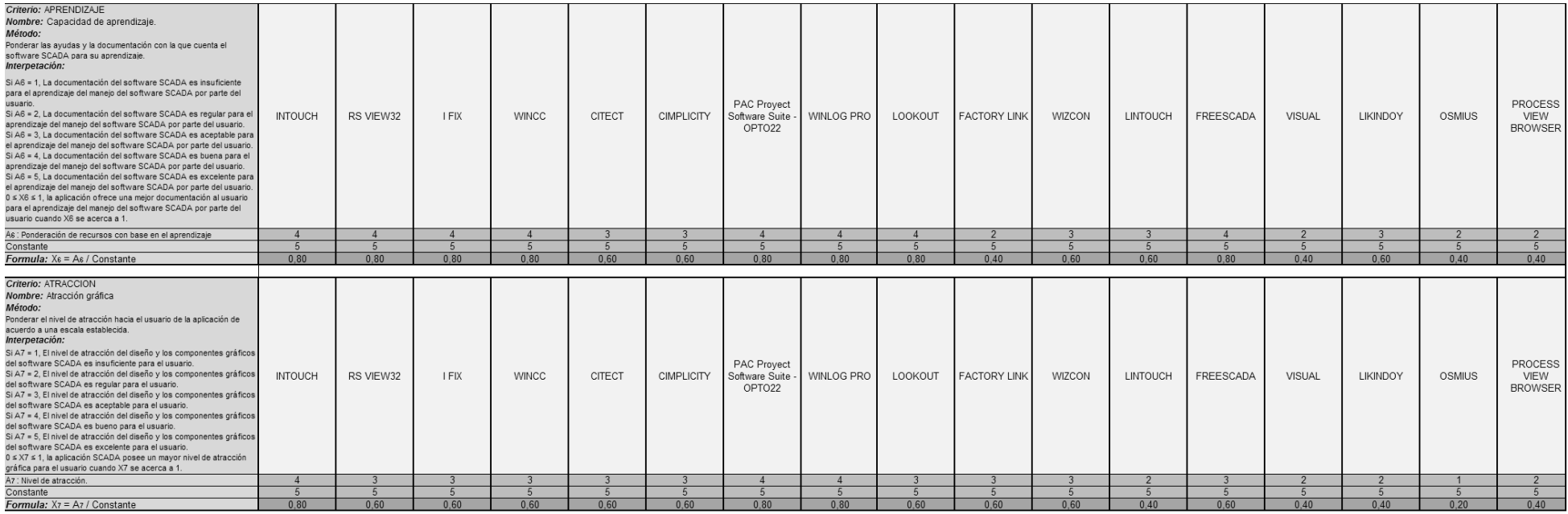

En la siguiente hoja de cálculo de la herramienta de evaluación, se encuentran cuatro métricas en donde se ponderan las capacidades de portabilidad de los paquetes software SCADA como son *Adaptabilidad software, Facilidad de instalación, Coexistencia y la Capacidad de migración,* los resultados son:

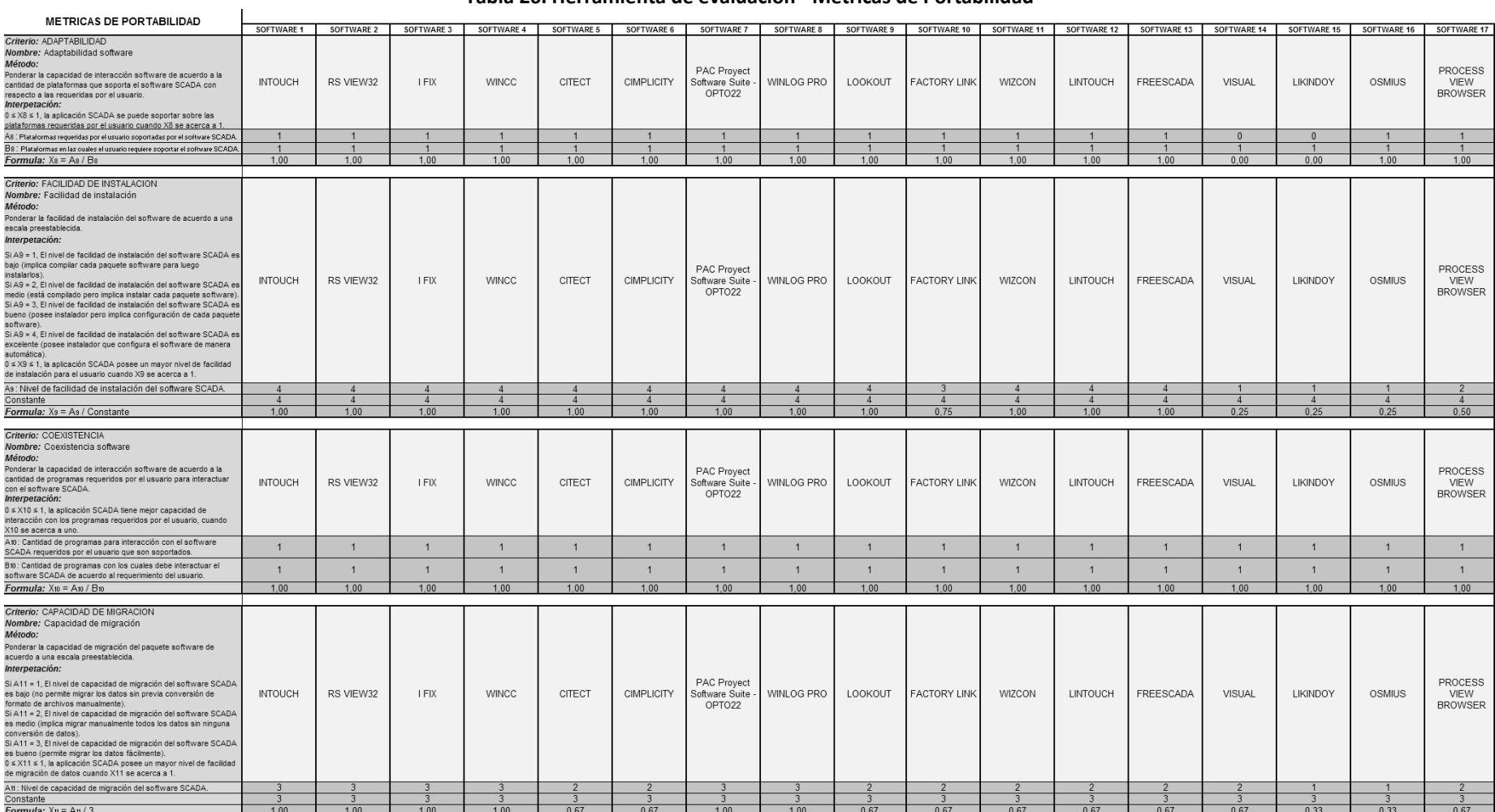

## **Tabla 26. Herramienta de evaluación - Métricas de Portabilidad**

En esta hoja del libro de evaluación se encuentran las métricas que ponderan la capacidad de diagnosis de fallas en el sistema y la posibilidad o habilidad que ofrece el paquete para ser adaptado por el usuario a sus necesidades.

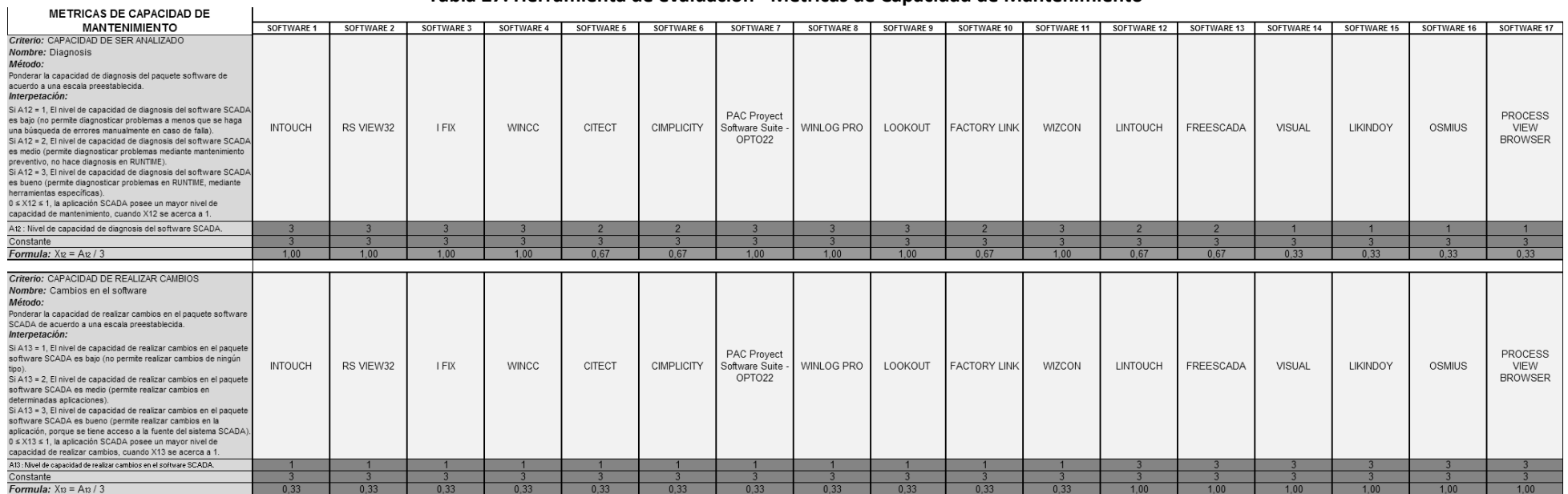

**Tabla 27. Herramienta de evaluación - Métricas de Capacidad de Mantenimiento**

La siguiente hoja de cálculo presenta las métricas que se encargan de evaluar la accesibilidad económica que es una característica adicional a las que presenta el modelo de calidad de la norma ISO-IEC 9126, la norma ISO-IEC 14598-4 sugiere adicionar características de calidad de acuerdo a la aplicación de la norma y para el caso de los sistemas SCADA es un factor sobresaliente y con mayor razón en el medio industrial de la economía Colombiana en donde una gran parte de las empresas de producción son PYMES, por lo tanto sus recursos y posibilidades de inversión son limitadas. Las métricas a evaluar en este caso son *Costos de licencias y Costos de escalabilidad.*

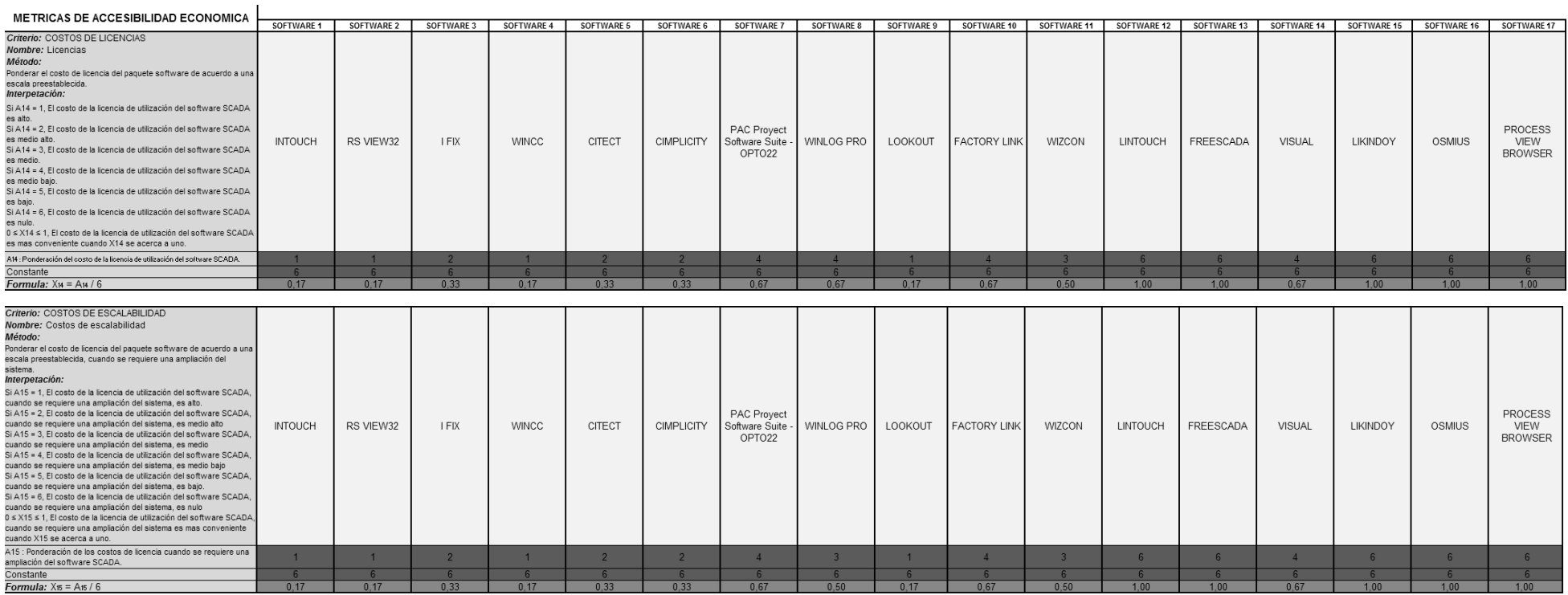

## **Tabla 28. Herramienta de evaluación - Métricas de accesibilidad económica**

Otra característica adicional al modelo de calidad de la norma ISO-IEC 9126 es Accesibilidad técnica cuya ponderación está determinada por 2 métricas que son la Facilidad de implementación (puesta en marcha) y el Soporte que provee el fabricante o el distribuidor del sistema.

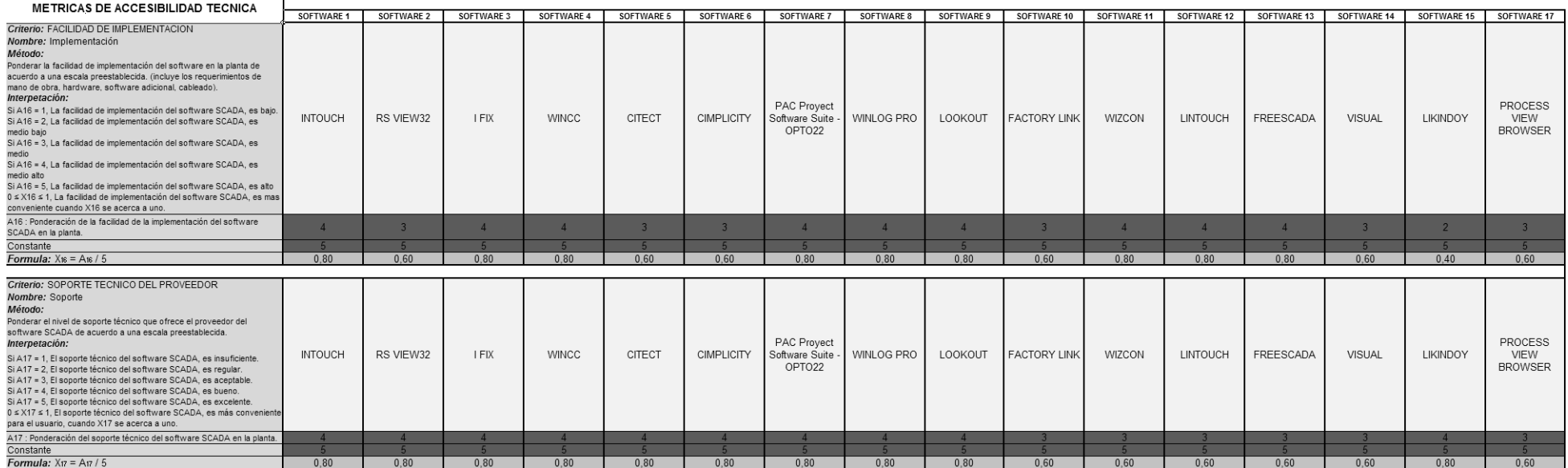

## **Tabla 29. Herramienta de evaluación - Métricas de accesibilidad técnica**

Por último existe una hoja en donde se evalúa una métrica que determina una ponderación para el estado de desarrollo del software. En la tabla 36 se muestran los resultados.

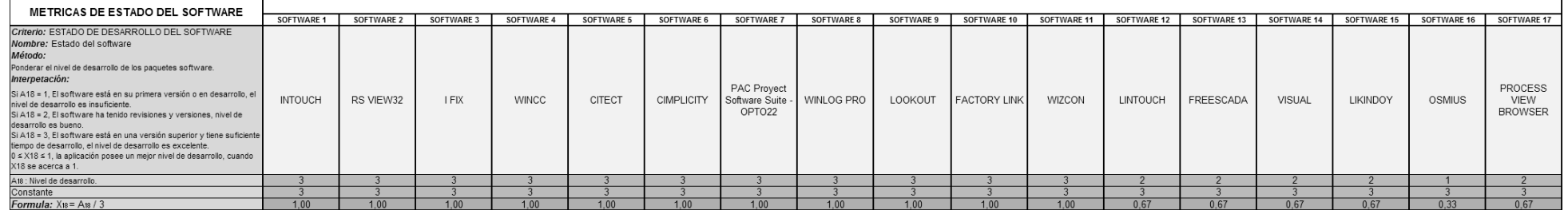

#### **Tabla 30. Herramienta de evaluación - Métricas de estado del software**

Teniendo las 9 tablas con la información de la evaluación se procede a observar los resultados de la evaluación de cada paquete software. La herramienta desarrollada presenta los datos finales en dos tablas, en la tabla 37 (hoja de resultados de la herramienta) se pueden observar los resultados de la evaluación y en la imagen 5, los resultados se pueden observar de forma gráfica.

## **Tabla 31. Herramienta de evaluación - Resultados**

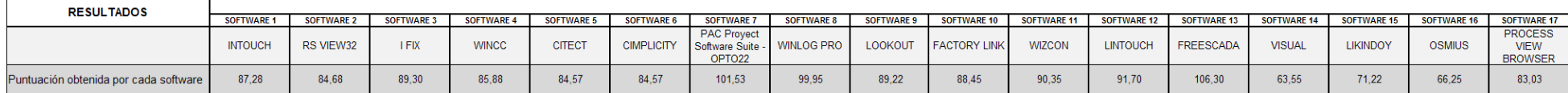

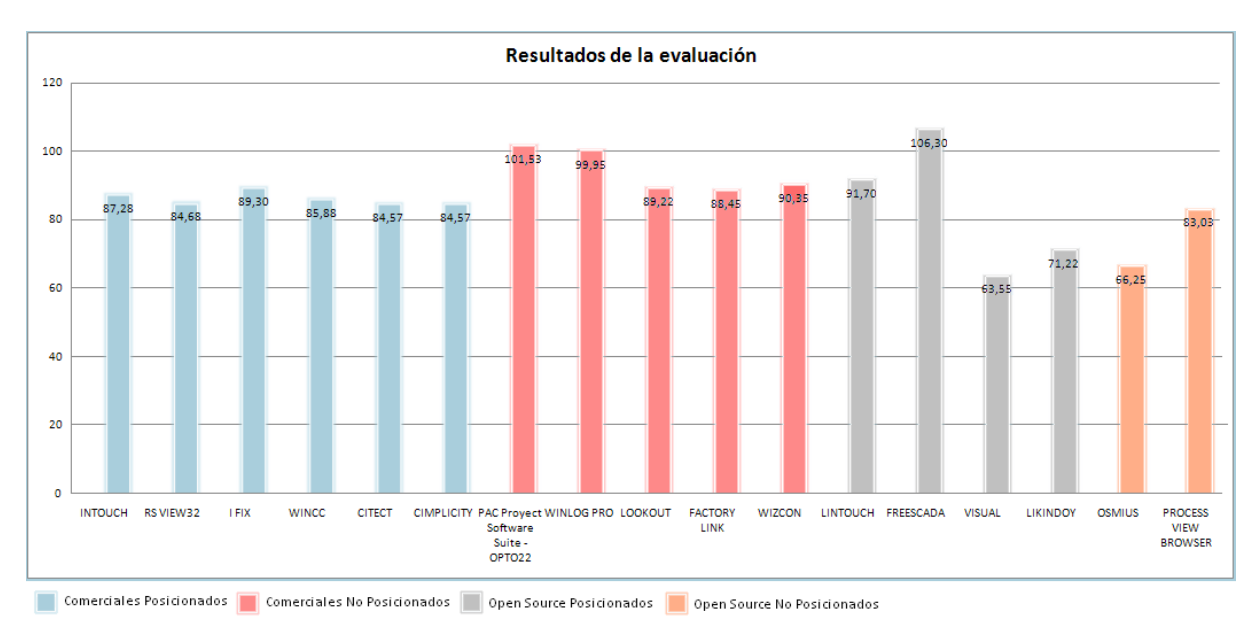

**Imagen 2. Herramienta de evaluación - Gráfica de los resultados de la evaluación**

## **4.4. Análisis de resultados de evaluación**

Habiendo hecho un análisis del requerimiento de la planta y de la información con la que se cuenta de cada uno de los sistemas elegidos para este proceso de selección; se ponderaron las métricas de evaluación de las características de calidad de software para este caso específico, bajo los criterios de selección utilizados, se obtuvieron los resultados observados anteriormente, el software de distribución libre FREESCADA que trabaja bajo la plataforma Microsoft® Windows® (No siempre el software de distribución libre esta soportado bajo plataformas libres u *open source*) se posiciona como el producto más apropiado para el requerimiento específico de la planta en cuestión porque posee la funcionalidad, conectividad y todas las características ya evaluadas que se ajustan al proceso.

Las dos opciones de solución secundarias que presentan los resultados son: el "*Pac Project Software Suite – Opto22*" y el "*Winlog Pro*" que poseen todas las características funcionales que requiere la planta, a pesar que son productos económicos comparados con otros paquetes software, su distribución no es gratuita y no está disponible su código fuente, por lo tanto no obtuvieron el puntaje suficiente para ser catalogados como la mejor opción para la planta en cuestión. Es de particular interés observar que los seis productos software que se encuentran dentro de la categoría *"Comerciales Posicionados"* obtuvieron una calificación similar y se posicionan dentro de la evaluación con alrededor de 15 puntos por debajo del

software que consiguió el puntaje ganador, esto demuestra que no siempre es conveniente implementar una solución software con el producto mejor posicionado en el mercado, además dentro de estos resultados se encuentra el software utilizado originalmente para el desarrollo de la aplicación que utiliza la práctica del Laboratorio. Otros paquetes como *"Lookout"*, *"FactoryLink"* y *"Wizcon"* que también son productos que están en la categoría de comerciales pudieron no obtener el puntaje adecuado por sus costos de licencias o por otros factores que son determinados por el tamaño de la planta y por último los cuatro productos que obtuvieron el menor puntaje en el proceso de evaluación, no significa que sean malos, lo que sucede es que no cuentan con toda la funcionalidad o conectividad requerida por la planta porque son proyectos que están empezando su desarrollo.

## **4.5 Prueba comparativa FREESCADA – RSVIEW32**

De acuerdo a los resultados de la evaluación se plantea una prueba de efectividad del software FREESCADA en la planta y se realiza una comparación con el sistema RSVIEW32 de RockWell Software que ya se encuentra implementado en la práctica 5 del Laboratorio.

La prueba consiste en desarrollar una aplicación con el software FREESCADA que posea las mismas características de la aplicación ya existente y así tener una base de comparación del desempeño y observar la utilidad de este software. Como lo especifica el requerimiento, esta nueva aplicación debe conectarse al proceso por medio de un OPC Server (Ver anexo I – sección 2) de forma remota para tener acceso a los datos de forma bidireccional.

La planta de control de nivel del Laboratorio de Control de Procesos Industriales del PIAI, cuenta con un sistema de control y supervisión ya implementado para el numeral 5 de la guía de laboratorio, utilizada para el estudio de la misma. Esta aplicación de control y supervisión está desarrollada con el software RSView32 de Rockwell Software del cual la Universidad posee una licencia para determinado uso. Este sistema permite la calibración inicial de la planta, la activación del controlador PID que esta programado en el PLC, además de la variación de los parámetros del mismo, permite observar un mímico del proceso, fijar el punto de consigna y observar las tendencias de las variables del sistema todo organizado por medio de un menú principal de la aplicación, ver imágenes 6, 7, 8 y 9.

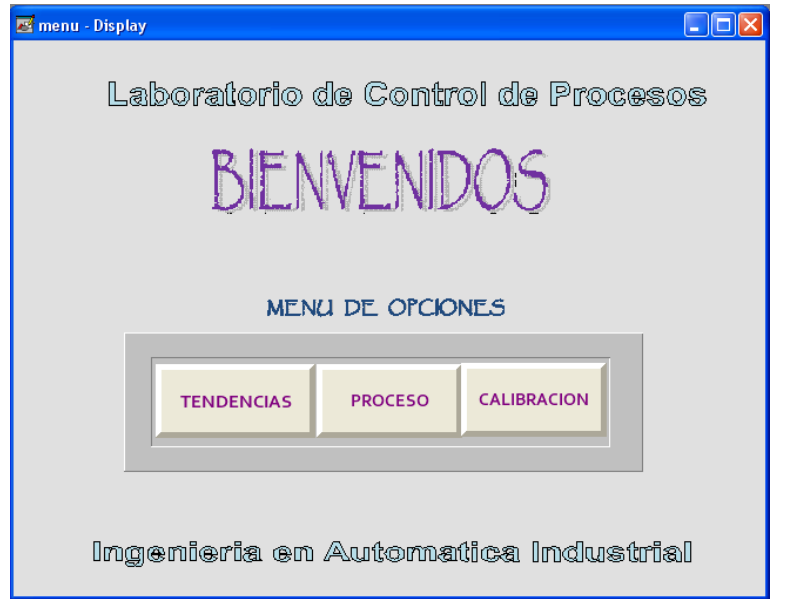

**Imagen 3. Menú de la aplicación en RSVIEW32**

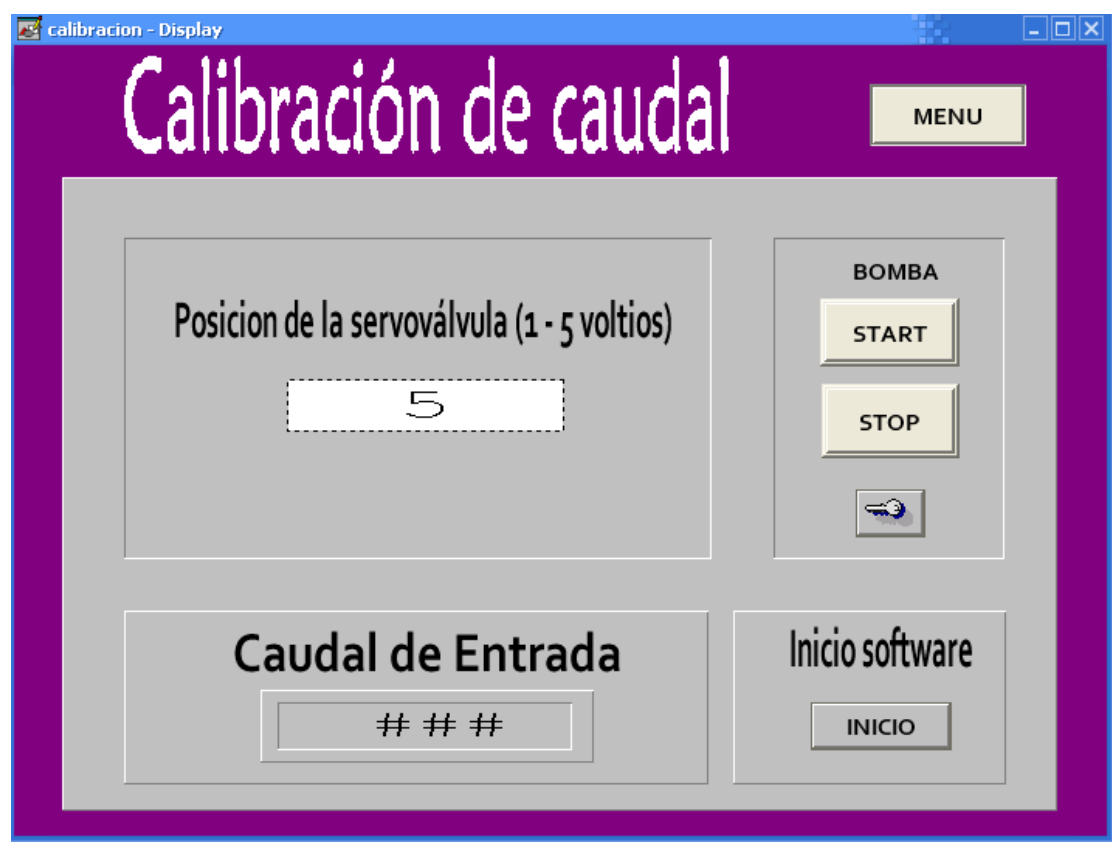

**Imagen 4. Ventana para la calibración en RSVIEW32**

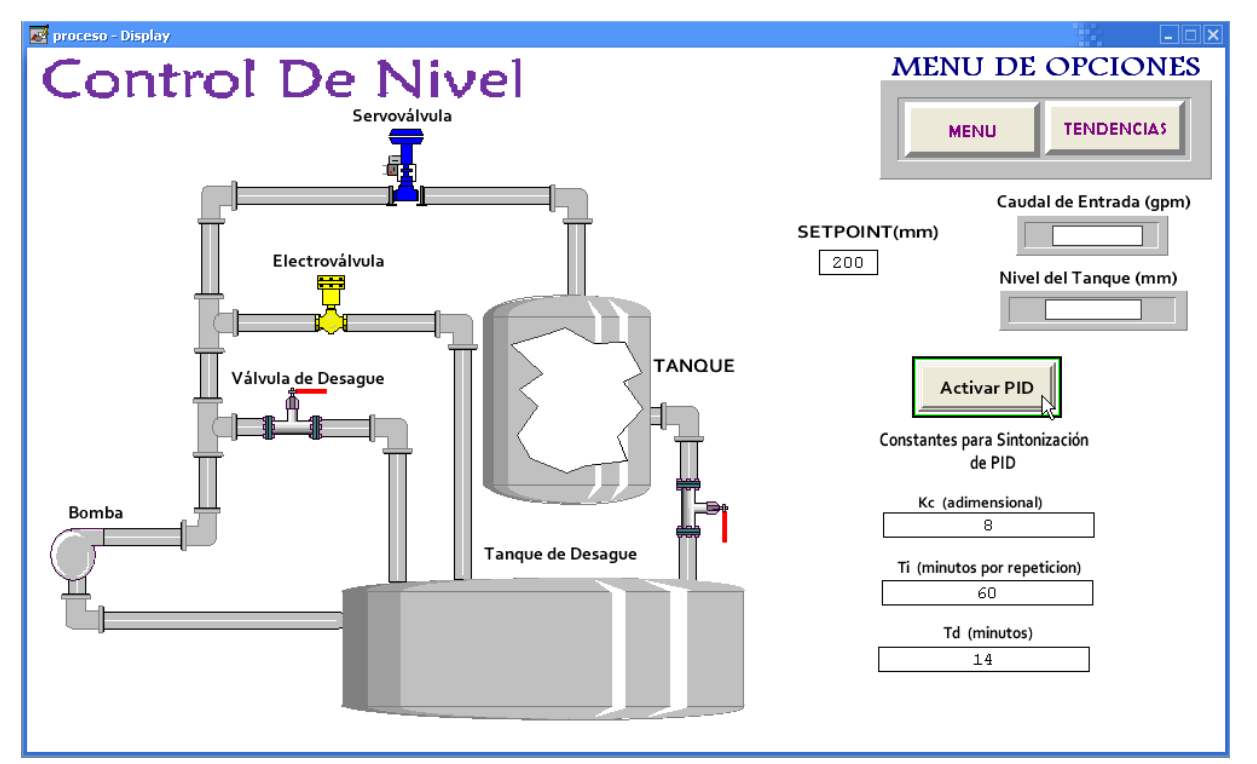

**Imagen 5. Ventana de visualización del proceso en RSVIEW32**

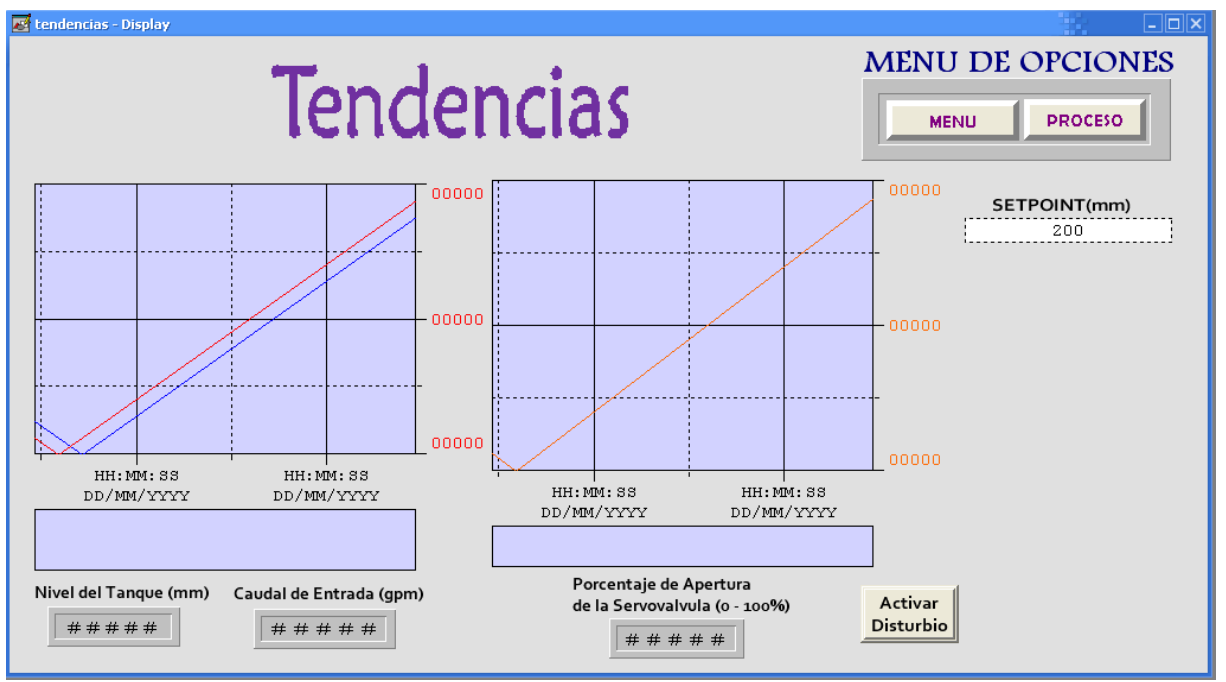

**Imagen 6. Ventana de tendencias en RSVIEW32**

La aplicación diseñada en RSVIEW32 para la práctica del Laboratorio de control de nivel, no contempla ningún aspecto ergonómico de interfaz gráfica de usuario, presenta los datos y los campos de parámetros de configuración del sistema de

forma desordenada y sin sentido, aunque este error no corresponde al producto como tal sino al diseñador de la misma, es necesario establecer un antecedente porque para el diseño de una interfaz gráfica de usuario se deben tener en cuenta aspectos funcionales y ergonómicos a nivel visual, adquiriendo una mayor importancia cuando estas aplicaciones son utilizadas por estudiantes. Esta aplicación es funcional es su totalidad ya que tiene acceso a las TAGS del PLC de forma bidireccional por medio del servidor OPC o directamente a través de su software de comunicaciones RSLINX que se comunica por el protocolo propietario DF1 y presenta las gráficas de las tendencias de las variables requeridas por el usuario

La interfaz gráfica bajo FREESCADA se diseñó con base en la norma ISO 9241, que en su parte 10, "Principios de diálogo" [47], especifica el diseño ergonómico de programas para equipos con pantallas de visualización de datos. En esta norma se mencionan una serie de conceptos que sirven de guía en el momento de realizar el planteamiento y desarrollo de las interfaces gráficas, de forma general, la norma sugiere:

- La aplicación debe estar adaptada a la tarea para la cual se ha diseñado; el dialogo con el usuario debe ser "limpio", presentando y exigiendo solamente la información estrictamente necesaria.
- La aplicación debe informar al usuario de forma comprensible todo lo concerniente al proceso. (auto descriptividad).
- La aplicación debe ser controlable por el usuario, no al contrario.
- Las respuestas de la interfaz deben ser coherentes y adaptadas al nivel de capacitación del usuario.
- La interfaz debe ser clara y simple de utilizar.

Lo que persigue esta normalización es la obtención de aplicaciones con interfaz gráfica fácil de utilizar con aspectos coherentes que corresponda a las expectativas del usuario y agilice las respuestas. Para esto la norma plantea los siguientes aspectos básicos de diseño:

- Diseño simple, orden lógico y con etiquetas.
- Las indicaciones cuantitativas se deben presentar de forma gráfica.
- Cada despliegue de información de variables debe tener las unidades respectivas y estandarizadas.
- Se debe utilizar un solo tipo de fuente.
- Los estados gráficos (variables de tipo boolean) se deben presentar de forma gráfica con pilotos o selectores.

- Alineamiento de objetos, es útil definir líneas imaginarias en pantalla sobre las cuales se disponen los elementos (utilizar la grilla).
- Enmarcar los objetos relacionados para un mejor contraste visual.
- Notificar los resultados de cualquier operación.
- Utilización de colores con mesura de forma práctica no artística.
- Los colores utilizados deben ser complemento informativo, combinarlos con etiquetas o posiciones en pantalla.
- Agrupar los controles de forma lógica crea una asignación de zonas de trabajo dentro de las pantallas.

Los resultados del diseño de la interfaz gráfica se presentan en las imágenes 10, 11 y 12.

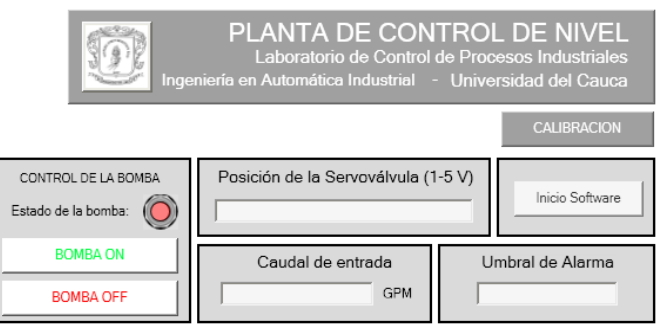

**Imagen 7. Ventana de calibración en FREESCADA.**

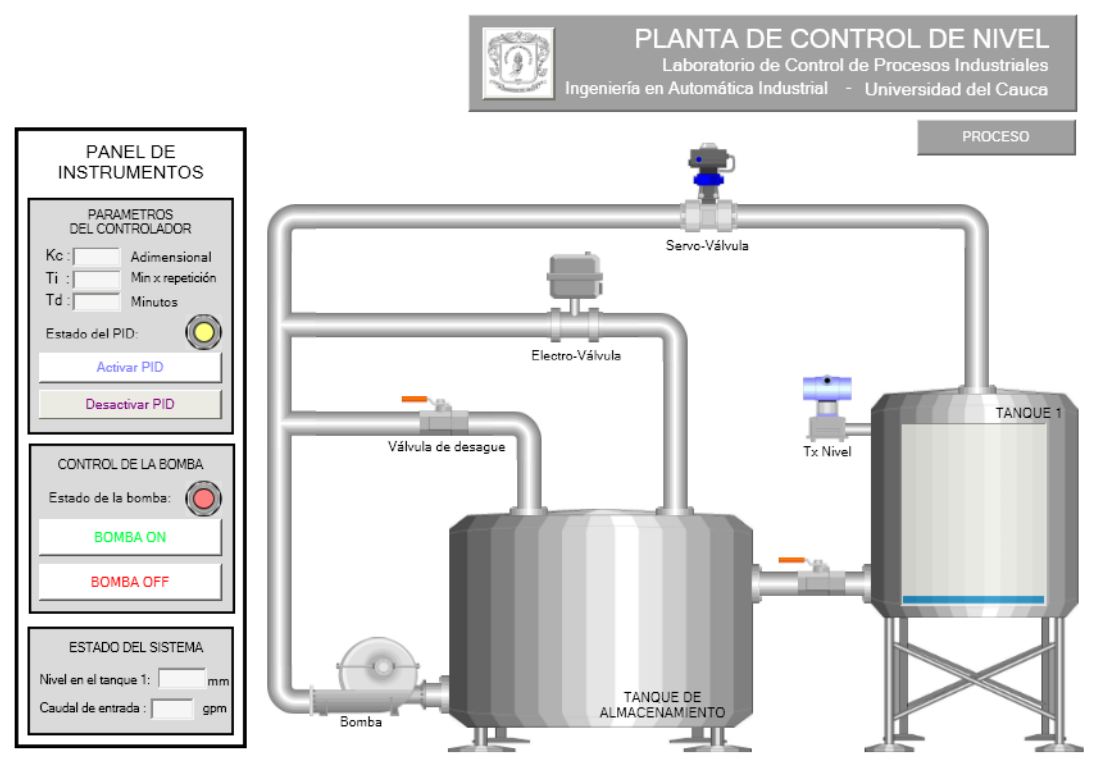

**Imagen 8. Ventana del proceso en FREESCADA.**

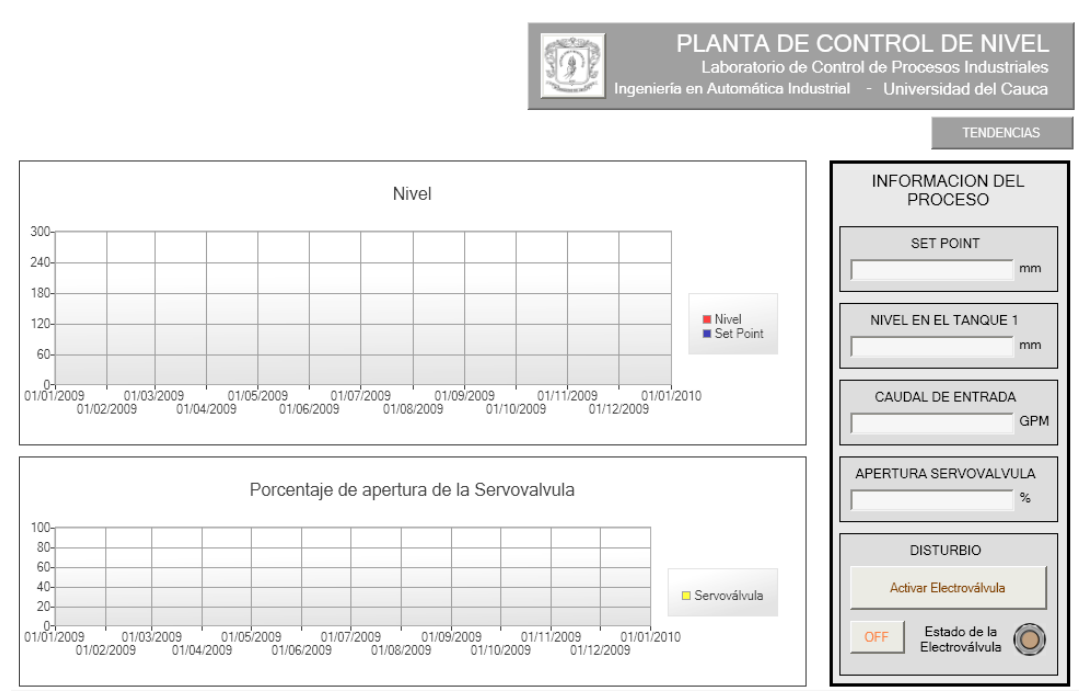

**Imagen 9. Ventana de tendencias en FREESCADA.**

La prueba pretende realizar el control y la supervisión de la planta de forma remota por medio de OPC sobre Ethernet, con ambas aplicaciones (FreeSCADA y RSView32), la conexión entre los sistemas SCADA y la planta se realizó bajo el siguiente esquema:

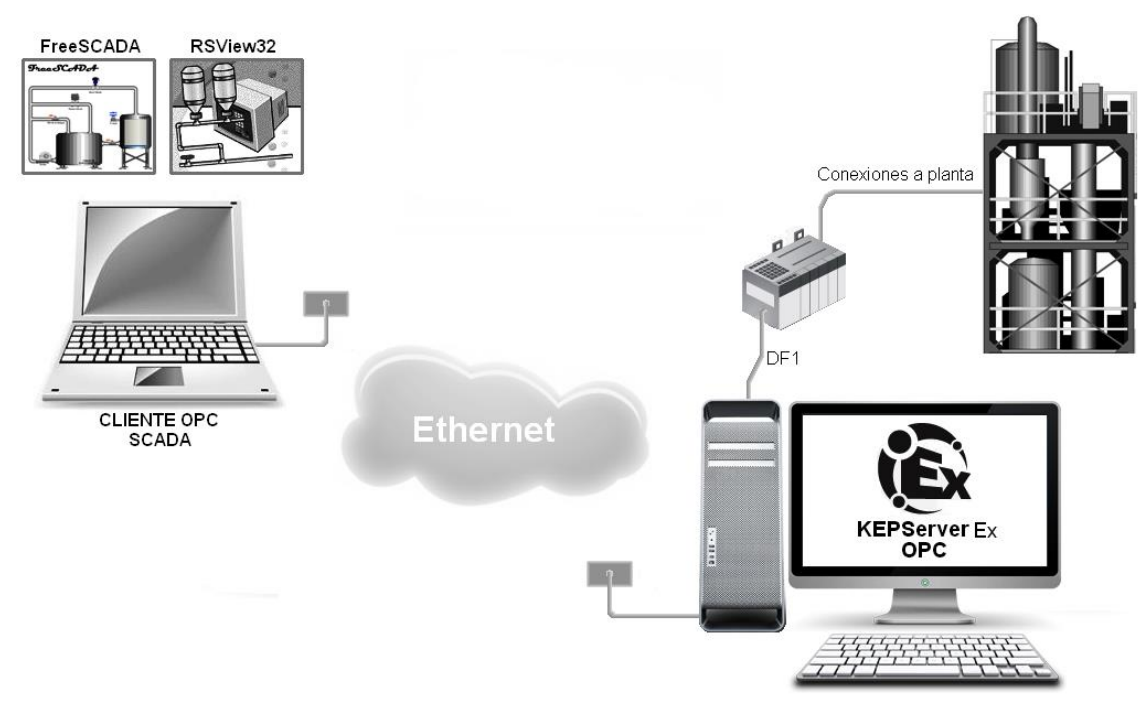

**Imagen 10. Esquema de conexión entre los sistemas SCADA y la planta**

El esquema de conexión mostrado anteriormente está compuesto por:

- Un computador que cumple el papel de servidor OPC, que para este caso es el servidor KEPServerEX V4.0 de la empresa KEPWare Technologies, configurado con las TAGS respectivas del PLC, en el dispositivo correspondiente, con el canal activo y conectado al controlador (MicroLogix 1500) por medio de DF1, como se indica en el Anexo I - sección II y a la red de la Universidad del Cauca, por medio de su tarjeta de red integrada.
- Un PLC Allen Bradley MicroLogix 1500 que está conectado a los instrumentos de la planta de Control de Nivel, descrita anteriormente en la sección 4.1 de este documento. El PLC se encuentra programado para realizar control PID del nivel del tanque 2 de la misma planta.
- Un computador que tiene instalados los paquetes software RSView32 de la empresa RockWell Software y el software de distribución libre FreeSCADA en donde se ejecutan las aplicaciones que controlan y supervisan el proceso mencionado. Este computador que funciona como cliente OPC se encuentra conectado a la red de la Universidad del Cauca, por medio de su tarjeta de red integrada.

Para realizar la prueba se debe tener configurado el componente de Windows® DCOM en ambos computadores, como se indica en el anexo I en la sección 2.3, para poder realizar la conexión remota con el servidor OPC, la primera parte de la prueba consiste en realizar el control y la supervisión de la planta con la aplicación desarrollada en el software RSView32, para esto se ejecuta el programa y se carga el proyecto respectivo.

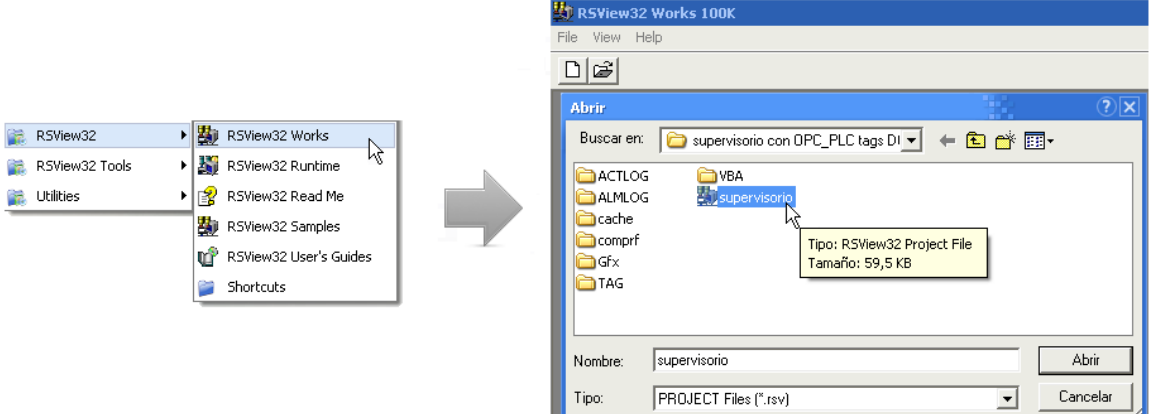

**Imagen 11. Ejecución de la aplicación en RSView32**

En el modo "*Run"* se ejecuta el proyecto, la conexión al servidor OPC es automática, se abre la interfaz de calibración y se hace clic en el botón "*Inicio*" para iniciar el programa Ladder del PLC, a continuación se debe ingresar el voltaje de apertura máxima de la servoválvula (5 voltios) con el fin de evitar el golpe de ariete que se puede producir al encender la bomba de agua. En este momento el caudal de entrada debe ser 6 gpm, en caso contrario debe regularse este flujo de entrada con la válvula manual M1 de la planta porque esta es una condición inicial del proceso. Para encender la bomba se hace clic en el icono  $\Rightarrow$  para inicializar el equipo y luego se prende con el botón "*START"* 

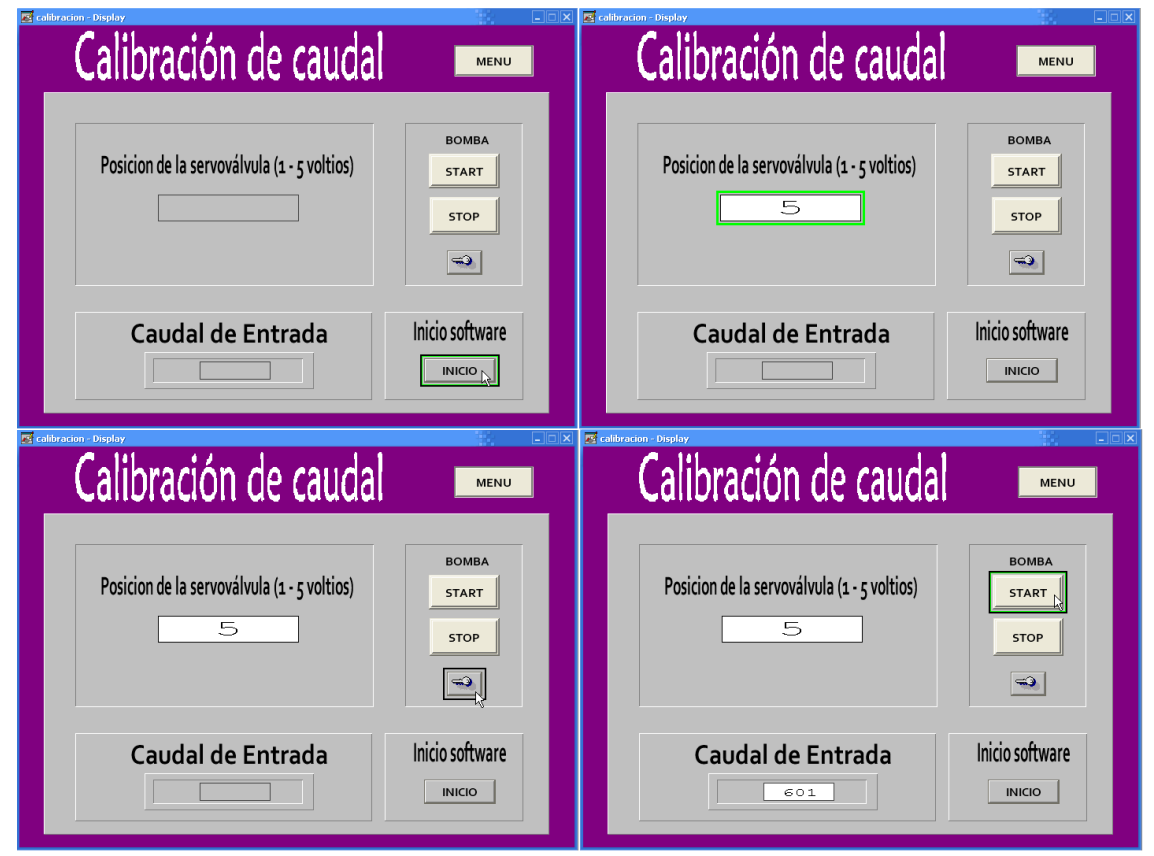

**Imagen 12. Pantalla de calibración - Modo RUN - RSView32**

Para iniciar el control se abre la interfaz de proceso para ingresar las constantes para la sintonización del controlador regulador paralelo PID (Kc=8, Ti=60 y Td=14) que fueron establecidas previamente por medio del modelo POMTM en la práctica 1 la guía del Laboratorio de Control de Nivel. También se ingresa el valor del "*Set Point"* y se hace clic en el botón "*Activar PID"*, de esta forma se inicia el control del nivel en el tanque, se pueden observar los valores del caudal de entrada y el nivel en

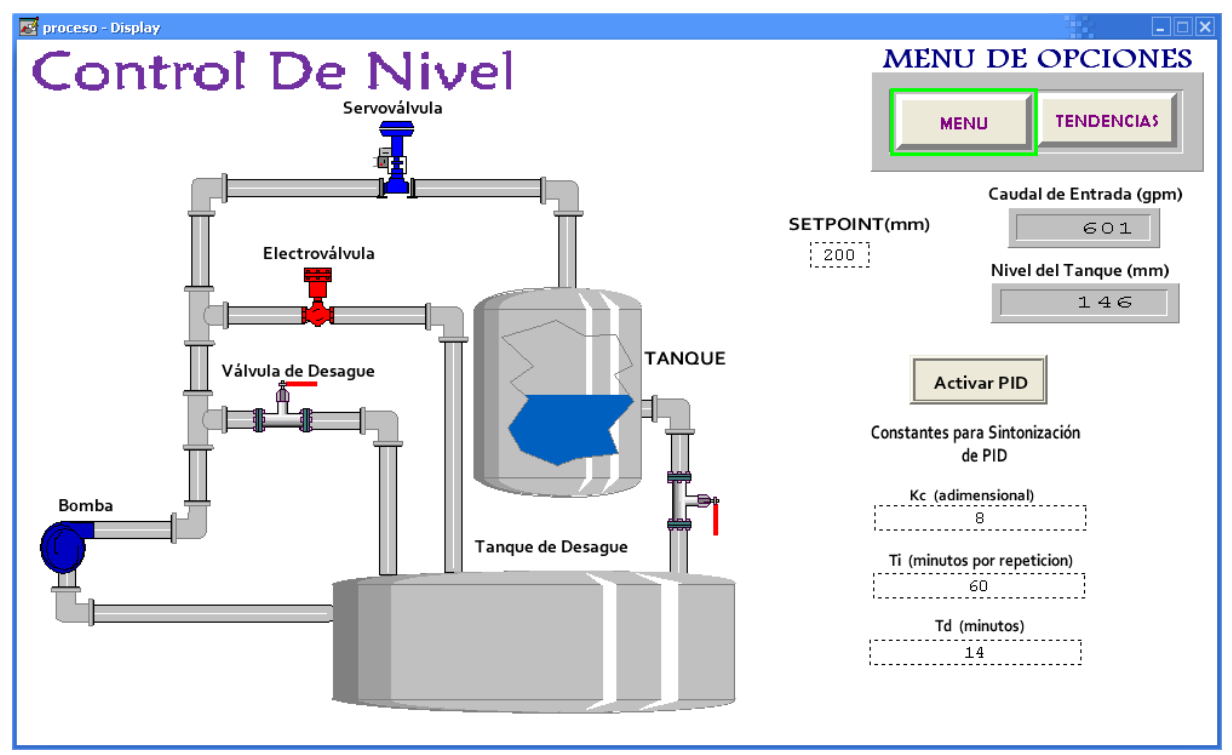

tanque. Para observar el comportamiento de las variables de proceso se puede abrir la interfaz de tendencias.

**Imagen 13. Pantalla de proceso - Modo RUN - RSView32**

En la interfaz de tendencias se cuenta con dos gráficas en tiempo real de las variables de interés del proceso, en la primera se tiene el set point de color azul y el nivel en color rojo, en la segunda gráfica se puede observar el comportamiento del elemento final de control representado por el porcentaje de apertura de la servoválvula, de esta manera se tiene una visión del control que se hace al proceso.

La planta permite generar un disturbio a la variable controlada por medio de una electroválvula que hace un bypass al caudal de entrada, desviando el flujo, por lo tanto el controlador debe corregir la desviación producida en la misma. Para activar o desactivar este disturbio se hace clic en el botón "*Activar Disturbio"*. Ver imagen 14.

Con la aplicación desarrollada en la herramienta SCADA RSView32 de Rockwell Software que tiene implementada la planta, se tiene un buen nivel de control y supervisión del proceso, por medio de la conexión remota OPC se tiene acceso a las variables de la planta y a través de las pantallas se puede observar el estado de las

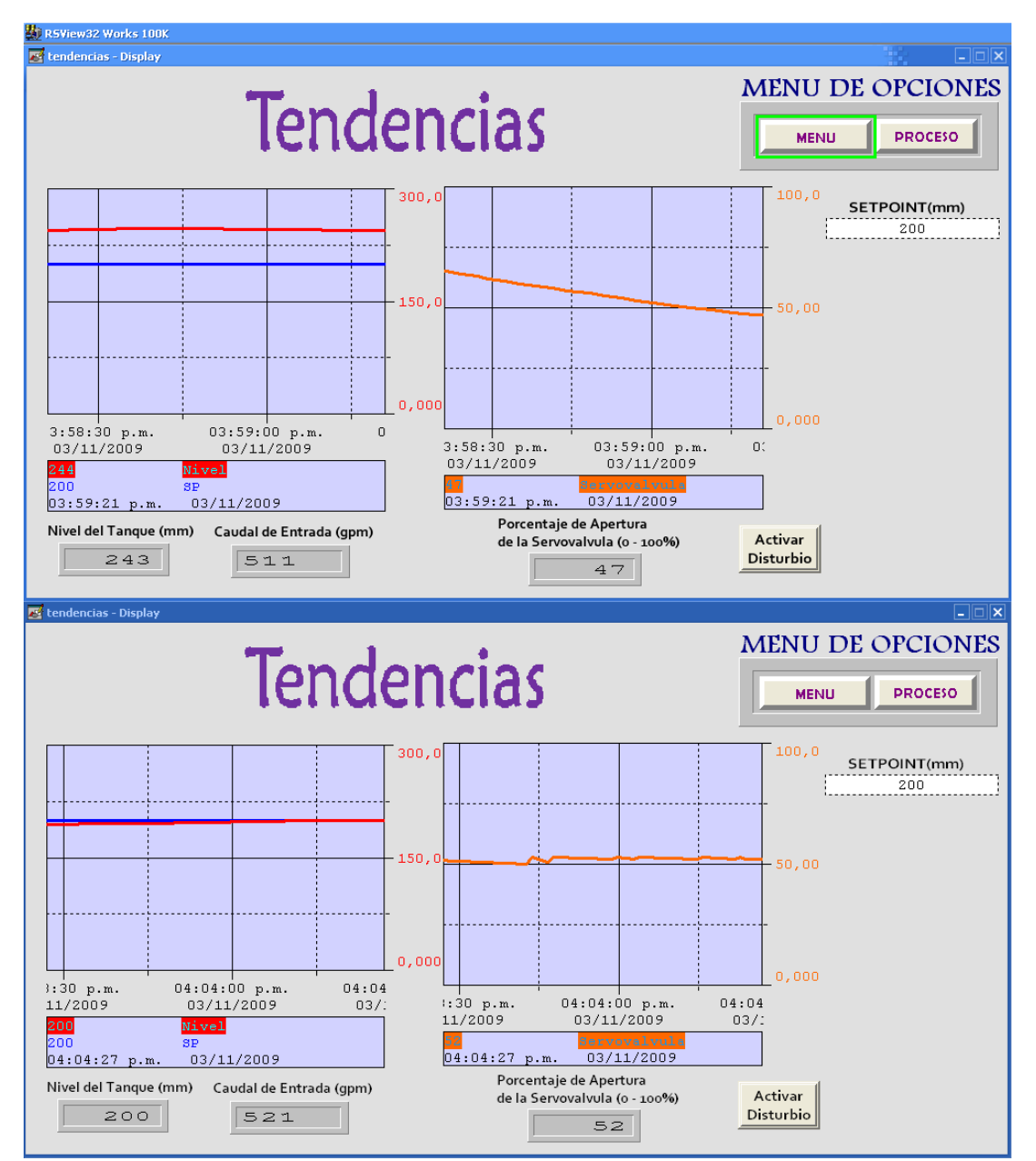

mismas. La aplicación presenta incomodidades a nivel visual y operativo por el diseño gráfico propio y la distribución de sus controles e información desplegada.

**Imagen 14. Pantalla de tendencias - Modo RUN - RSView32**

Como se puede observar el controlador PID embebido en el PLC, con los valores de los parámetros que se sintonizaron controla totalmente el sistema.

Habiendo hecho la prueba de control y supervisión de la Planta de Control de Nivel con la aplicación desarrollada en la herramienta SCADA RSView32, se procede a

ejecutar la herramienta "*Runtime"* del programa FREESCADA y se carga el proyecto para abrir las interfaces.

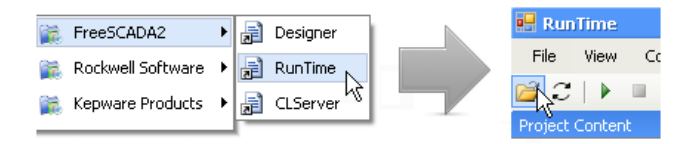

**Imagen 15. Ejecución de la aplicación en FreeSCADA.**

Cuando se hace clic en el botón **la** la aplicación pasa a modo RUNTIME, el componente cliente OPC del software SCADA se conecta automáticamente de forma remota con el servidor OPC y este a su vez se conecta con el PLC por medio del protocolo propietario de Allen Bradley, DF1.

Teniendo las ventanas de la aplicación abiertas, tal como se hace en la aplicación hecha en el software RSView32 de acuerdo a la guía 5 del laboratorio, se ubica en la ventana de calibración, se inicia el software LADDER con el botón "*inicio"* y en el campo posición de la servoválvula se ubica un 5 (voltios) que permite el paso del máximo caudal de entrada al proceso, con el objetivo de evitar un golpe de ariete cuando se encienda la bomba.

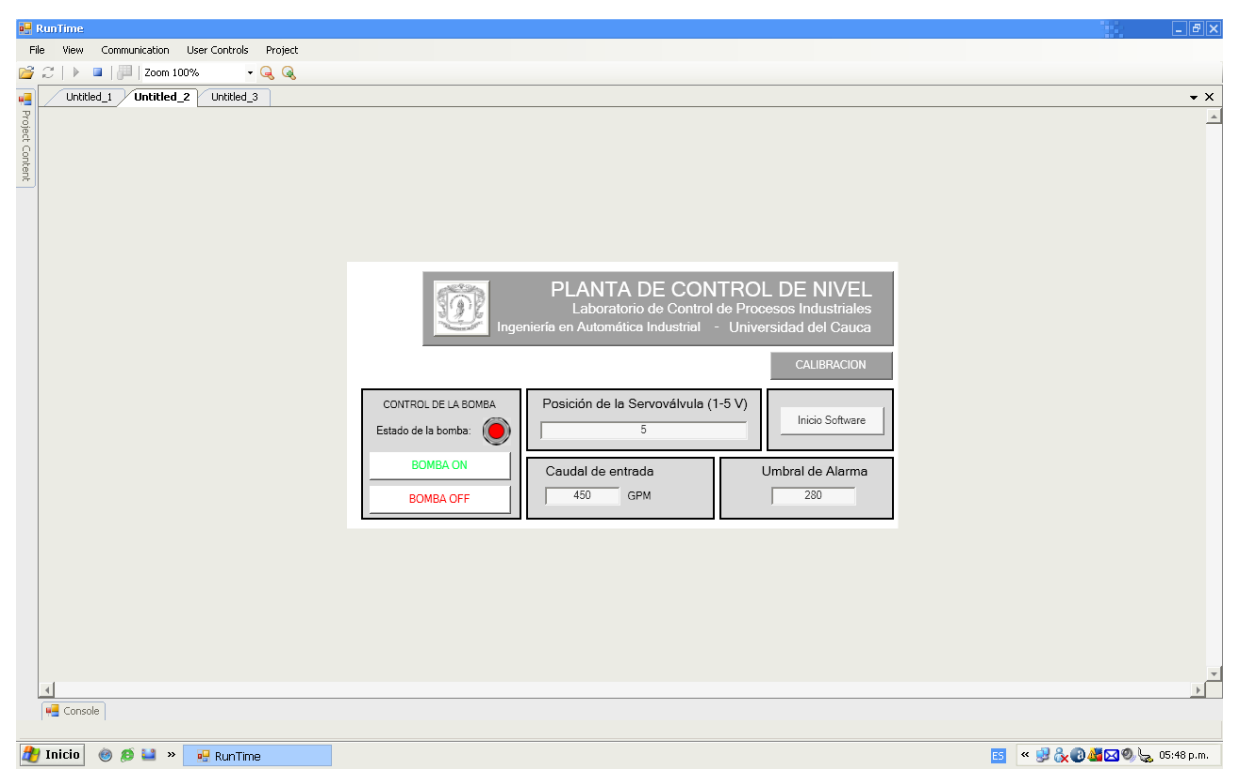

**Imagen 16. Pantalla de calibración - Modo RUN – FreeSCADA**

En la aplicación desarrollada en FreeSCADA se agregó la funcionalidad de una advertencia cuando se tiene el peligro de desbordamiento del tanque, esta función se configura estableciendo un umbral para el nivel en donde se considera peligroso el desbordamiento de acuerdo al proceso.

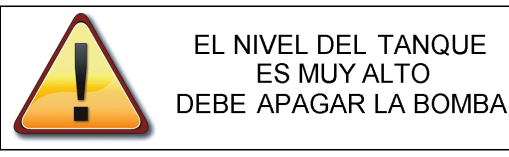

**Imagen 17. Mensaje de advertencia de desbordamiento del tanque.**

En la ventana de proceso, se asignan valores a los parámetros del controlador regulador PID paralelo que está embebido en el PLC, que como se dijo anteriormente se sintonizó por medio del modelo POMTM, además se activa el controlador por medio del botón "*Activar PID"* y se enciende la bomba con el botón "*Bomba ON"*. En esta ventana se puede observar el comportamiento del proceso de forma animada, se cuenta con la información del controlador, de la bomba, del nivel en el tanque y el caudal de entrada.

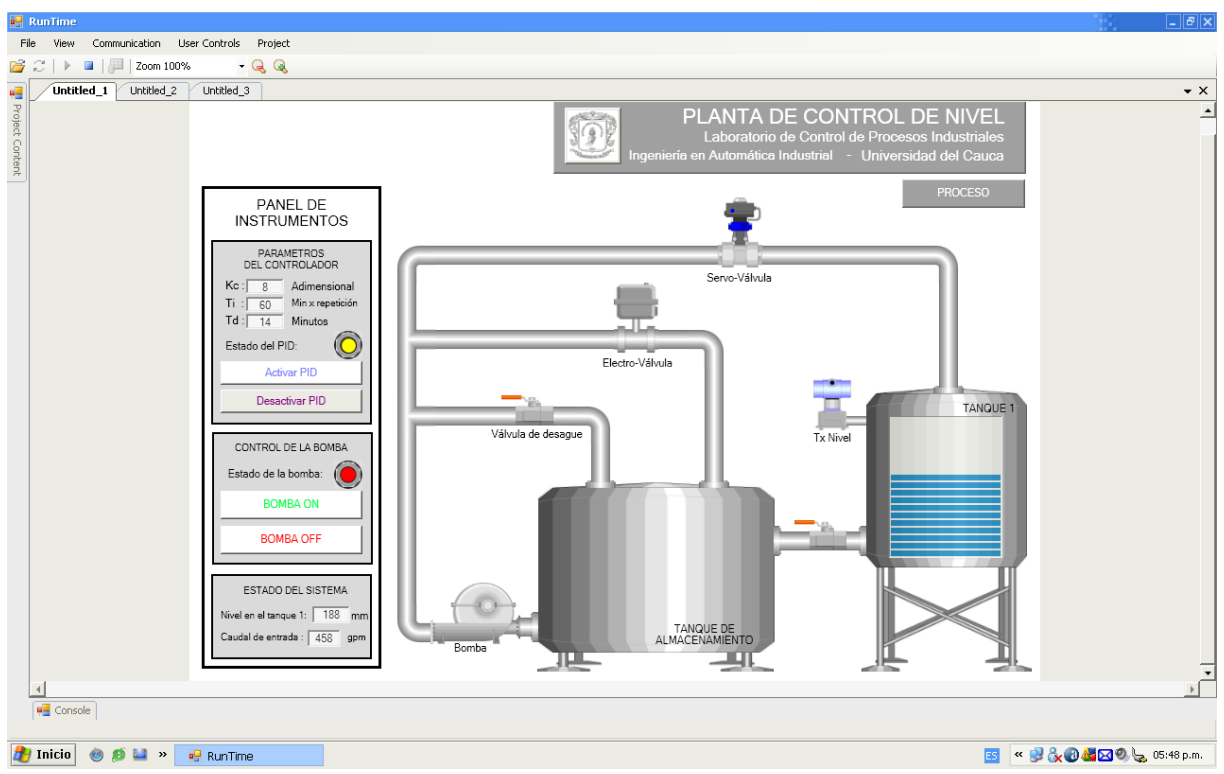

**Imagen 18. Pantalla de proceso - Modo RUN – FreeSCADA**

En la pantalla de tendencias, gracias a la gráfica superior se pueden observar las variaciones del nivel con respecto al "*SetPoint"* y en la gráfica inferior el comportamiento de la servoválvula como elemento final de control del caudal de

entrada al tanque. Además la interfaz de tendencias presenta la información organizada del proceso, los valores de "*SetPoint",* nivel del tanque, caudal de entrada, porcentaje de apertura de la servoválvula y un control con indicador de encendido de la electroválvula que como se dijo anteriormente se considera un disturbio de la planta porque hace un bypass al caudal de entrada cuando se encuentra abierta.

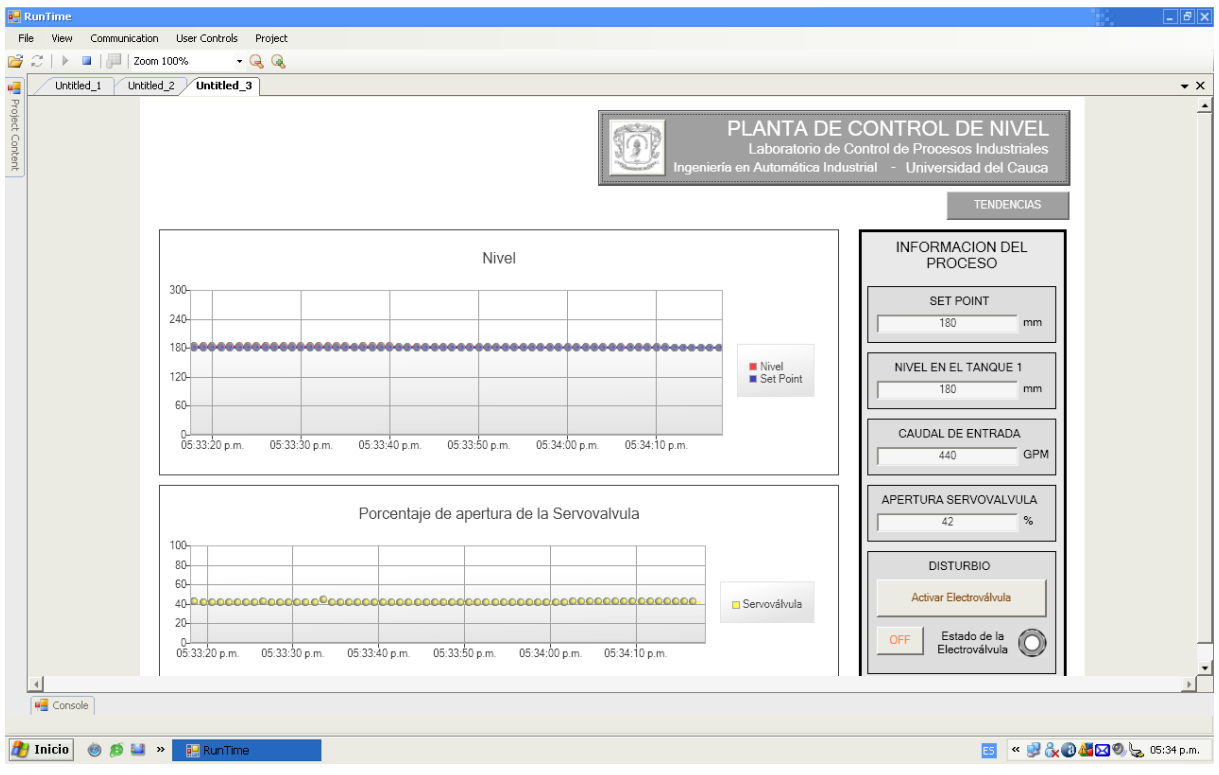

**Imagen 19. Pantalla de tendencias - Modo RUN – FreeSCADA**

Debido a que el controlador PID se encuentra implementado en el PLC, el comportamiento de la variable controlada es indiferente al sistema SCADA que controle y supervise al proceso, como se observa en la imagen anterior el error de estado estacionario es nulo, así como se observó en el caso de la aplicación desarrollada en RSView32.

Mediante esta prueba se pudo constatar que el software FreeSCADA, elegido por el proceso de evaluación para la selección de la herramienta SCADA más apropiada para la planta de Control de Nivel del Laboratorio de Control de Procesos Industriales, cumple con los requerimientos funcionales, operativos, técnicos y económicos específicos de la planta en cuestión.

# **CAPITULO 5: CONCLUSIONES Y RECOMENDACIONES**

El objetivo general de este trabajo es "*Definir un conjunto de criterios de evaluación, desde el punto de vista de la funcionalidad, operatividad y accesibilidad económica y técnica, para la selección de una herramienta software de control y/o supervisión de procesos industriales - SCADA.*" Durante el desarrollo del mismo, se realizó un estudio de los sistemas SCADA y de las normas ISO de calidad de software en donde se pudo reconocer la importancia de realizar un proceso de selección, soportado en un modelo de calidad que permite evaluar las características de calidad adaptado a las necesidades propias de cada planta o sistema con el cual va a interactuar la herramienta software. Con esto, se espera un proceso de selección objetivo y una decisión que no está basada en un contexto comercial dado por los vendedores de este tipo de paquetes software.

Las características de calidad (estado del software, accesibilidad técnica y accesibilidad económica) definidas en el trabajo con el objetivo de conseguir un ajuste de la norma al caso de aplicación, se especificaron de acuerdo al modelo de calidad original y cumplieron un papel importante y complementario en el momento de desarrollar el proceso de evaluación. Con esto se cumplió con el segundo objetivo planteado inicialmente en el trabajo de grado. Además, tal como la norma ISO-IEC 14598 lo sugiere, para el desarrollo de la evaluación de los productos software, se debe desarrollar una herramienta de almacenamiento de la información de los datos de evaluación y los resultados. Para esto se desarrolló un libro de cálculo que amplió las funciones de esta herramienta requerida por la norma, porque automatiza este proceso, presenta las definiciones de las métricas y los resultados de forma dinámica, esto representa una ventaja en comparación con las técnicas de formularios escritos normalmente utilizados para este proceso.

Debido a que se realizó el estudio de herramientas software SCADA no solo de tipo comercial si no también de tipo *open source*, se llego a una conclusión que los mismos resultados de la evaluación lo expresan, no siempre es favorable implementar una solución de control y/o supervisión de procesos industriales con las herramientas más conocidas en el mercado, estas representan costos onerosos para el proyecto o la empresa que requiere la implementación. Y si esto se enmarca en un contexto económico como el nuestro, en donde la mayoría de los procesos de fabricación y manufactura pertenecen a pequeñas y medianas empresas, se puede reconocer la importancia de este tipo de proyectos que cuentan con funcionalidad suficiente para estas aplicaciones. Esto se puede ver objetivamente en la prueba comparativa de RSVIEW32 y FREESCADA para el caso de estudio donde una

herramienta comercial y costosa se enfrenta con una herramienta de distribución libre para cumplir un requerimiento industrial no complejo y se aprecia como FREESCADA a pesar de carecer de módulos como el servidor OPC, se complementa con herramientas de otros proveedores como el KEPServerEx de la empresa KEPWare Technologies, utilizado en esta aplicación.

Para un profesional con el perfil de un Ingeniero en Automática Industrial, es importante incluir dentro de su formación académica la información y la práctica en sistemas de tipo *open source* a nivel industrial, ya que constituyen una opción interesante en el desarrollo de las empresas de producción en nuestro entorno económico.

Durante el desarrollo del trabajo se concentró una gran atención en el estándar de comunicaciones OPC como requerimiento de la planta y se pudo determinar la importancia de este tipo de alternativas de comunicación que representan una buena solución de integración para las llamadas "islas de automatización" que son muy comunes en la industria de nuestro país. En el caso de la aplicación desarrollada para la planta de control de nivel del Laboratorio de Control de Procesos Industriales se pudo constatar esto, porque gracias a ello se pudo establecer la comunicación de forma remota entre un software de tipo *open source* y un hardware de control cuyos sistemas de comunicación son propietarios.

Seria interesante plantear como trabajo futuro en la facultad, el desarrollo de un driver OPC basado en *OpenOPC* que permita la conexión entre dispositivos de campo y clientes de información, sin importar la plataforma en la que se encuentren, esto contribuye con la posibilidad de implementar sistemas de control y/o supervisión en procesos de manufactura y fabricación de las PYMES de nuestro país, gracias a que se minimizan los costos de las soluciones industriales con equipos basados en software libre. Con base en este desarrollo se puede pensar en la opción de implementar una integración de las seis prácticas del Laboratorio de Control de Procesos Industriales del PIAI que representaría una buena experiencia para los estudiantes del curso.

# **REFERENCIAS BIBLIOGRAFICAS**

[1] TEC – Technology Evaluation Center, "Evaluación y Selección de Software", Junio de 2006. http://www.nase-it.com/SeleccionSoftware.pdf. Última consulta en Agosto de 2008.

[2] Deloitte Touche Tohmatsu - Perú, "El proceso de selección de una solución", Año 2007. http://www.deloitte.com/dtt/cda/doc/content/Package%20Selection%281%29.p df. Ultima consulta en Septiembre de 2008.

[3]. Price Water House Coopers, "Metodología para Evaluación y Selección de Software", año 2004. [http://www.pwc-interamerica.com/Principal/ITS\\_files/Selecccion](http://www.pwc-interamerica.com/Principal/ITS_files/Selecccion%20Paquetes.pdf)  [Paquetes.pdf](http://www.pwc-interamerica.com/Principal/ITS_files/Selecccion%20Paquetes.pdf). Ultima consulta en Agosto de 2008.

[4] IEEE, (The Institute of Electrical and Electronics Engineers); IEEE Standard Glossary of Software Engineering Terminology, IEEE Std. 610-1990, IEEE Standards Software Engineering, Volume 1; 1999.

[5] JURISTO, Natalia; MORENO, Ana M; VEGAS, Sira; "Técnicas de evaluación de software", Universidad Politécnica de Madrid, Departamento de lenguajes y sistemas informáticos e ingeniería del software, año 2005. [http://is.ls.fi.upm.es/udis/docencia](http://is.ls.fi.upm.es/udis/docencia%20/erdsi/Documentacion-Evaluacion-6.pdf)  [/erdsi/Documentacion-Evaluacion-6.pdf.](http://is.ls.fi.upm.es/udis/docencia%20/erdsi/Documentacion-Evaluacion-6.pdf) Ultima consulta en Diciembre de 2008.

[6] ISO, (the International Organization for Standardization) y IEC, (the International Electrotechnical Commission), "ISO/IEC 9126-1: Software Engineering - Product quality", año 2000.

[7] RUIZ, Gustavo Alberto; PEÑA, Alejandro; CASTRO, Carlos Arturo; "Modelo de evaluación de calidad de software basado en lógica difusa, Aplicada a Métricas de usabilidad de acuerdo con la norma ISO/IEC 9126", Universidad de San Buenaventura – Medellín; año 2006. http://pisis.unalmed.edu.co/avances/archivos/ ediciones/2006%202/A05/Ruiz\_etal06.pdf. Ultima consulta Enero de 2009.

[8] MINGUET, Jesús María; "Medida de las sub-características, capacidad de análisis y capacidad de cambio mediante la norma ISO/IEC 9126."; Universidad Nacional de Educación a Distancia, Departamento de Ingeniería de Software y Sistemas Informáticos; España; Año 2007.

[9] TECNOMAESTROS; "Uso de las métricas en la ingeniería de software", http://tecnomaestros.awardspace.com/metricas\_software.php. Ultima consulta Enero de 2009.

[10] ISO (the International Organization for Standardization) y IEC (the International Electrotechnical Commission), "ISO/IEC 14598: Software product evaluation", año 1999.

[11] GRUBER, Harald; PLOESCH, Reinhold; SCHIFFER, Stefan; KOERNER, Christian; "Tool support for ISO 14598 based code quality assessments"; Johannes Kepler University Linz – Institut für Wirtschaftsinformatik – Software Engineering; Linz, Austria; año 2007.

[12] GARCIA, Félix; "El proceso de medición de software"; Universidad de Castilla La Mancha, España; año 2007.

[13] COMMUNICATION TECHNOLOGIES, INC; "technical information bulletin 04-1 -Supervisory Control and Data Acquisition (SCADA) Systems" – Página 4; año 2004.

[14] STELLER, Leonardo; QUESADA, Michael; RETANA, Jaime; Monografía "Sistemas de control supervisor y de adquisición de datos (SCADA)", Universidad de Costa Rica, Facultad de ingeniería, Escuela de ingeniería eléctrica, Departamento de Automática, año 2001.

[15] ZAFRA, Doblas Rafael; DOLCET, Gil Ernest; "Programa SCADA" - Página 17; UNIVERSITAT ROVIRA I VIRGILI, Escola Tecnica Superior Enginyeria, Departament d´Enginyeria Electrònica Elèctrica i Automàtica; Año 2004.

[16] MONTERO, Dagoberto; BARRANTES, David; QUIROS, Jorge; Monografía "Introducción a los sistemas de control supervisor y de adquisición de datos (SCADA)", Universidad de Costa Rica, Facultad de ingeniería, Escuela de ingeniería eléctrica, Departamento de Automática, año 2004.

[17] ZAFRA, Doblas Rafael; DOLCET, Gil Ernest; "Programa SCADA" - Página 9; UNIVERSITAT ROVIRA I VIRGILI, Escola Tecnica Superior Enginyeria, Departament d´Enginyeria Electrònica Elèctrica i Automàtica; Año 2004.

[18] ROMERO, Cristóbal; Notas de clase – "Interfaz Hombre Máquina"; Universidad de Córdoba – España; Departamento de Ingeniería de sistemas y automática; Año 2006.

[19] ROSADO, Alfredo; "Notas de clase"; Universitat de Valencia, Departamento Ingeniería Electrónica; Año 2006 – 2007

[20] FERREIRA, Fabiana; "Software de supervisión industrial o software SCADA"; Universidad de Buenos Aires, Facultad de ingeniería, Departamento de electrónica, Laboratorio de electrónica industrial, Año 2005.

[21] COMMUNICATION TECHNOLOGIES, INC; "Technical information bulletin 04-1 - Supervisory Control and Data Acquisition (SCADA) Systems" – Página 9; año 2004.

[22] CURTIS, Ken; "A DNP3 Protocol Primer – Revision A" – Página 1; WOODLAND ENGINEERING - DNP Users Group; año 2005.

[23] STAFF DNP Users Group: "Overview of the DNP3 Protocol": DNP Users Group: http://www.dnp.org/About/Default.aspx; Ultima consulta Febrero de 2009.

[24] STAFF IPCOMM GmbH; "Protocols - IEC 60870-5-101"; IPCOMM Germany; http://www.ipcomm.de/protocol/IEC101/en/sheet.html#REF1; Ultima consulta Marzo de 2009.

[25] INVENSYS Systems, Wonderware; "Descripción general de InTouch"; Productos Wonderware, año 2009; http://ar.wonderware.com/productos/intouch; Ultima consulta en Abril de 2009.

[26] ROCKWELL AUTOMATION, Rockwell software, "Descripción de los productos RSVIEW", año 2009; http://www.rockwellautomation.com/rockwellsoftware/perfor mance/view32; Ultima consulta en Abril de 2009.

[27] GE FANUC, Intelligent platforms, "Descripción de productos - Proficy HMI/SCADA – iFIX", año 2009; http://www.gefanuc.com/products/3311; Ultima consulta en Mayo de 2009.

[28] SIEMENS, SIMATIC HMI, "WinCC Overview", año 2009; http://www.automation.siemens.com/hmi/html\_76/microsites/wincc-v7-overview.htm; Última consulta en Mayo de 2009.

[29] SCHNEIDER ELECTRIC, CitectSCADA, "CitectSCADA: Automation and Control" año 2009, http://www.citect.com/index.php?option=com\_content&view= article&id=1449&Itemid=1322; Ultima consulta en Mayo de 2009.

[30] RODRIGUEZ, Aquilino, "Sistemas SCADA – 2ª Edición", Alfaomega – Marcombo, año 2007.

[31] GE FANUC, Intelligent platforms, "Descripción de productos - Proficy HMI/SCADA – CIMPLICITY", año 2009; http://www.gefanuc.com/products/2819; Ultima consulta en Mayo de 2009.

[32] OPTO22, PAC Project, "PAC Project PRO Description", año 2009; http://www.opto22.com/site/pr\_details.aspx?item=PACPROJECTPRO&qs=10051024 1045,,,0,3&; Ultima consulta en Mayo de 2009.

[33] SIELCO SISTEMI, WinLog Pro, "WinLog Pro - product description", año 2009, http://www.sielcosistemi.com/en/products/winlog\_scada\_hmi/index.html, Ultima consulta en Mayo de 2009.

[34] NATIONAL INSTRUMENTS, LookOut, "Lookout: Software con conectividad a PLC para crear interfaces hombre-máquina", año 2009; http://digital.ni.com/worldwide/latam.nsf/web/all/FFFE9F7C5516752786256F4900715 512; Ultima consulta en Mayo de 2009.

[35] SIEMENS, Tecnomatrix Production management, "FactoryLink SCADA", año 2009, http://www.massgroup.com/Products/SCADAHMIFactoryLink.asp, Ultima consulta en Mayo de 2009.

[36] HITACHI, SILVERTEAM - A Hitachi Drivers and Automation Company, "WIZCON SCADA Systems", año 2009, http://www.silverteam.co.uk/wizcon.htm, Ultima consulta en Mayo de 2009.

[37] SCHMITT WALTER AUTOMATION CONSULT GMBH, Lintouch Community, "Lintouch, the opensource HMI", año 2009, http://lintouch.org, Ultima consulta en Mayo de 2009.

[38] SOURCEFORGE, SourceFourge.net community "FreeSCADA Proyect", año 2009, http://free-scada.org, Ultima consulta en Mayo de 2009.

[39] SOURCEFORGE, SourceFourge.net community "Visual Proyect", año 2009, http://visual.sourceforge.org, Ultima consulta en Mayo de 2009.

[40] Aguas y Saneamientos de la Axarquía, Malaga – España, LINKINDOY Staff, "Linkindoy, The Free SCADA", http://www.likindoy.org/es/Sobre-Likindoy/what\_is\_it; Ultima consulta en Mayo de 2009.

[41] PEOPLEWARE, OSMIUS PEOPLE, "Osmius – The OpenSource Monitoring Tool", http://www.osmius.net/es/product.php; Ultima consulta en Mayo de 2009.

[42] PVBROWSER COMMUNITY, PVBrowser, "PVBrowser – Process Visualization, HMI and SCADA", http://pvbrowser.de/pvbrowser/index.php?menu=1&topic=1&subtopic=2; Ultima consulta en Mayo de 2009.

[43] OLMEDO, Jorge; Ingeniero en Automática Industrial – Universidad del Cauca; Siemens Colombia – Ingeniero de diseño, conversación telefónica en Febrero de 2009.

[44] AVILA, Andrés; Ingeniero en Automática Industrial – Universidad del Cauca; Soluciones Automáticas LTDA – Ingeniero de Proyectos y de soporte, conversación telefónica en Febrero de 2009.

[45] VIDAL, Julián; Ingeniero en Automática Industrial – Universidad del Cauca; WOODGROUP Company – Ingeniero de Proyectos y de soporte, conversación telefónica en Febrero de 2009.

[46] FLOREZ, Juan Fernando; DIAZ, Ermilso; "Guías de Laboratorio – Planta de Control de Nivel"; Programa de Ingeniería en Automática Industrial, Departamento de Instrumentación y Control, Universidad del Cauca, Año 2009.

[47] ISO (the International Organization for Standardization), "ISO 9241-10", año 1996.